## UNIVERSIDAD NACIONAL DEL CALLAO FACULTAD DE INGENIERÍA ELÉCTRICA Y ELECTRÓNICA ESCUELA PROFESIONAL DE INGENIERÍA ELECTRÓNICA

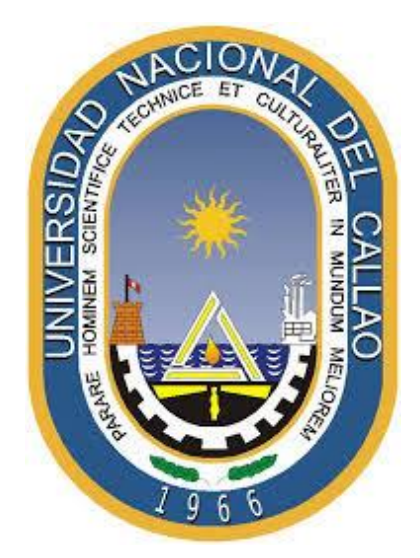

# **"Diseño e Implementación de un Sistema de Monitoreo y Control de un Inversor Multinivel Asimétrico para Mejorar la Calidad de la Energía Eléctrica BT"**

### **SUSTENTACIÓN DE TESIS PARA OPTAR EL TÍTULO PROFESIONAL DE INGENIERO ELECTRÓNICO**

MARCO ANTONIO REYNA CÓRDOVA OMAR ARTEMIO RUIZ RODRÍGUEZ

**Callao, 2019**

**PERÚ**

### **HOJA DE REFERENCIA DEL JURADO**

**Dedicatoria:**

**Esta tesis es dedicada para todos los estudiantes de ingeniería electrónica con el fin de motivarlos a la investigación y desarrollo de la tecnología.**

## **Agradecimientos:**

**A nuestros seres queridos que siempre estuvieron con nosotros y nos vieron cumplir nuestros sueños.**

# ÍNDICE

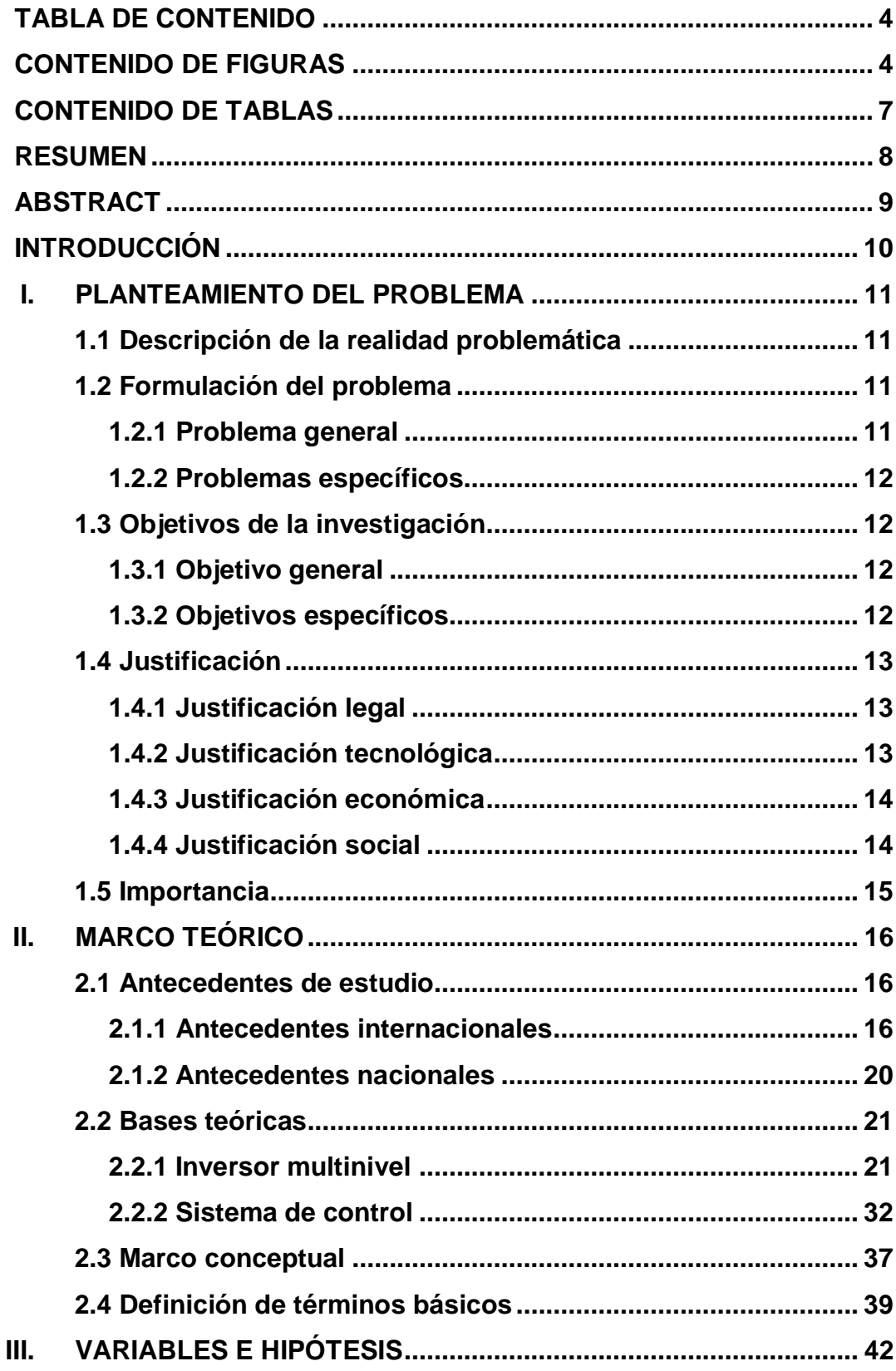

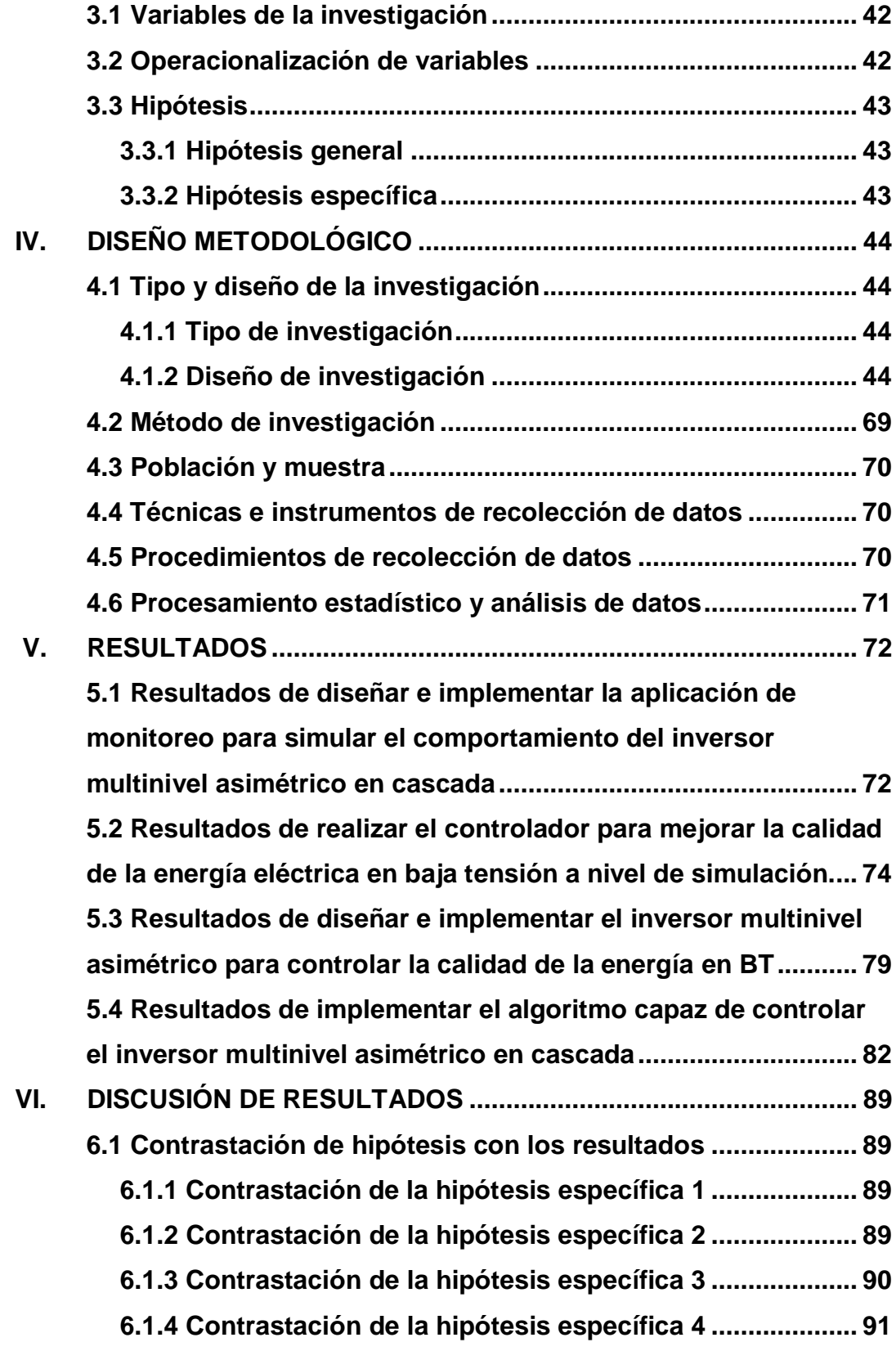

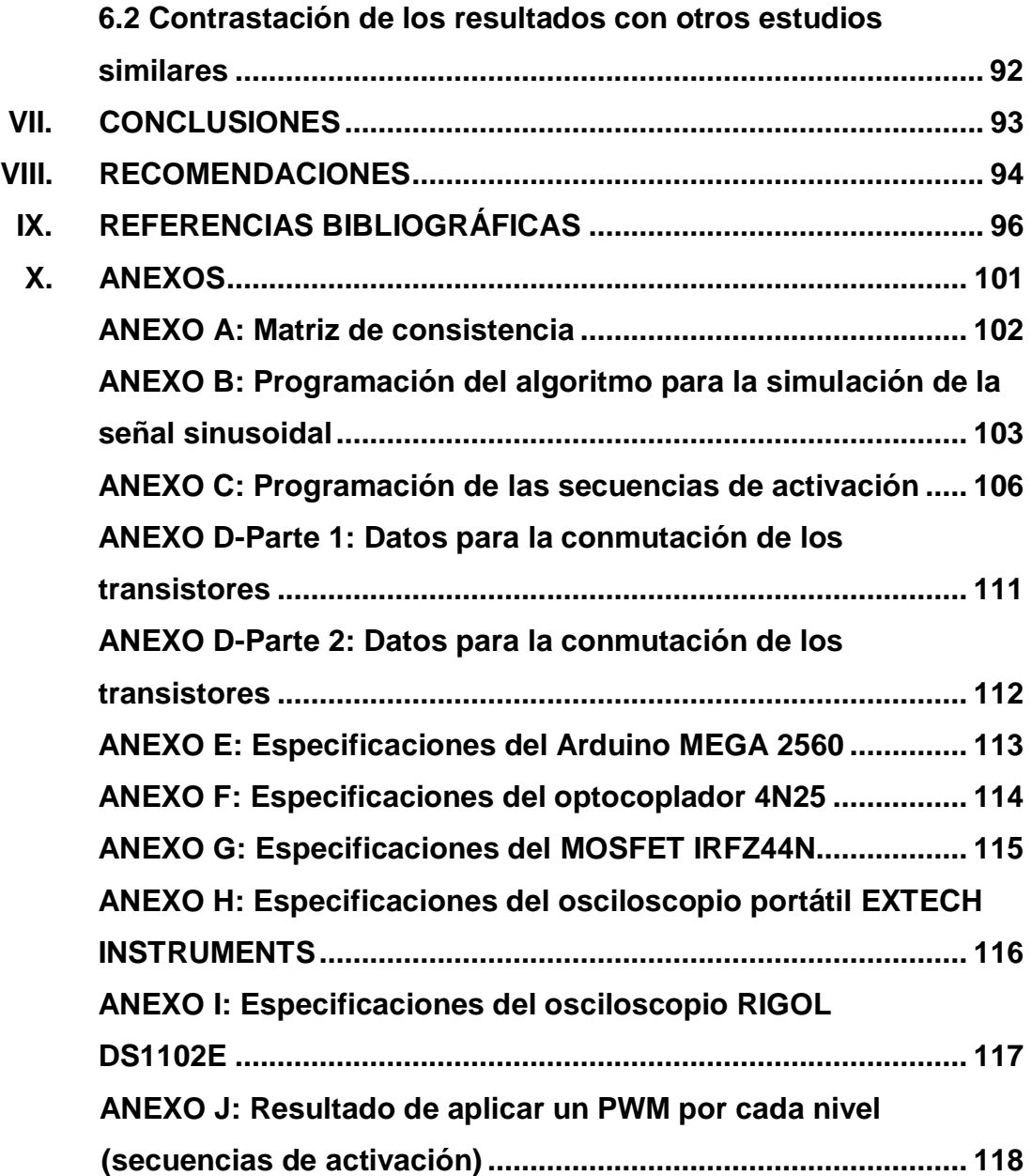

# **TABLA DE CONTENIDO CONTENIDO DE FIGURAS**

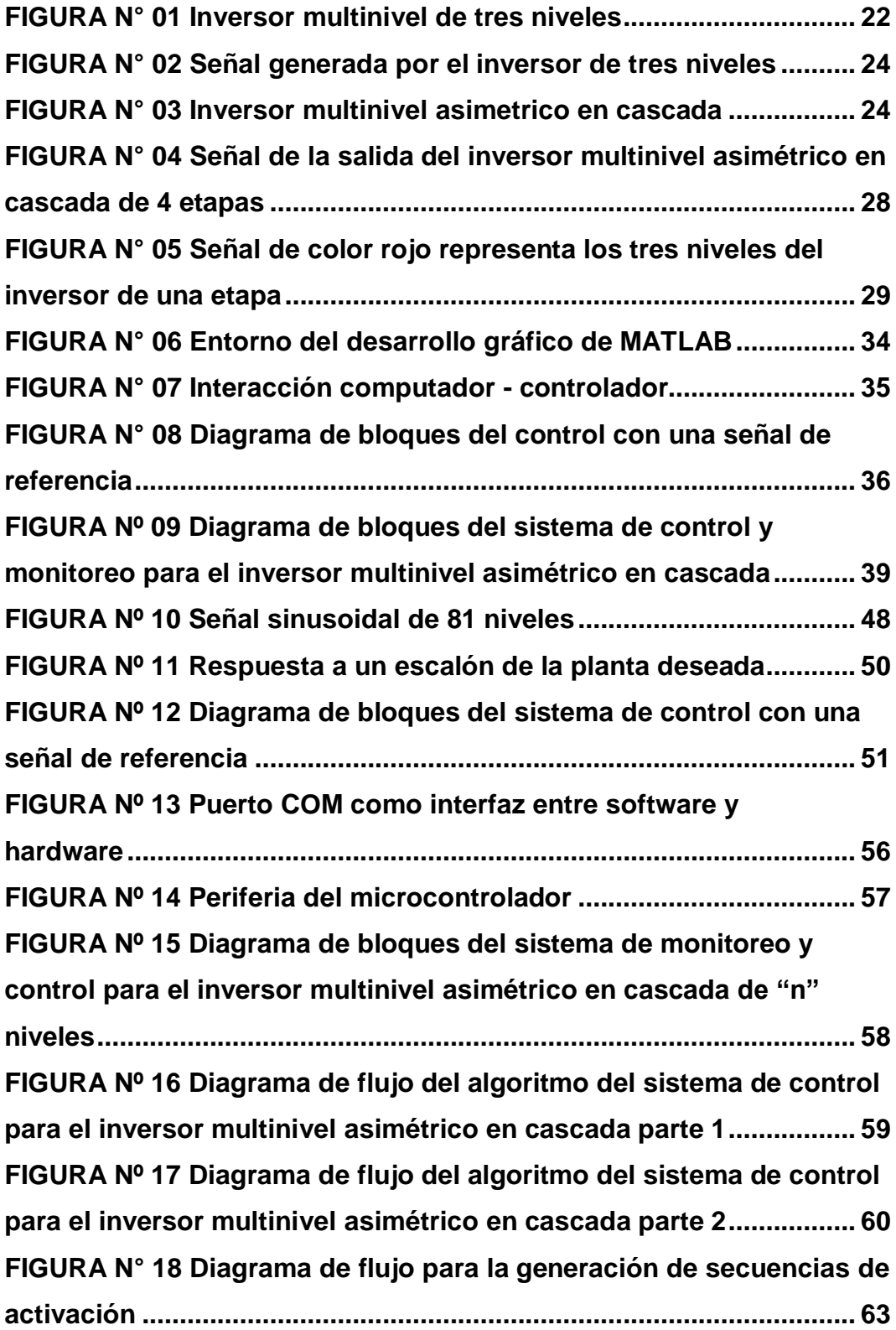

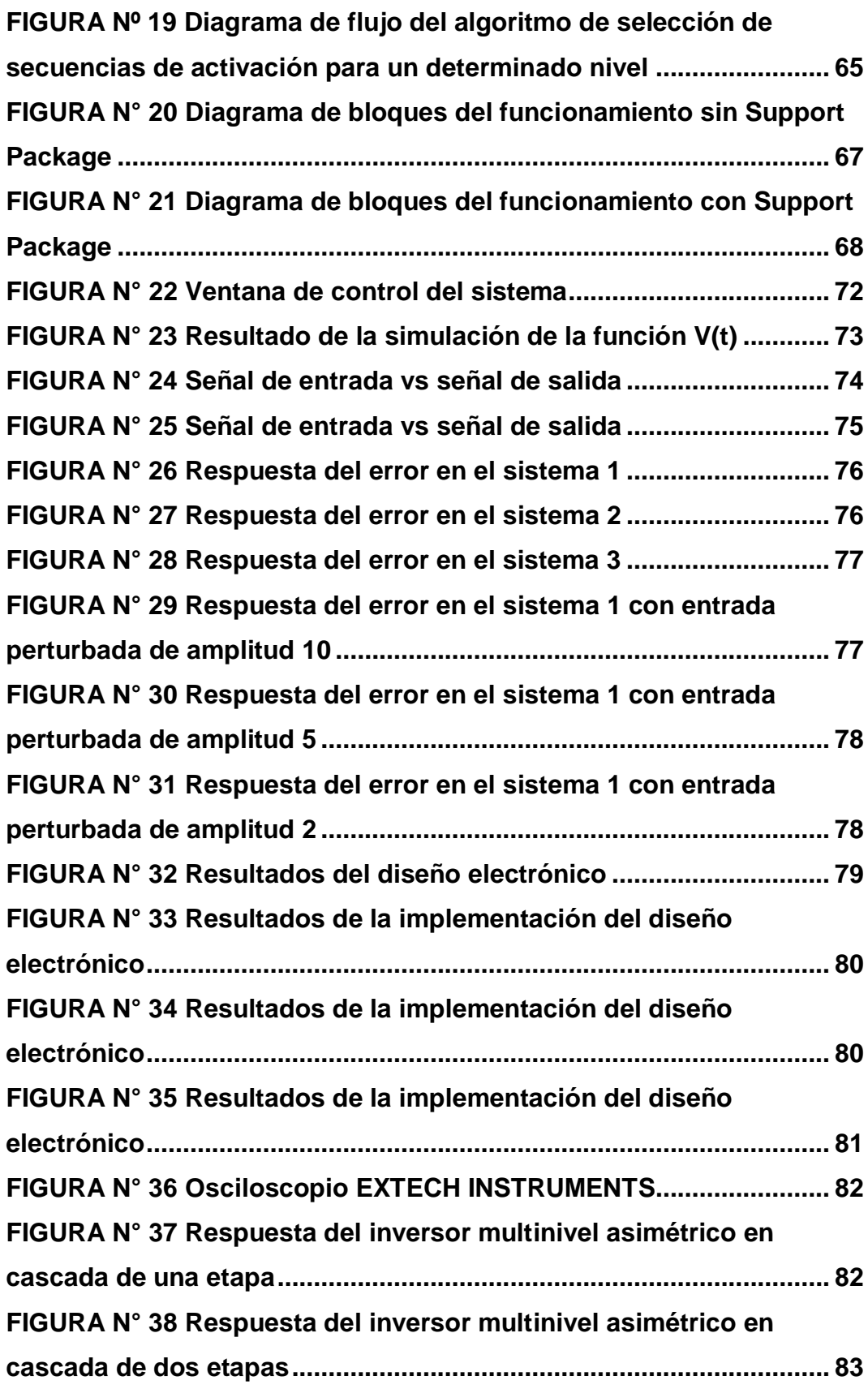

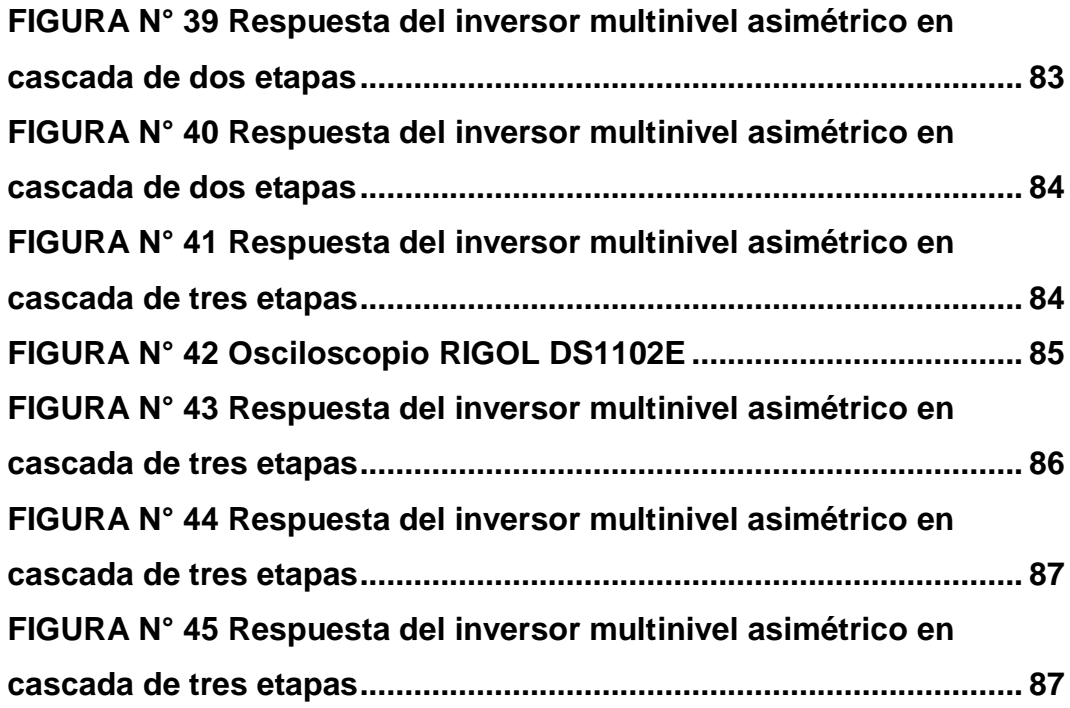

### **CONTENIDO DE TABLAS**

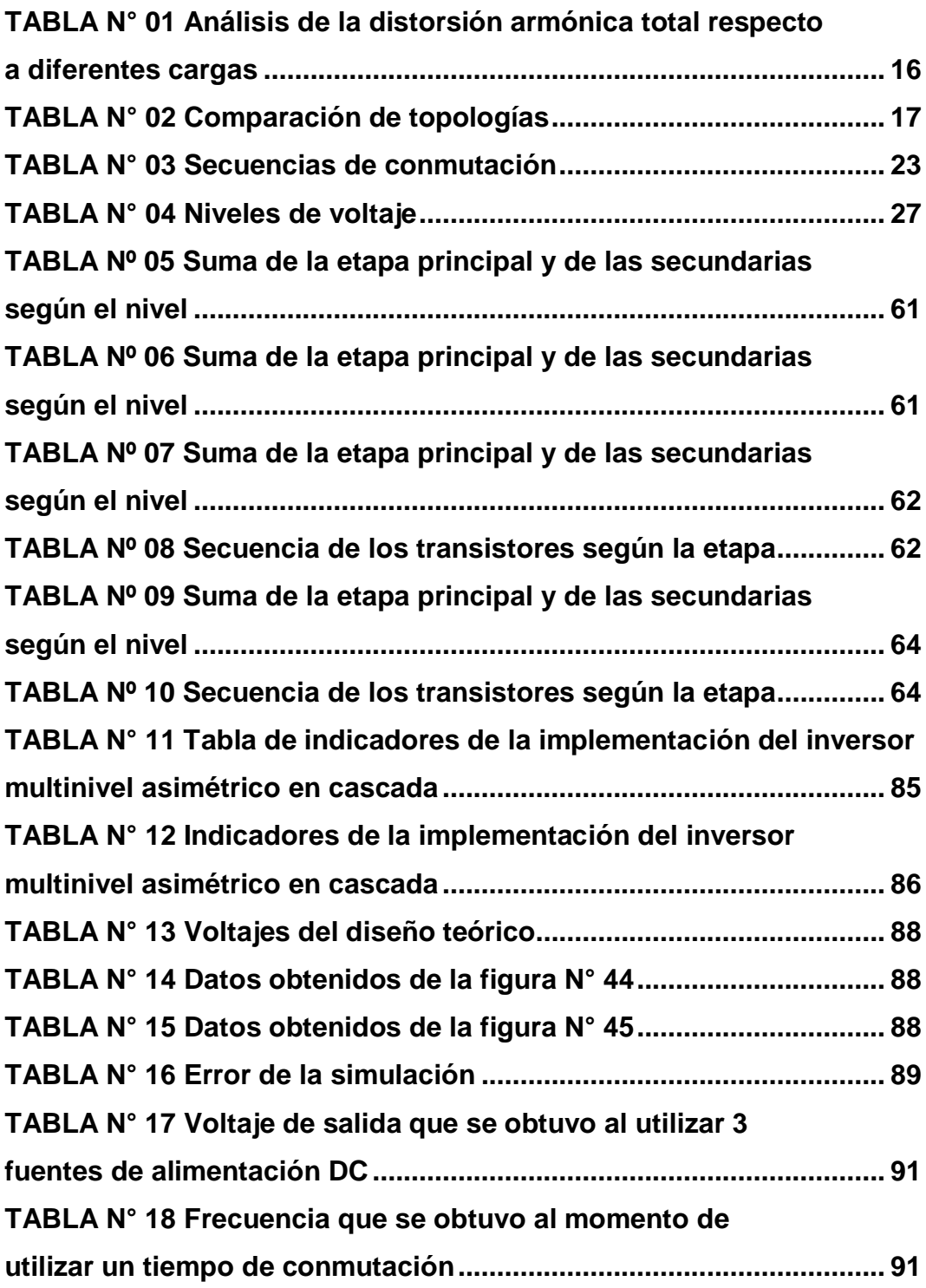

#### **RESUMEN**

Debido a que la tendencia actual muestra un aumento en la demanda de fuentes AC para diversas aplicaciones en baja, media y alta tensión con baja distorsión armónica, surgen nuevas problemáticas en los inversores tradicionales, frecuentemente usados y disponibles en el mercado por lo que se diseñó e implementó un sistema con el propósito de monitorear y controlar la conmutación de los transistores de potencia para mejorar la calidad de la energía eléctrica en baja tensión.

Los sistemas lineales y no lineales se pueden atacar con diversas técnicas de control, para el análisis se optó el control por asignación de polos ya que la programación de este método requirió menos carga computacional por lo que se puede reducir y programar con sólo dos ecuaciones, la señal de control y la respuesta de la planta, para lo cual se usó la herramienta de software MATLAB.

Por otra parte, se consideró en utilizar los inversores multinivel por la ventaja de que en estos reducen el nivel armónico por lo tanto se optó por implementar un inversor multinivel asimétrico ya que permitió utilizar fuentes alimentación DC de diferentes valores y tener mayor control sobre la onda por la mayor cantidad de niveles. Así mismo, en la herramienta de software MATLAB tenemos la opción realtime que nos permitió controlar el inversor a partir del resultado que se empezó a obtener de la simulación, es decir, en tiempo real la respuesta simulada se comparó con el nivel y envió secuencias de activación al inversor. Se utilizó como interface entre la herramienta MATLAB y el inversor multinivel asimétrico la tarjeta Arduino.

Por lo tanto, el control por asignación de polos fue aplicado a nivel de simulación y la implementación es sólo para el inversor y su algoritmo de control.

#### **ABSTRACT**

Because the current trend shows an increase in the demand of AC sources for various applications in low, medium and high voltage with low harmonic distortion, new problems arise in traditional investors, frequently used and available in the market for what was designed and implemented a system with the purpose of monitoring and controlling the switching of the power transistors to improve the quality of the electrical energy in low voltage.

Linear and non-linear systems can be attacked with the various control techniques, for the analysis you can choose the control by the assignment of the poles and the programming in this way requires less computational load so it can be reduced and programmed with only two equations, the control signal and the response of the plant, for which the MATLAB software tool was used.

On the other hand, it was considered to use multilevel inverters for the advantage that in these reduce the harmonic level therefore it was decided to implement an asymmetric multilevel inverter since it allowed to use DC power sources of different values and have greater control over the wave for the greatest number of levels. Likewise, in the MATLAB software tool we have the realtime option that allowed us to control the inverter from the result that we started to obtain from the simulation, that is, in real time the simulated response was compared with the level and sent sequences of activation to the investor. The Arduino card was used as an interface between the MATLAB tool and the asymmetric multilevel inverter.

Therefore, control by pole assignment was applied at the simulation level and the implementation is only for the investor and his control algorithm.

#### **INTRODUCCIÓN**

Los inversores de voltaje tradicionales de dos niveles han sido aplicados ampliamente en el mercado de la industria por su relativa simplicidad a la hora de implementar montajes, así como también los algoritmos para los respectivos dispositivos de conmutación.

En la actualidad, debido al aumento en la demanda de fuentes de alta potencia AC y baja distorsión armónica, se han hecho evidentes las dificultades que presentan los inversores habituales cuando de estos aspectos se trata. Para obtener una señal de voltaje o corriente con alta calidad y bajo contenido armónico, los inversores de dos niveles realizan una conmutación de alta frecuencia, esto implica serios problemas debido a las pérdidas que se generan en la conmutación al aplicar esta técnica; por otra parte, para casos de alta potencia y alto voltaje están limitados por sus especificaciones nominales de los dispositivos, esto se debe a que grandes diferencias de tensión soporta un solo dispositivo de conmutación, así como también enormes corrientes a las cuales debe de operar.

Por otro lado, la dinámica en la red por la inserción de nuevos dispositivos electrónicos agrega cambios de impedancias generando en las mismas distorsiones armónicas, por ese motivo fue necesario la implementación de un sistema de control que regule automáticamente y compense de una mejor manera dichas distorsiones armónicas, así mismo el diseño de un sistema de monitoreo para poder obtener reportes y realizar un mejor mantenimiento a la red para prevenir o corregir fallas.

# **CAPÍTULO I PLANTEAMIENTO DEL PROBLEMA**

#### **1.1 Descripción de la realidad problemática**

La problemática se evidencia en distintas etapas que se tuvo que abordar para el diseño e implementación de un inversor multinivel asimétrico en cascada.

Primero, se empezó por el diseño que tiene particularidades especiales, las mismas que involucra conocer electrónica de potencia, al igual que tener conocimientos en el diseño de algoritmos, ingeniería de control y programación de lenguaje informáticos.

Ya que en la complejidad de esta investigación puede encontrarse distintas dificultades o problemas, se requirió un algoritmo capaz de controlar las secuencias de activación de los transistores con la finalidad de poder crear una señal sinusoidal, por lo que a su vez fue necesario el diseño de un sistema de simulación para poder analizar el comportamiento de dicho algoritmo.

Finalmente, se puede encontrar problemas en la implementación del inversor multinivel asimétrico ya que en esta arquitectura se necesitó el uso de fuentes de alimentación rigurosamente seleccionadas a fin de que se pueda obtener buenos resultados al igual que en la selección de los dispositivos de potencia.

### **1.2 Formulación del problema**

### **1.2.1 Problema general**

Luego de la descripción de la realidad problemática, a la razón de lo expuesto, se formuló el siguiente problema:

 ¿Es factible diseñar e implementar un sistema de monitoreo y control de un inversor multinivel asimétrico para mejorar la calidad de la energía eléctrica en BT?

### **1.2.2 Problemas específicos**

#### **Problema específico 1**

 ¿Es viable diseñar e implementar una aplicación de monitoreo para simular el comportamiento de un inversor multinivel?

#### **Problema específico 2**

 ¿Es asequible realizar un controlador para mejorar la calidad de la energía eléctrica en baja tensión a nivel de simulación?

#### **Problema específico 3**

• ¿Es admisible implementar un inversor multinivel asimétrico en cascada para controlar la calidad de la energía en baja tensión?

#### **Problema específico 4**

• ¿Es posible implementar un algoritmo capaz de controlar un inversor multinivel asimétrico en cascada?

#### **1.3 Objetivos de la investigación**

#### **1.3.1 Objetivo general**

Diseñar e implementar un sistema de monitoreo y control de un inversor multinivel asimétrico para mejorar la calidad de la energía eléctrica en BT.

#### **1.3.2 Objetivos específicos**

#### **Objetivo específico 1**

 Diseñar e implementar una aplicación de monitoreo para simular el comportamiento de un inversor multinivel.

#### **Objetivo específico 2**

 Realizar un controlador para mejorar la calidad de la energía eléctrica en baja tensión a nivel de simulación.

### **Objetivo específico 3**

• Implementar un inversor multinivel asimétrico en cascada para controlar la calidad de la energía en baja tensión.

#### **Objetivo específico 4**

• Implementar un algoritmo capaz de controlar un inversor multinivel asimétrico en cascada.

#### **1.4 Justificación**

### **1.4.1 Justificación legal**

En el DIARIO OFICIAL EL PERUANO (2008, p. 07), se publicó la Norma Técnica de Calidad de los Servicios Eléctricos Rurales (NTCSER) con la resolución directoral N° 016-2008-EM/DGE<sup>1</sup> , donde se presenta como medir la energía eléctrica y obtener un indicador de calidad que se encuentre dentro de la tolerancia. Para poder evaluar el porcentaje de la tensión, debemos aplicar la siguiente fórmula [7]:

$$
\Delta V_k(\%) = \frac{V_k - V_N}{V_N} * 100\% \tag{1.1}
$$

Donde:

 $V_k$  = Media de los valores eficaces (RMS)

 $V_N =$  Valor de la tensión nominal

Donde la tolerancia admitida debe estar entre  $\pm$ 7.5% para baja tensión.

### **1.4.2 Justificación tecnológica**

Esta tecnología que monitorea y controla un inversor multinivel asimétrico para mejorar la calidad de la energía eléctrica doméstica se desarrolló para dar solución a los problemas que otros inversores tradicionales no pueden resolver, ofreciendo ventajas tales como:

 Diseñar e implementar una aplicación de monitoreo para visualizar el comportamiento de la energía eléctrica en baja tensión: permite hacer un seguimiento de la señal, detectar errores de una manera

<sup>1</sup> <sup>1</sup> Esta resolución fue publicada por el diario oficial El Peruano el 24/05/2008

rápida, guardar reportes para un posterior análisis, prever problemas y realizar un mantenimiento preventivo del sistema.

- Realizar un algoritmo de control por asignación de polos para mejorar la calidad de la energía eléctrica en baja tensión: el control por amplitud del voltaje basado en una referencia guiará a través del tiempo para saber si se mantiene o se cambia los parámetros que generan la conmutación en los puentes H, esto permite saber el nivel de voltaje y por ende la conmutación en ese instante para la generación de la onda sinusoidal.
- Diseñar e implementar un inversor multinivel en cascada asimétrico para controlar la calidad de la energía eléctrica en baja tensión: la conmutación de los dispositivos que conforman el puente H son de baja frecuencia donde estos reducen perdidas, la topología al ser un inversor multinivel asimétrico tiene la capacidad de maximizar los niveles obteniendo con solo tres etapas (puentes H en cascada) donde se genera 27 niveles de tensión dando una onda prácticamente sinusoidal con bajo contenido armónico.

#### **1.4.3 Justificación económica**

La justificación económica se dividió en dos, estas dos herramientas permiten monitorear a nivel de simulación y controlar el exceso de armónicos en su red lo que pudo generar gastos innecesarios:

- Tener un sistema de control que permita tener una respuesta automática ante el sobre consumo energético por presencia de armónicos en la red eléctrica.
- Tener un sistema de monitoreo que permita saber cuándo se tiene que tomar medidas correctivas para hacer más eficiente el consumo energético.

#### **1.4.4 Justificación social**

La ejecución del presente trabajo de investigación, se justificó por los siguientes beneficios para el lector:

- Consumo energético: "el gasto se reduce ya que los armónicos son energía que no es consumida por el dispositivo para funcionar, lo que ocasiona en el usuario un ahorro, para tarifas contratadas en MT2, MT3, MT4, BT2, BT3 y BT4" como indica en la resolución<sup>2</sup> (ORGANISMO SUPERVISOR DE LA INVERSIÓN EN ENERGÍA Y MINERÍA (OSINERGMIN), 1997) [19].
- Durabilidad de equipos: los equipos que reciben una energía con menos armónicos se prolonga su vida útil, lo que repercute en el usuario como un ahorro en la compra o reparación de sus equipos.
- Cuidado del medio ambiente: al aprovechar mejor la energía consumida se evita tener que usar medios energéticos contaminantes para cubrir la demanda energética, así los usuarios vivirán en un medio ambiente mejor cuidado.
- Energía renovable: aplicaciones en el uso eficiente para la conversión de fuentes DC a AC con bajo contenido armónico.

### **1.5 Importancia**

**.** 

La importancia del desarrollo de la investigación, no sólo se centra en el "Diseño e Implementación de un Sistema de Monitoreo y Control de un Inversor Multinivel Asimétrico para Mejorar la Calidad de la Energía Eléctrica BT", sino que también busca obtener nuevos conocimientos a través de la experiencia y el análisis de los resultados, para el desarrollo de nuevas aplicaciones orientadas a la automatización y control del consumo de la energía eléctrica en baja tensión.

Por otro lado, desde el punto de vista metodológico se hace la división total por subsistemas con la finalidad de lograr mayor comprensión en el lector.

 $2$  Esta resolución se sacó del portal web http://www.osinergmin.gob.pe/Resoluciones/1997/24-1997.html

# **CAPÍTULO II MARCO TEÓRICO**

#### **2.1 Antecedentes de estudio**

#### **2.1.1 Antecedentes internacionales**

- BÁRCENAS Bárcenas (2002, p. 09), el objetivo principal de esta tesis consistió en analizar e implementar un inversor multinivel, el cual tiene como característica sintetizar su salida en escalones de tensión, su estudio y su posible aplicación, enfocado principalmente al área de filtros activos. Donde se concluyó que "la topología se selecciona dependiendo de la aplicación que se requiere tener y que la topología más adecuada para la aplicación de filtros activos es el inversor multinivel en cascada" [3].
- DÍAZ Rodríguez y otros (2014, p. 01), el objetivo de los autores fue diseñar y analizar el comportamiento de un inversor multinivel de fuente común con transformadores a la salida, donde se analizó las pruebas en vacío, con carga resistiva, inductiva y no lineal. En esta tesis se concluyó que "el menor contenido armónico es en cargas resistivas en comparación con las inductivas y no lineal". Se destaca sus resultados (véase la tabla N° 01) [8].

### **TABLA N° 01**

**ANÁLISIS DE LA DISTORSIÓN ARMÓNICA TOTAL RESPECTO** 

#### **A DIFERENTES CARGAS**

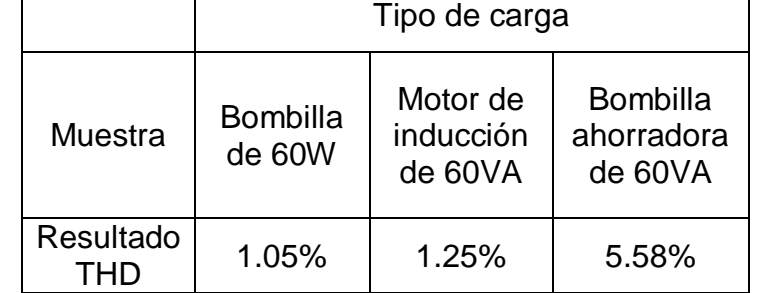

**Fuente: DÍAZ J., PÁBON L. y ANDRADE A., Comportamiento con Carga de un Inversor Multinivel Fuente Común con** 

**Transformadores a la Salida, 2014.**

- LAI J. y PENG F. (1996, p. 509), los inversores multinivel se clasifican en tres tipos [15]:
	- o Inversor multinivel con diodo fijador.
	- o Inversor multinivel con capacitores volantes.
	- o Inversor multinivel en cascada.
- RASHID (2004, p. 427), las características principales de los inversores multinivel son [23]:
	- o El contenido armónico se reduce a medida que la cantidad de niveles aumenta.
	- o El tener mayor cantidad de niveles permite tener mayor control sobre la onda para eliminar armónicas.
	- o Aumentar los niveles implica aumentar los dispositivos de conmutación.
	- o Los dispositivos de conmutación son independientes ya que no comparten voltaje por lo que implica su fácil aplicación en altos voltajes.
- RASHID (2004, p. 428), a continuación, se muestra un cuadro comparativo con las tres topologías más importantes para inversores multinivel (véase la tabla N° 02) [23].

## **TABLA N° 02 COMPARACIÓN DE TOPOLOGÍAS**

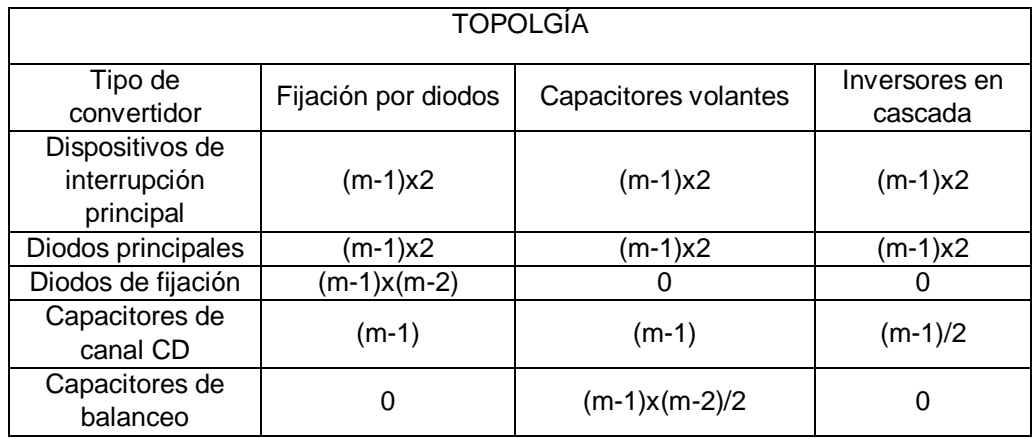

**Fuente: RASHID M., Electrónica de Potencia, Circuitos, Dispositivos** 

**y Aplicaciones, 2004.**

Como se aclaró en la determinación del problema, los inversores tradicionales carecen de ciertas características por tal motivo se estudió el diseño de un sistema de control y monitoreo para inversores multinivel asimétrico en cascada.

Los inversores han estado en los ojos de los interesados que desarrollan convertidores DC – AC en el área de la electrónica de potencia, dado sus características, funcionalidades de operación y versatilidad de control, además una de sus aplicaciones más importantes es la compensación reactiva.

Por otro lado, se requiere un software para poder ejercer el monitoreo, por tal motivo se coteja el desarrollo del mismo. Para poder obtener y leer la respuesta del inversor se emplea un simulador de la respuesta del sistema de control. Este software debe estar orientado a la programación de objetos y que pueda favorecer en el desarrollo de una interfaz gráfica para el usuario (GUI).

En el desarrollo de estas aplicaciones se predomina dos conceptos: GUI e IDE.

GUI: por sus siglas es un programa informático que sirve como una Interfaz Gráfica de Usuario, lo que significa que está diseñado para permitir una interacción entre el usuario y el sistema operativo que gobierna una máquina, por lo que se estudió el desarrollo de un GUI, sin embargo, para eso se necesita un IDE.

IDE: por sus siglas es un Entorno de Desarrollo Integrado, que sirve para el desarrollo de un software a través de componentes automáticos que se integran en el código fuente, normalmente contiene las siguientes características:

- Barras de herramientas con editores de texto, gráficos, animaciones etc.
- Configuración de las características de los objetos.
- Intérpretes, compiladores y depuradores.
- Simplifica la construcción de una interfaz gráfica.

En el mercado hay distintas plataformas gráficas de programación en las que se puede diseñar una GUI para poder visualizar una variable de algún proceso.

- MATI AB.
- LabVIEW.
- Visual Studio.
- Adobe Macromedia estudio.
- Eclipse.

Dado que se busca tener la capacidad de observar una variable del sistema, se estudió el diseño de una interfaz gráfica de usuario en un IDE.

- CALDERÓN Mendoza (2009, pp. 66 y 67), el objetivo del autor fue implementar un SCADA de un proceso experimental con un PLC S7- 300 y el software LabVIEW. Donde se concluyó que "el software LabVIEW puede mostrar el diseño físico del proceso con su componente, monitorear y controlar el proceso sin la intervención directa de un operador" [5].
- RAMÍREZ Guerra (2008, pp. 02 03), el objetivo de esta tesis fue detectar las fugas en ductos por software, donde él describe características de porqué usó MATLAB como herramienta computacional para el diseño e implementación de un sistema de adquisición y control, donde se destaca [21]:
	- o Computación numérica, rápida y precisa.
	- o Lenguaje y entorno de programación interactivo.
	- o Herramienta para el desarrollo de GUI a la medida.
	- o Integración con aplicaciones externas como, C, C++, Fortran, Java, Componentes COM o Excel.
	- o Posibilidad de importar datos desde archivos y dispositivos externos, de usar E/S de bajo nivel (acceso a base de datos y hardware adicional a través de productos añadidos).

Se necesita un sistema de control con realimentación para minimizar el error y así optimizar los resultados a nivel de simulación:

• RODRÍGUEZ Rubio y LÓPEZ Sánchez (1996, pp. 159 - 162), "la realimentación hace posible estabilizar sistemas inestables, mejorar la robustez ante variaciones del comportamiento de algunas partes del sistema, o atenuar las perturbaciones externas no medibles" [25].

Por lo que se estudió el diseño de un controlador por asignación de polos. Para poder aplicar este método la variable a medir debe estar disponible para realimentar el sistema, así obtener un sistema de control de lazo cerrado a nivel de simulación.

El diseño de este controlador se inicia con la determinación de los polos en lazo cerrado deseado, esto depende de la respuesta transitoria o el factor de amortiguamiento. Ahora se tiene tres métodos:

- Ubicación de polos cuando la señal de control es un escalar (caso regulador).
- Ubicación de polos cuando la señal de control es un vector (caso regulador).
- Sistema de control con una entrada de referencia.
	- o OGATA (1996, p. 418), en relación al tercer método menciona que "la ecuación característica del sistema determina la velocidad mediante la cual los estados no nulos se acercan al origen", por lo tanto, es ideal para sistemas que deben seguir una referencia (señal sinusoidal pura) y así eliminar las perturbaciones [18].

La técnica de control por asignación de polos se aplica para sistemas lineales e invariantes en el tiempo, por lo que es importante para una futura integración con un estimador de parámetros por el método de los mínimos cuadrados recursivos o no recursivos.

### **2.1.2 Antecedentes nacionales**

 BENITES Saravia (2017, p. 11), el objetivo principal del autor fue diseñar e implementar controladores de velocidad de un motor DC,

alimentado mediante panel solar, por lo que fue necesario el estudio y la aplicación del inversor multinivel asimétrico en cascada [4].

- PORTUGAL Fernández (2006, pp. 91 92)**,** el objetivo esencial del autor fue el diseño de un inversor multinivel en cascada monofásico de bajo contenido armónico para cargas resistivas. Donde se concluyó que "un control adecuado de los tiempos de activación de los transistores que conforman el inversor multinivel en cascada es posible reducir o eliminar el contenido armónico en la tensión generada a la salida del inversor" [20].
- RAMOS Calla (2013, p. 02), el autor tuvo como objetivo diseñar un sistema semiautomatizado con un PLC y también diseñar un interfaz SCADA. En esta tesis se pudo integrar distintas marcas usando el software LabVIEW para el diseño del SCADA, por otro lado, indicó que "los costos de las licencias de LabVIEW son mayores en comparación con otros softwares dedicados" [22].
- DE FRANCESCH Saavedra (2015, pp. 125 126), el autor de esta tesis buscó implementar una red de supervisión para riego mecanizado con protocolo MODBUS, PLC´s y MATLAB, una de sus conclusiones dijo que "el manejo de una interfaz ayuda en la gestión de la automatización, producción, operación de las plantas y toma de decisiones gracias a la cantidad de información guardada obtenida de los sensores" [6].

#### **2.2 Bases teóricas**

#### **2.2.1 Inversor multinivel**

Del griego ontos "ser" y logos "estudio", se entiende fundamento ontológico al fundamento del estudio del ser (objeto) y dado que el ser es el inversor multinivel asimétrico en cascada, entonces se define al estudio del ser como el estudio del inversor multinivel asimétrico en cascada.

- Se observa que para el diseño de un inversor en el que se utiliza menor cantidad de dispositivos es el inversor multinivel en cascada (véase la tabla N° 02, en la página 17).
	- o El diseño por etapas permite realizar diversas arquitecturas para reducir en tamaño el sistema implementado.
	- o La topología en cascada con fuentes independientes garantiza la distribución de la potencia por etapas.
	- o A mayor cantidad de niveles se reduce el contenido armónico.
- RASHID (2004, pp. 418 419), "los inversores multinivel en cascada asimétrico es una topología que se basa en la conexión de inversores de tres niveles en cascada con fuentes independientes de distintos valores de tensión" [23].
- RASHID (2004, pp. 418 419), "si se controlan los ángulos de conducción en distintos niveles del inversor se puede minimizar la distorsión del voltaje de salida" [23].

Lo que se pretende es conocer el inversor multinivel asimétrico en cascada ya que está conformado por inversores de tres niveles.

Se presenta un inversor de tres niveles (véase la figura N° 01).

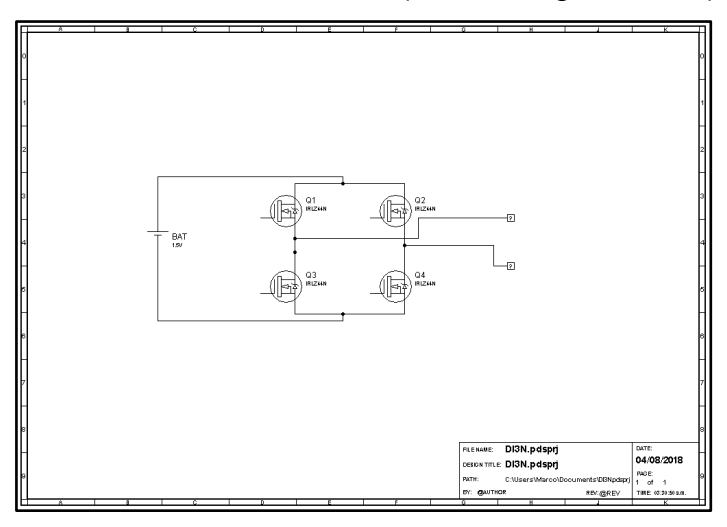

**FIGURA N° 01 INVERSOR MULTINIVEL DE TRES NIVELES Fuente: Elaboración propia.**

Un inversor de tres niveles forma parte de una etapa del inversor multinivel asimétrico en cascada.

RUIZ Chamorro y SANDOVAL Castillo (2013, p. 11), "la amplitud de la señal cuadrada que genera el inversor de tres niveles depende la tensión que polariza el puente H" [26].

$$
V = \begin{cases} V & (2.1) \\ 0 & \end{cases}
$$

Un inversor de tres niveles está conformado por interruptores electrónicos de potencia capaces de conmutar según sus características técnicas, en bajas, medias o altas frecuencias.

La frecuencia de la señal que genera el inversor de tres niveles depende la frecuencia a la que se conmutan las secuencias de los interruptores electrónicos de potencia.

*Vout* | Q1 | Q2 | Q3 | Q4 +V | 1 | 0 | 0 | 1  $\begin{array}{c|ccccccccccccccccccccc} 0 & & & 0 & & 0 & & 0 & & 0 \end{array}$ -V | 0 | 1 | 1 | 0

**TABLA N° 03 SECUENCIAS DE CONMUTACIÓN**

**Fuente: RUIZ M. y SANDOVAL J., Diseño de Inversor Monofásico de 600VA con Salida Senoidal Tipo Multinivel de 41 Escalones (Fase B), 2013.**

Un inversor de tres niveles sólo puede generar una señal cuadrada como máximo de tres niveles, variando el ángulo de encendido de los interruptores (véase la figura N° 02, en la página 24).

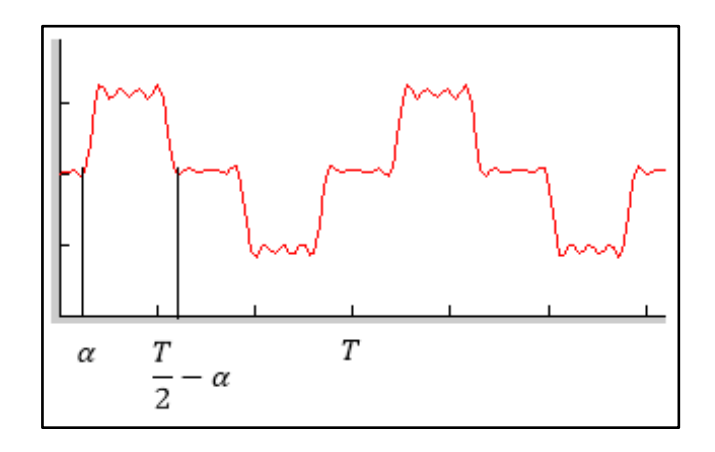

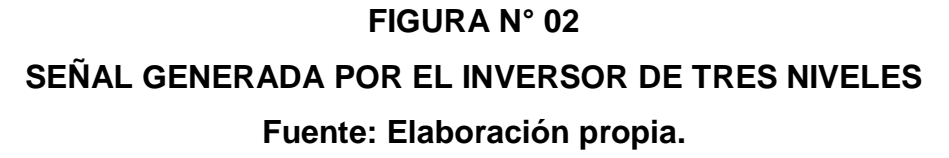

Se presenta el diseño del inversor multinivel en casada asimétrico de cuatro etapas (véase la figura N° 03).

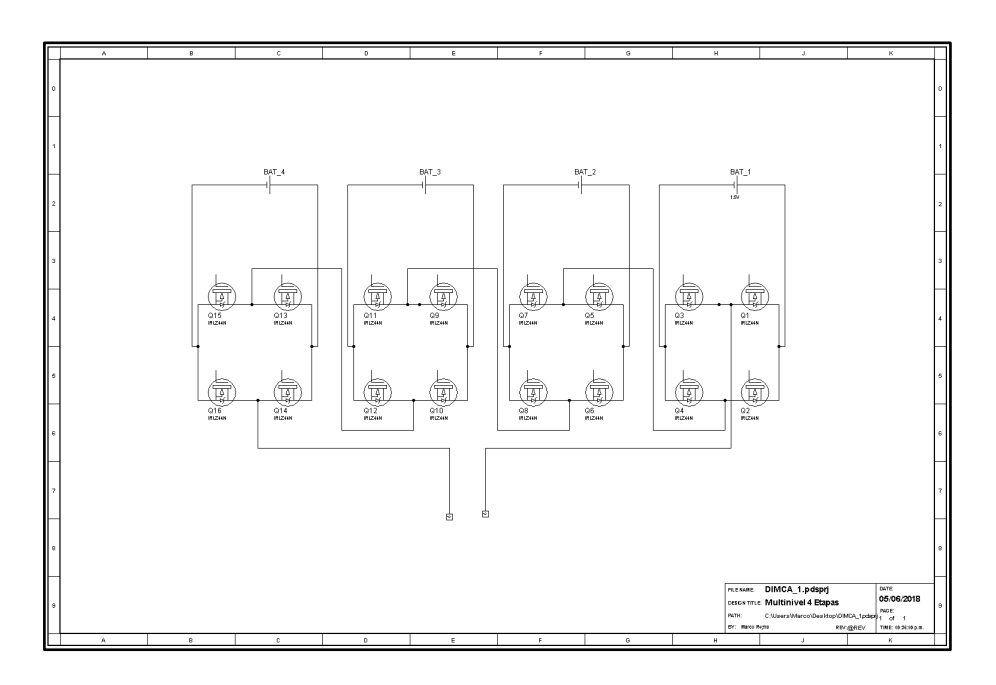

**FIGURA N° 03 INVERSOR MULTINIVEL ASIMÉTRICO EN CASCADA Fuente: Elaboración propia.**

Se observa el diseño del inversor multinivel asimétrico en cascada de 4 etapas o de 81 niveles para controlar (véase la figura N° 03, en la página 24), donde cada etapa genera tres niveles. Entonces se entiende que para más de una etapa:

$$
N=3^n\tag{2.2}
$$

Donde:

: Número de niveles

 $n:$  Número de etapas

Es decir:

$$
N=3^4=81
$$

Por lo tanto, se necesita calcular el voltaje de las fuentes independientes. Se utilizó la siguiente ecuación:

$$
V = \frac{V_{max}}{(N-1)/2} \tag{2.3}
$$

Al voltaje mayor se le llama principal y a los demás secundarios o auxiliar. Primero se calcula el voltaje más pequeño o también conocido como auxiliar 3,  $V_{a3}$ :

$$
V_{a3} = \frac{220}{81 - 1/2} = 5.5
$$

Para el auxiliar 2,  $V_{a2}$ :

$$
V_{a2} = 3 * V_{a3} \tag{2.4}
$$

Se reemplaza  $V_{a3}$  en la ecuación (2.4):

$$
V_{a2} = 3 * 5.5 = 16.5
$$

Para el auxiliar 1,  $V_{a1}$ :

$$
V_{a1} = 3 * V_{a2} \tag{2.5}
$$

Se reemplaza  $V_{a2}$  en la ecuación (2.5):

$$
V_{a1} = 3 * 16.5 = 49.5
$$

Para el principal,  $V_p$ :

$$
V_p = 3 * V_{a1} \tag{2.6}
$$

Se reemplaza  $V_{a1}$  en la ecuación (2.6):

$$
V_p = 3 * 49.5 = 148.5
$$

Dado los voltajes de las fuentes auxiliares halladas, se obtuvo los niveles según las conjugaciones de los transistores. Se muestra la sumatoria conjugada de cada una de las etapas tanto de los principales como de los auxiliares (véase la tabla N° 04, en la página 27).

$$
Vout = VP + Va1 + Va2 + Va3 \tag{2.7}
$$

Donde cada etapa puede tomar tres valores distintos en la sumatoria, dando un valor al voltaje de salida  $Vout$ :

$$
VP = \begin{cases} +148.5\\ 0\\ -148.5 \end{cases}
$$

$$
Va1 = \begin{cases} +49.5\\ 0\\ -49.5 \end{cases}
$$

$$
Va2 = \begin{cases} +16.5\\ 0\\ -16.5 \end{cases}
$$

$$
Va3 = \begin{cases} +5.5\\ 0\\ -5.5 \end{cases}
$$

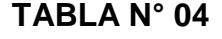

### **NIVELES DE VOLTAJE**

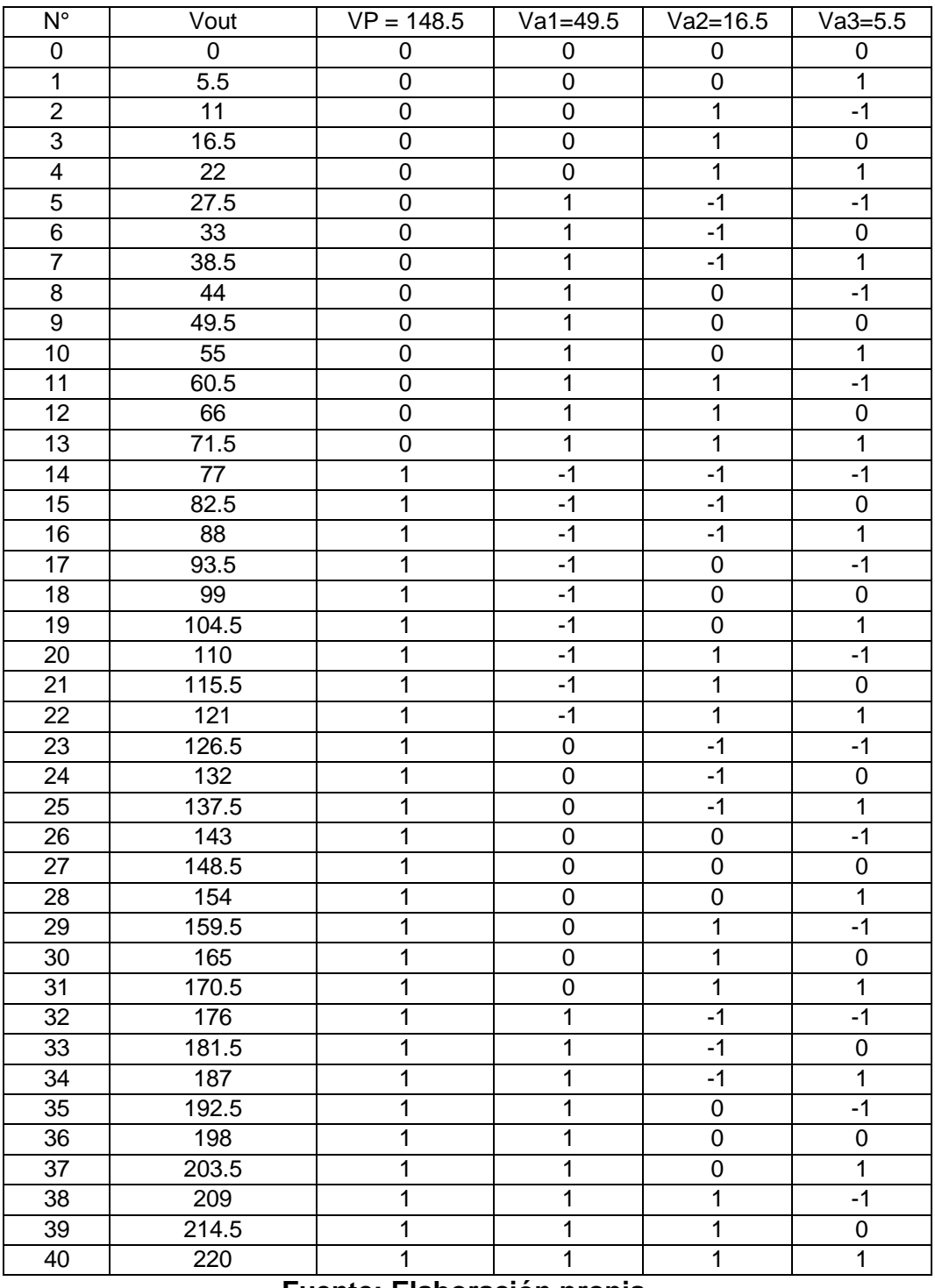

**Fuente: Elaboración propia.**

Al cambiar los estados se puede generar los 81 niveles de tensión que conforman la onda sinusoidal (véase la tabla N° 04, de la página 27).

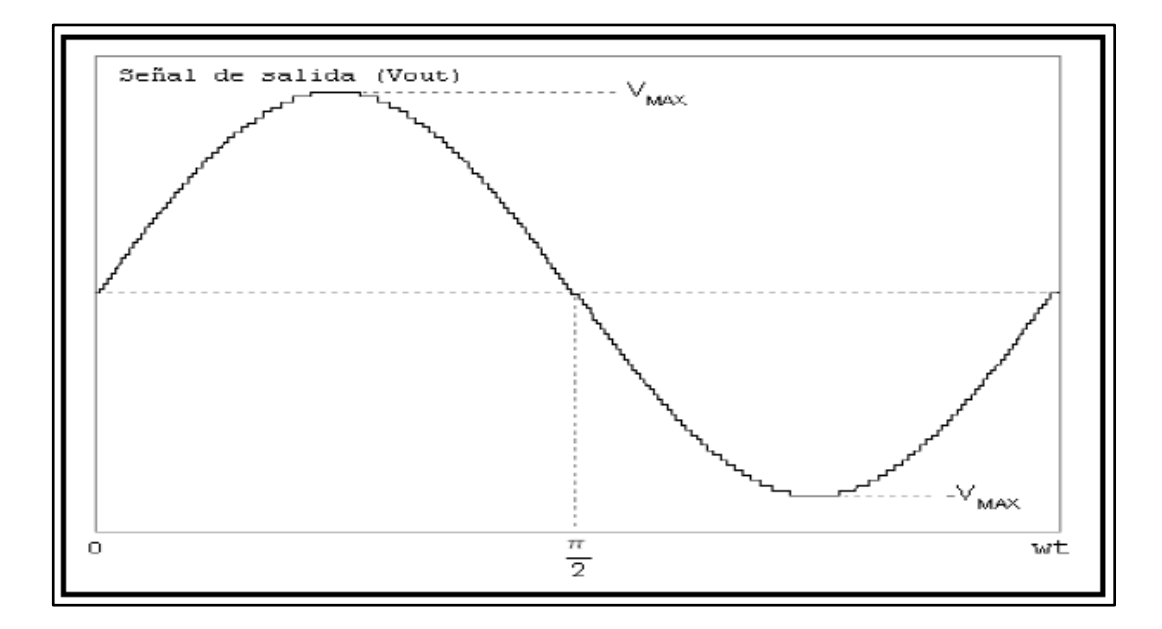

#### **FIGURA N° 04**

# **SEÑAL DE LA SALIDA DEL INVERSOR MULTINIVEL ASIMÉTRICO EN CASCADA DE 4 ETAPAS**

### **Fuente: ALFARO O. y MURGAS R., Diseño y Construcción de Inversor Monofásico de Cuatro Etapas, 2010.**

La señal de salida Vout es una señal que se genera de las conjugaciones de los transistores, en consecuencia, inversores (véase la tabla N° 04, en la página 27 y la figura N° 04).

Además, se observa que sólo hay 40 niveles esto es porque se está considerando un cuarto de la onda, en forma creciente desde 0 hasta 220VAC (véase la tabla N° 04, en la página 27). Para completar la onda sólo se debe cambiar la secuencia en forma decreciente y luego repetir el procedimiento con valores negativos.

Hay que tener en cuenta que solo se está mostrando el valor final " $Vout$ " y que la secuencia se debe aplicar sobre cada uno de los interruptores electrónicos.

Se analiza la serie de Fourier por niveles, donde se empieza representando sólo un nivel y al final generalizaremos para "*n"* niveles (véase la figura N° 05).

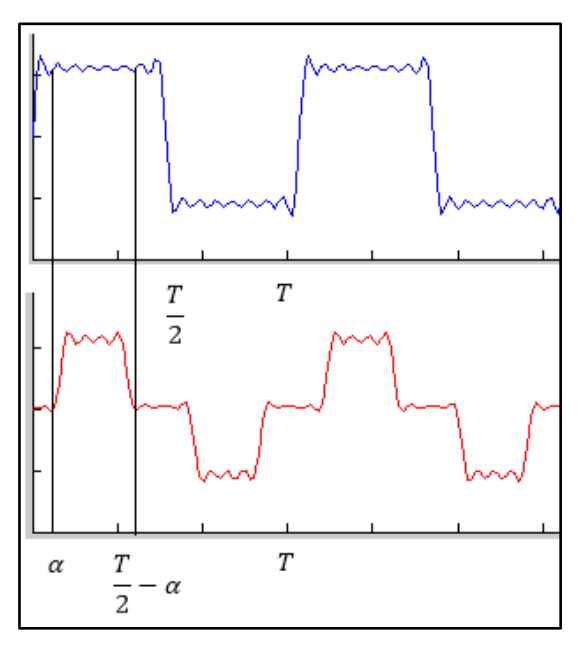

#### **FIGURA N° 05**

# **SEÑAL DE COLOR ROJO REPRESENTA LOS TRES NIVELES DEL INVERSOR DE UNA ETAPA**

**Fuente: Elaboración propia.**

Se deduce:

$$
f(t) = \begin{cases} V_0, \alpha < t < \frac{T}{2} - \alpha \\ -V_0, -\frac{T}{2} + \alpha < t < -\alpha \end{cases}
$$

HWEI H. (1998), indica que para poder representar la función de Fourier (2.8) se necesita hallar sus coeficientes [11]:

$$
f(t) = \frac{1}{2}a_0 + \sum_{n=1}^{\infty} (a_n \cos nwt + b_n \sin nwt)
$$
 (2.8)

El coeficiente  $a_0$  :

$$
a_0 = \frac{2}{T} \int_{-T/2}^{T/2} f(t)dt
$$
 (2.9)

El coeficiente  $a_n$  :

$$
a_n = \frac{2}{T} \int_{-T/2}^{T/2} f(t) \cos nwt dt
$$
 (2.10)

El coeficiente  $b_n$  :

$$
b_n = \frac{2}{T} \int_{-T/2}^{T/2} f(t) \sin nwt dt
$$
 (2.11)

Se resuelve la ecuación (2.9):

$$
a_0 = \frac{2}{T} \left[ \int_{-\frac{T}{2}+\alpha}^{-\alpha} -V_0 dt + \int_{\alpha}^{\frac{T}{2}-\alpha} V_0 dt \right]
$$
  

$$
a_0 = \frac{2}{T} \left[ -V_0 \left( -\alpha - \left( -\frac{T}{2} + \alpha \right) \right) + V_0 \left( \frac{T}{2} - \alpha - \alpha \right) \right]
$$
  

$$
a_0 = \frac{2}{T} \left[ -V_0 \left( \frac{T}{2} - 2\alpha \right) + V_0 \left( \frac{T}{2} - 2\alpha \right) \right]
$$
  

$$
a_0 = 0
$$

Se resuelve la ecuación (2.10):

$$
a_n = \frac{2}{T} \left[ \int_{-\frac{T}{2} + \alpha}^{-\alpha} -V_0 \cos nwt dt + \int_{\alpha}^{\frac{T}{2} - \alpha} V_0 \cos nwt dt \right]
$$
  

$$
a_n = \frac{2V_0}{T n w} \left[ -\sin n w (-\alpha) + \sin n w (-\frac{T}{2} + \alpha) + \sin n w (\frac{T}{2} - \alpha) - \sin n w (\alpha) \right]
$$
  

$$
a_n = 0
$$

Finalmente, en la ecuación (2.11):

$$
b_n = \frac{2}{T} \left[ \int_{-T}^{-\alpha} -V_0 \sin nwt dt + \int_{\alpha}^{T} V_0 \sin nwt dt \right]
$$
  
\n
$$
b_n = \frac{2V_0}{T n w} \left[ \cos n w (-\alpha) - \cos n w \left( -\frac{T}{2} + \alpha \right) - \cos n w \left( \frac{T}{2} - \alpha \right) + \cos n w (\alpha) \right]
$$
  
\n
$$
b_n = \frac{4V_0}{T n w} \left[ \cos n w (\alpha) - \cos n w \left( \frac{T}{2} - \alpha \right) \right]
$$
  
\n
$$
b_n = \frac{4V_0}{T n w} \left[ \cos n w (\alpha) - \cos n w \left( \frac{T}{2} \right) \cos n w (\alpha) - \sin n w \left( \frac{T}{2} \right) \sin n w (\alpha) \right]
$$
  
\n
$$
b_n = \frac{4V_0}{T n w} \left[ \cos n w (\alpha) - \cos n w \left( \frac{T}{2} \right) \cos n w (\alpha) \right]
$$
  
\n
$$
b_n = \frac{4V_0}{T n w} \left[ \cos n w (\alpha) (1 - \cos n \pi) \right]
$$
  
\n
$$
b_n = \frac{4V_0}{T n w} \left[ \cos n w (\alpha) (1 - (-1^n)) \right]
$$

Se reemplaza los resultados en la ecuación (2.8) y se obtiene:

$$
V(t) = \sum_{n=1,3,5..}^{\infty} \frac{4V_0}{\pi n} \left[ \text{cos} n w(\alpha) \right] \text{sin} nwt \tag{2.12}
$$
Dado que la ecuación (2.12) sólo representa la serie de Fourier de un nivel, entonces, se necesita generalizar una ecuación para todos los niveles, los que sumados representan la señal sinusoidal de la red.

Se puede analizar una variedad de indicadores tales como la frecuencia, el voltaje y el THD.

El THD se representa con la siguiente ecuación:

$$
THD = \frac{1}{V_1} \sqrt{\sum_{n=2}^{n} V_n^2 * 100\%}
$$
 (2.13)

Donde:

 $n$ : Número de armónicos

Continuando con la generalización de la ecuación (2.12), se deduce la siguiente ecuación:

$$
V(t) = \sum_{n=1,3,5..}^{\infty} \frac{4V_0}{\pi n} \left[ \sum_{i=1}^{k-1/2} \cos n w(\alpha_i) \right] \sin nwt
$$
 (2.14)

Donde:

 $k$ : Número de niveles

 $\alpha_i$ : Ángulos de activación de cada nivel

A la luz de lo expuesto, se fundamentó la selección del diseño e implementación de un inversor multinivel asimétrico en cascada de cuatro etapas; sin embargo, para la implementación se consideró un inversor de tres etapas.

#### **2.2.2 Sistema de control**

Del griego episteme "conocimiento" y logos "estudio", se entiende fundamento epistemológico como el fundamento del estudio del conocimiento, y dado que el estudio del conocimiento es la relación que

existe entre el sujeto y el objeto; es decir es la acción que ejecuta (control) sobre el inversor multinivel asimétrico en cascada y la respuesta que recibe de este (supervisión o monitoreo). Por lo tanto, se fundamenta los conceptos que se necesitan saber para realizar una supervisión y un control de nuestra planta.

#### **a. Supervisión**:

 DE FRANCESCH Saavedra (2015, p. 105) explicó que "el GUI de MATLAB tiene un tipo de programación que se activa por eventos externos al software y que a esto se les llama programación orientada a eventos" [6].

Ya que se tiene que diseñar una aplicación de monitoreo, se cree que la técnica más efectiva que cumple con las necesidades es la programación orientada a eventos.

Por otro lado, se destaca herramientas que se necesitan para el estudio de las señales que se adquieren de la red y también para las señales que controlan al inversor multinivel asimétrico en cascada:

- Herramientas para la computación de algoritmos de control.
	- o Funciones para controlar el flujo de programación tales como:
		- Sentencias condicionales como *"*if", "else".
		- **Sentencias de bucle como "while", "for".**
	- o Funciones para resolver ecuaciones.
	- o Funciones para graficar funciones matemáticas.
	- o Funciones para guardar históricos.
	- o Funciones para controlar las entradas y salidas tanto digitales como analógicas por puerto serial.
- Herramienta para el diseño de un interfaz gráfico de usuario.
	- o Funciones para el diseño de botones, textos, sliders, imágenes y otros objetos interactivos.
	- o Funciones para el desarrollo de múltiples pantallas con fines distintos dentro de una misma aplicación.

La interface de desarrollo grafico de MATLAB presenta herramientas de proyecto e iconos que representan objetos, que comúnmente forman parte de una aplicación (véase la figura N° 06).

- o En la parte superior se encuentra la barra de funciones, como crear nuevo proyecto o iniciar con la simulación de la interface gráfica.
- o En la parte lateral izquierda se encuentra los objetos, tales como, botones, gráficos, textos, sliders, etc.
- o En la parte central se encuentra el background donde se diseña la interface gráfica.

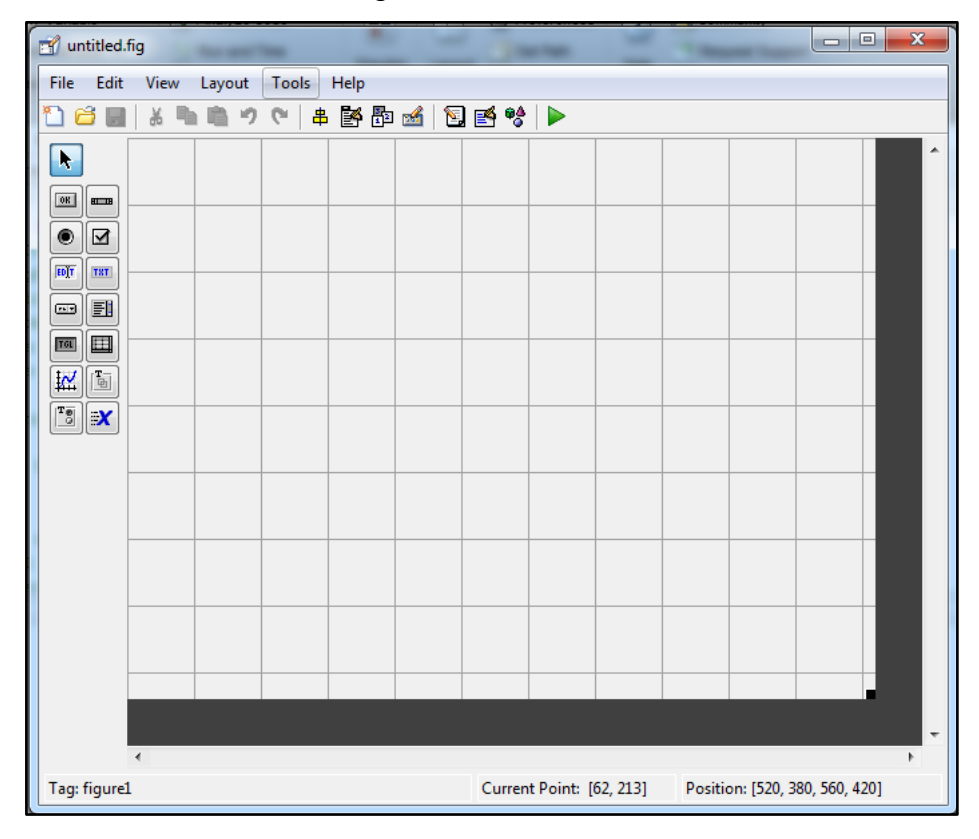

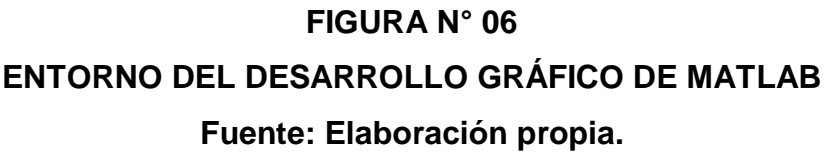

 Herramienta para la interacción con una tarjeta control por un puerto COM de la computadora.

- o Se puede observar que la transferencia de datos es de manera digital entre de puerto serial del controlador y el puerto COM del computador.
- o En la interfaz gráfica se tiene el control completo sobre el puerto COM.
- o En la interfaz gráfica se tiene el control completo de las entradas y salidas tanto digitales como analógicas de manera directa.

Se presenta el diagrama representativo (véase la figura N° 07).

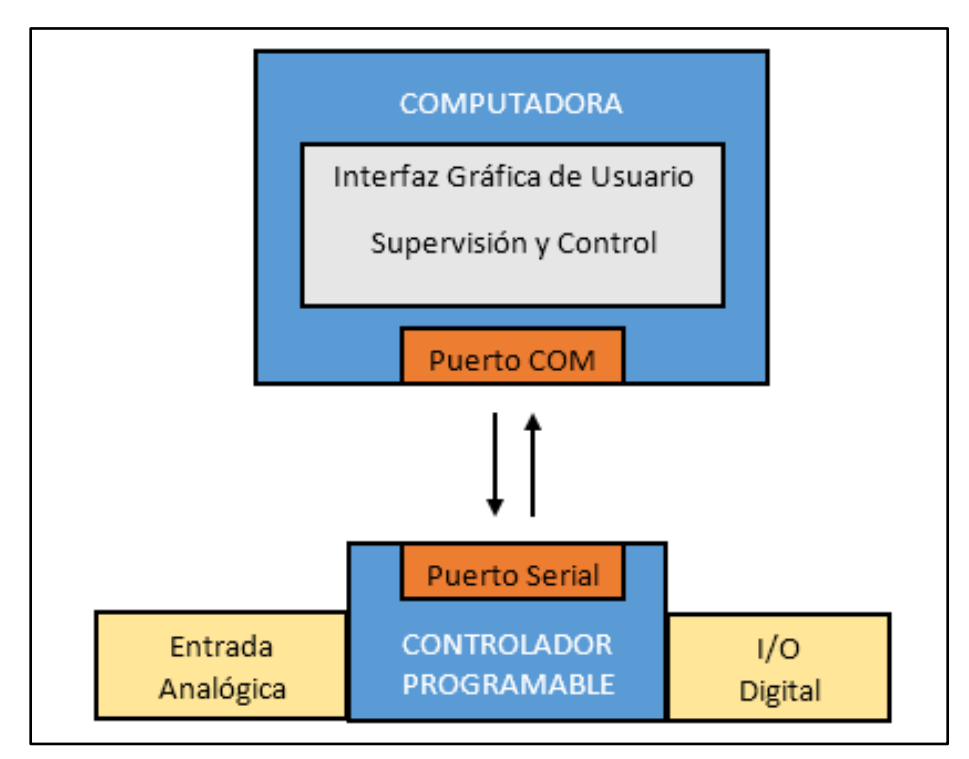

## **FIGURA N° 07**

# **INTERACCIÓN COMPUTADOR - CONTROLADOR Fuente: Elaboración propia.**

A la luz de lo expuesto se fundamentó la selección del software MATLAB para el desarrollo de la aplicación de monitoreo, para la simulación y control.

#### **b. Control**:

La respuesta de la planta puede ser controlada de distintas formas con el fin de generar una onda sinusoidal.

Los sistemas lineales y no lineales se pueden atacar con diversas técnicas de control, para el análisis se vio el control por asignación de polos ya que la programación por este método requiere menos carga computacional por lo que se puede reducir y programar con sólo dos ecuaciones, la señal de control y la respuesta de la planta.

Para el algoritmo de control se presenta el diagrama de bloques (véase la figura N° 08).

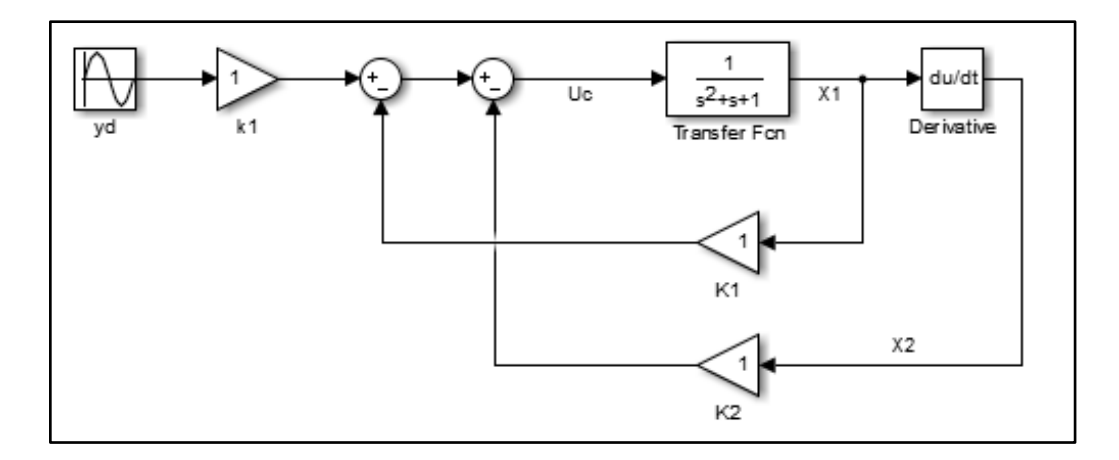

# **FIGURA N° 08 DIAGRAMA DE BLOQUES DEL CONTROL CON UNA SEÑAL DE REFERENCIA Fuente: Elaboración propia.**

Se despliega la siguiente ley de control:

$$
Uc = k_1 yd - k_1 x_1 - k_2 x_2 \tag{2.15}
$$

Si la planta tiene la siguiente forma:

$$
\frac{b_1}{s^2 + a_1 s + a_2} \tag{2.16}
$$

Se resuelve y se objeta las siguientes ecuaciones en espacios de estado:

$$
\begin{pmatrix} \dot{x}_1 \\ \dot{x}_2 \end{pmatrix} = \begin{pmatrix} 1 & 0 \\ -a_2 & -a_1 \end{pmatrix} \begin{pmatrix} x_1 \\ x_2 \end{pmatrix} + \begin{pmatrix} 0 \\ b_1 \end{pmatrix} u \tag{2.17}
$$

$$
y = (1 \quad 0) \binom{x_1}{x_2} \tag{2.18}
$$

Donde se tuvo las siguientes consideraciones:

- El sistema tiene una señal deseada la cual debe ser seguida por la respuesta de la planta, por lo que se determinaron las ganancias basándose de la ecuación característica deseada.
- Los dispositivos electrónicos tienden a tener un comportamiento de carga RLC, se planteó un modelo con estas características.
- Además, se dejó las bases para futuras investigaciones en la integración de dicho controlador con un identificador de parámetros.

A la luz de lo expuesto se fundamentó la selección del método de control por asignación de polos en espacios de estados para sistemas de control con una señal de referencia como parte del algoritmo de control del inversor multinivel asimétrico en cascada.

#### **2.3 Marco conceptual**

Se explica por separado el procedimiento y las características del sistema para monitorear y controlar el inversor multinivel asimétrico en cascada, luego mediante un diagrama de bloques se describe de manera detallada el funcionamiento del mismo.

**a. Algoritmo para controlar el inversor multinivel asimétrico en cascada**

El algoritmo de control es un procedimiento que se programa para someter al inversor multinivel asimétrico en cascada con los parámetros hallados usando la técnica de control y las secuencias de activación.

La señal de control selecciona la secuencia de activación de los transistores para que el inversor multinivel asimétrico en cascada genere el nivel de voltaje alterno.

El algoritmo responde al cambio gracias a la técnica de control por asignación de polos para sistemas de control con una señal de referencia anteriormente hallada.

El resultado de aplicar dicha técnica de control se compara con una tabla de valores definidos de niveles desde -220 a 220VAC (véase el ANEXO D, en la página 111).

**b. Algoritmo para monitorear la respuesta del sistema de control** Es la programación de una interfaz gráfica con la finalidad de mostrar la comparación de la señal de referencia y la respuesta del sistema de control.

Además, la aplicación creada muestra en tiempo real las secuencias de activación del inversor multinivel asimétrico en cascada, y gracias a que el control se realiza desde la misma plataforma se pueden mostrar variables que sirven como indicadores.

Otra característica muy importante es que, la interfaz gráfica de monitoreo se programa con la capacidad de ingresar parámetros, habilitar el controlador y simular la respuesta del sistema controlado, esto sin lugar a duda permite dar un mayor análisis.

Mediante el diagrama de bloques del sistema de control y monitoreo del inversor multinivel asimétrico en cascada se expresa el alcance y las características principales que tiene cada objeto, recalcando que la simulación es para el sistema de control en lazo cerrado, y la implementación y el control del inversor en lazo abierto se observan por un osciloscopio (véase la figura N° 09, en la página 39).

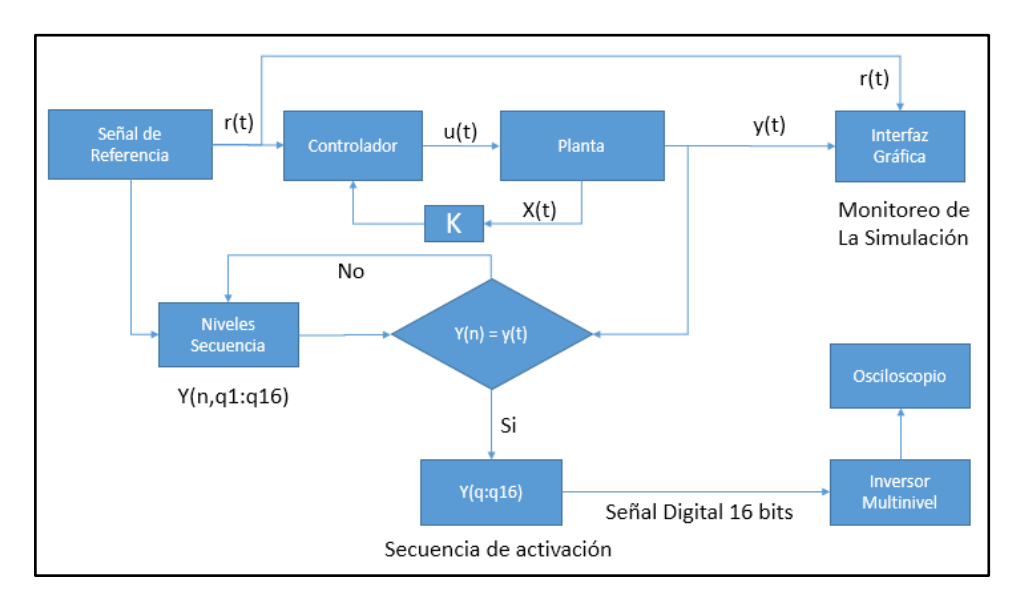

#### **FIGURA Nº 09**

# **DIAGRAMA DE BLOQUES DEL SISTEMA DE CONTROL Y MONITOREO PARA EL INVERSOR MULTINIVEL ASIMÉTRICO EN CASCADA**

**Fuente: Elaboración propia.**

#### **2.4 Definición de términos básicos**

- **Energía Activa**: "los receptores eléctricos alimentados por corriente eléctrica transforman la energía eléctrica en trabajo mecánico y en calor. A este efecto útil se le denomina "energía activa" y se mide en kWh" (IBERDROLA S.A.U., s.f., párr. 01) [12].
- **Energía Reactiva**: "existen numerosos receptores, tales como motores, transformadores, reactancias, etc. que para funcionar necesitan que se formen campos magnéticos. Estos equipos, en general inductivos, absorben energía de la red para crear los campos magnéticos y la devuelven mientras desaparecen. Con este intercambio de energía, se provoca un consumo suplementario que no es aprovechable por los receptores. A esta energía se le denomina ["energía reactiva"](https://www.iberdrola.es/comunidades/info/energia-reactiva) y se mide en kVArh" (IBERDROLA S.A.U., s.f., párr. 02) [12].
- **Inversor multinivel**: "es un sintetizador voltaje casi sinusoidal a partir de varios niveles de voltajes de DC, que en forma típica se obtienen con fuentes de voltaje con capacitores" (RASHID, 2004, p. 408) [23].
- **Distorsión armónica**: "cuando el voltaje o la corriente de un sistema eléctrico tienen deformaciones con respecto a la forma de onda sinusoidal" (TÉLLEZ Ramírez, s.f., p. 03) [28].
- **Puente H**: es un circuito electrónico que permite controlar en dos sentidos la corriente que circula entre dos puntos, mediante la activación o desactivación de los transistores, usado comúnmente para el control de motores.
- **Inversor de tres niveles**: es un circuito electrónico con las mismas características que un puente H, la diferencia que es usado como un convertidor de una fuente DC - AC pero sólo con tres niveles.
- **Nivel de un inversor**: es el voltaje que genera una activación de los transistores de un inversor.
- **Nivel**: en partes de esta investigación se hace referencia a este término cuando describimos un valor digital.
- **Planta**: se hace referencia a este término para describir un modelo matemático.
- **Etapa de un inversor en cascada**: "se le dice una etapa a un inversor de tres niveles" (ALFARO Cruz y MURGAS Zelaya, 2010, p. 05) [1].
- **Inversor multinivel en cascada**: "se le dice a más de dos inversores de tres niveles conectados uno seguido de otro" (TAPIA Hidalgo y QUISHPE Cusi, 2018, p. 07) [27].
- **Inversor multinivel asimétrico en cascada**: "este tipo de inversor en cascada es alimentado con fuentes independientes a diferentes valores" (MALDONADO Martínez, 2013, p. 24) [16].
- **Inversor multinivel simétrico en cascada**: "este tipo de inversor en cascada es alimentado con fuentes independientes al mismo valor" (MALDONADO Martínez, 2013, p. 24) [16].
- **MOSFET**: es un transistor de potencia utilizado para amplificar o conmutar señales electrónicas.
- **BT**: baja tensión.
- **MT**: media tensión.
- **THD**: distorsión armónica total.
- **IDE**: entorno de desarrollo integrado
- **GUI**: interfaz gráfica de usurario.
- **Puerto COM**: es una interfaz de comunicación serial que se encuentra en las computadoras y otros dispositivos.
- **Vpp**: voltaje pico a pico.
- **VRMS**: voltaje raíz media cuadrática o voltaje eficaz.

# **CAPÍTULO III VARIABLES E HIPÓTESIS**

## **3.1 Variables de la investigación**

Las variables presentes en el sistema eléctrico son:

# **Variables independientes:**

**Variable X:** Técnica de control por asignación de polos con entrada de referencia.

# **Variables dependientes:**

**Variable Y:** Voltaje y calidad de la energía.

# **3.2 Operacionalización de variables**

Las variables que conforman el inversor multinivel asimétrico en cascada (objeto de estudio) deben ser medidas con osciloscopios, para poder analizar los datos obtenidos y así poder tomar decisiones acertadas con respecto a ajustar los parámetros del controlador o el algoritmo en sí; lo que significa que se debe usar los históricos guardados por la aplicación, con el fin de realizar el respectivo análisis del sistema.

En ese sentido, las variables independientes (x) y las variables dependientes (y), vienen definidas por los correspondientes indicadores:

**Variable X:** Sistema de control simulado, inversor implementado.

# **Indicadores:**

- o X1: Señal de simulación generada (V).
- o X2: Voltaje DC en la entrada inversor (V).
- o X3: Tiempo de conmutación por nivel (s).

**Variable Y:** Calidad de la energía eléctrica en baja tensión simulada, señal del inversor implementado.

## **Indicadores:**

- o Y1: Respuesta de la simulación (V).
- o Y2: Voltaje AC en la salida del inversor (V).
- o Y3: Frecuencia generada por el sistema de control (Hz).

## **3.3 Hipótesis**

### **3.3.1 Hipótesis general**

"Diseñar e implementar un sistema de monitoreo y control de la distorsión armónica que permita mejorar la calidad de la energía en baja tensión".

## **3.3.2 Hipótesis especificas**

## **Hipótesis específica 1**

 Constatar que es viable diseñar e implementar una aplicación de monitoreo para simular el comportamiento de un inversor multinivel.

## **Hipótesis específica 2**

 Cotejar que es asequible realizar un controlador para mejorar la calidad de la energía eléctrica baja tensión.

## **Hipótesis específica 3**

 Probar que es posible diseñar un algoritmo capaz de controlar un inversor multinivel asimétrico en cascada.

## **Hipótesis específica 4**

 Demostrar que es admisible diseñar e implementar un inversor multinivel asimétrico en cascada para controlar la calidad de la energía eléctrica baja tensión.

# **CAPÍTULO IV DISEÑO METODOLÓGICO**

### **4.1 Tipo y diseño de la investigación**

### **4.1.1 Tipo de investigación**

El tipo de investigación abordada es la investigación aplicada porque se busca obtener referentes experimentales propios y el funcionamiento de los inversores de acuerdo a resultados prácticos.

De otro lado se puede considerar investigación analítica porque se requiere transmitir los resultados obtenidos con fines académicos en electrónica de potencia y control, esto hace referencia al hecho de que al final del proyecto los resultados obtenidos se puedan integrar a la plataforma de investigación existente. Esto se realiza como complemento didáctico para la continuidad y aprovechamiento futuro de la información que se ha generado a lo largo del desarrollo de esta investigación.

### **4.1.2 Diseño de investigación**

Se diseña e implementa un sistema de monitoreo y control de un inversor multinivel asimétrico en cascada, y se analiza las respuestas del controlador que se presentan al intercambiar los tipos de cargas.

Se presenta el diseño de la investigación en etapas que se describe a continuación:

- Diseño de un sistema de control.
- Bosquejo del diagrama de flujo.
- Programación de las secuencias de activación
- Programación del algoritmo de control.
- $\bullet$  Integración del software y microcontrolador.
- Diseño de la interfaz gráfica.
- Diseño del inversor multinivel asimétrico.
- Implementación de la interfaz gráfica.

A continuación se explica de manera detallada, con demostraciones matemáticas y algunos ejemplos prácticos a fin de ayudar al lector a entender por completo la implicancia de cada una de las impedancias que conforman el circuito electrónico, es decir, se describe los pasos que se llevaron a cabo para el desarrollo del sistema de monitoreo y control por asignación de polos en espacios de estados para sistemas de control con una señal de referencia como parte del algoritmo para controlar el inversor multinivel asimétrico en cascada de cuatro etapas a nivel de simulación.

#### **Diseño del sistema de control:**

La técnica que se usa es la de asignación de polos en espacios de estados para sistemas de control con una señal de referencia.

Se inicia con el análisis de un sistema de segundo orden, esto debido a que los sistemas electrónicos comúnmente están compuestos por impedancias conformadas por resistencias, capacitores y/o inductores. Gs es nuestra función de transferencia del sistema de segundo orden, ecuación (4.1). Sea la planta:

$$
Gs = \frac{Y(s)}{U(s)} = \frac{b_2}{s^2 + a_1 s + a_2} \tag{4.1}
$$

$$
Ys2 + Ya1s + Ya2 = Ub2
$$
  

$$
\ddot{y} + \dot{y}a1 + ya2 = ub2
$$

Entonces se toma  $x_1$  y  $x_2$  para dar forma a espacios de estados:

$$
x_1 = y \tag{4.2}
$$

$$
x_2 = \dot{y}
$$
  

$$
\dot{x_1} = \dot{y} = x_2 \tag{4.3}
$$

$$
\dot{x}_2 = \ddot{y} = ub_2 - \dot{y}a_1 - ya_2
$$
  
\n
$$
\dot{x}_2 = ub_2 - x_2a_1 - x_1a_2
$$
\n(4.4)

Por lo que se toma las ecuaciones (4.2), (4.3) y (4.4), entonces el modelo matemático de un sistema continuo e invariante en el tiempo dado como una función de transferencia queda expresado como un sistema en espacios de estado de la siguiente manera:

En las ecuaciones (4.5) y (4.6) se expresa el sistema de segundo orden en espacios de estado:

$$
\begin{pmatrix} \dot{x}_1 \\ \dot{x}_2 \end{pmatrix} = \begin{pmatrix} 0 & 1 \\ -a_2 & -a_1 \end{pmatrix} \begin{pmatrix} x_1 \\ x_2 \end{pmatrix} + \begin{pmatrix} 0 \\ b_2 \end{pmatrix} u \tag{4.5}
$$

$$
y = (1 \quad 0) \begin{pmatrix} x_1 \\ x_2 \end{pmatrix} \tag{4.6}
$$

Entonces, se toma A y B de (4.5) y (4.6) para que el sistema se represente en espacios de estado para poder hallar las ganancias en lazo cerrado:

$$
A = \begin{pmatrix} 0 & 1 \\ -a_2 & -a_1 \end{pmatrix} \tag{4.7}
$$

$$
B = \begin{pmatrix} 0 \\ b_2 \end{pmatrix} \tag{4.8}
$$

Ahora, se halla la ganancia en lazo cerrado por lo que se iguala la ecuación característica en lazo cerrado a la ecuación característica deseada:

$$
K = [k1 k2] \tag{4.9}
$$

$$
|sI - (A - BK)| = Ecu Car deseada \qquad (4.10)
$$

Entonces se remplaza (4.7), (4.8) y (4.9) en (4.10), para poder hallar los valores de K:

$$
|sI - (A - BK)| = ECd
$$

$$
\begin{vmatrix} s & 0 \\ 0 & s \end{vmatrix} - \left( \begin{pmatrix} 0 & 1 \\ -a_2 & -a_1 \end{pmatrix} - \begin{pmatrix} 0 \\ b_2 \end{pmatrix} (k_1 & k_2) \right) = ECd
$$
  

$$
\begin{vmatrix} s & 0 \\ 0 & s \end{vmatrix} - \left( \begin{pmatrix} 0 & 1 \\ -a_2 & -a_1 \end{pmatrix} - \begin{pmatrix} 0 & 0 \\ b_2 k_1 & b_2 k_2 \end{pmatrix} \right) = ECd
$$
  

$$
\begin{vmatrix} s & 0 \\ a_2 + b_2 k_1 & s + a_1 + b_2 k_2 \end{vmatrix} = ECd
$$
  

$$
s^2 + sa_1 + sb_2 k_2 + (a_2 + b_2 k_1) = ECd
$$
  

$$
s^2 + (b_2 k_2 + a_1)s + (b_2 k_1 + a_2) = ECd
$$

Si la ecuación característica es:

$$
s^2 + (b_2k_2 + a_1)s + (b_2k_1 + a_2)
$$
 (4.11)

Por otro lado, la ecuación característica deseada va estar dada según la velocidad de establecimiento por cada nivel, calculada para 81 niveles a nivel de simulación:

$$
ts=5.144e-5
$$

Se hace un paréntesis para explicar cómo se obtuvo esta constante. Dicha constante de tiempo es el máximo tiempo de establecimiento que se tiene para que se dé un cambio en la amplitud de nivel tras nivel, ya que por cada nivel existe una secuencia de activación de transistores, lo que quiere decir que si el sistema de control no se logra estabilizar en ese instante se descontrola el sistema ya que la señal que saca estaría desfasada y el desfase crecería cada vez que no se logre dicho tiempo, por lo que se pasa a explicar detalladamente este procedimiento:

Se sabe que el periodo de una señal sinusoidal es:

$$
T = \frac{1}{60} = 0.016
$$

Si se tiene un inversor multinivel monofásico de 81 niveles a nivel de simulación, el vector tendrá 162 elementos para la onda completa incluyendo dos cruces por cero (véase la figura N° 10).

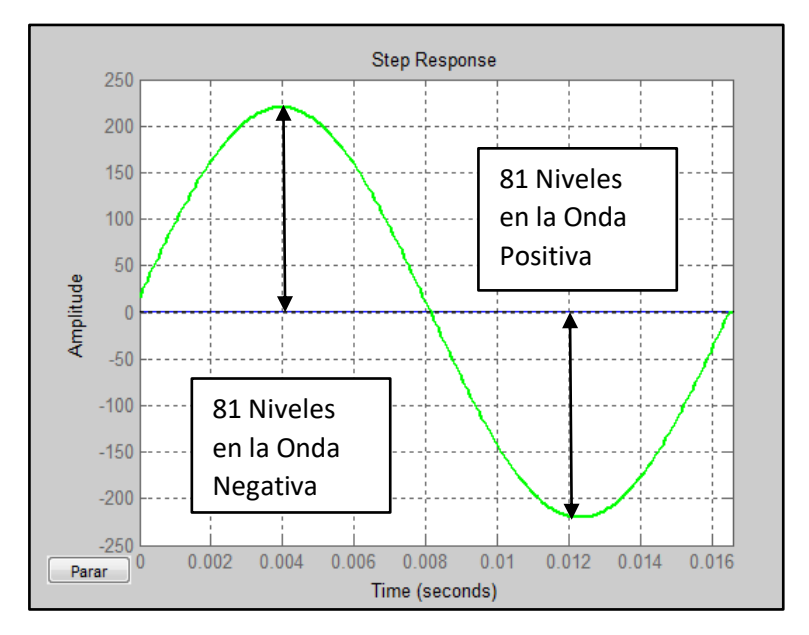

**FIGURA Nº 10 SEÑAL SINUSOIDAL DE 81 NIVELES Fuente: Elaboración propia.**

Entonces se divide el periodo entre 162 valores discretos y además se divide entre 2 ya que se espera que la señal se estabilice antes de la mitad del tiempo que se tiene por cada nivel se pase:

$$
T = \frac{1}{f * 2n * 2} \tag{4.12}
$$

Donde:

 $f$ : Frecuencia en Hz

 $n:$  Niveles

$$
T = \frac{1}{60 \times 162 \times 2} = 5.144e - 5
$$

Entonces dado que ya se calculó el máximo tiempo de establecimiento, se halla la ecuación deseada.

Se tiene el tiempo establecimiento:

$$
ts = 5.144e - 5
$$

Se selecciona el factor de amortiguamiento:

$$
\varepsilon = 0.8
$$

Se halla la frecuencia natural para el tiempo de establecimiento y el factor de amortiguamiento seleccionados:

$$
\omega_n = \frac{4}{(\varepsilon * ts)} = 9.7201e04
$$

La planta deseada es:

$$
hd = \frac{{\omega_n}^2}{s^2 + 2\varepsilon{\omega_n}s + {\omega_n}^2}
$$

$$
hd = \frac{9.448e09}{s^2 + 1.555e05s + 9.448e09}
$$
(4.13)

Se simula la planta frente a un escalón donde se usa la siguiente sintaxis en MATLAB:

```
step(tf([0 9.448e09],[1 1.555e05 9.448e09]))
```
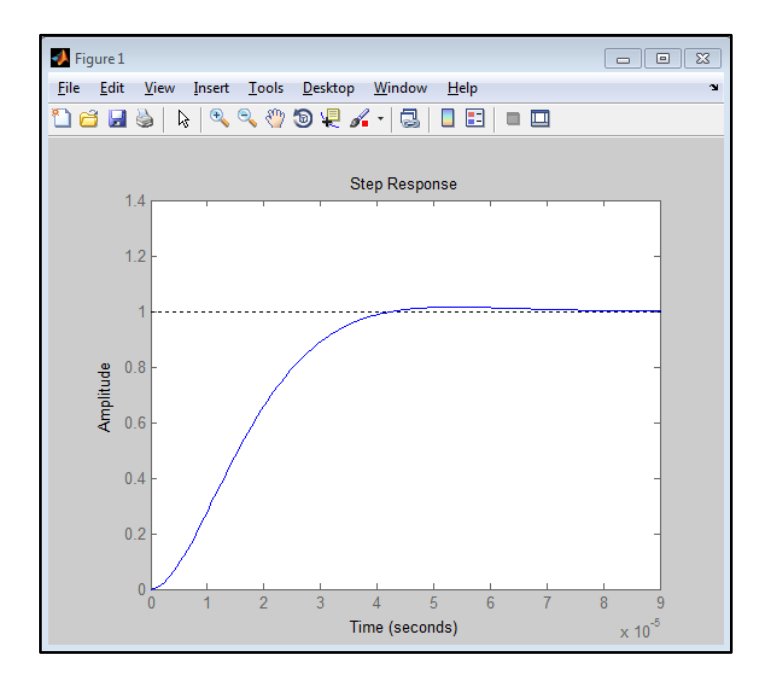

# **FIGURA Nº 11 RESPUESTA A UN ESCALÓN DE LA PLANTA DESEADA Fuente: Elaboración propia.**

De la planta deseada hallada (4.13), se separa la ecuación característica deseada:

$$
s^2 + 1.555e05 + 9.448e09 \tag{4.14}
$$

Se halla la ganancia en lazo cerrado igualando la ecuación característica obtenida (4.11) y la ecuación característica deseada (4.14):

$$
s2 + (b2k2 + a1)s + (b2k1 + a2) = s2 + 1.555e05s + 9.448e09
$$
 (4.15)

Se iguala factores:

$$
b_2k_2 + a_1 = 1.555e05
$$

$$
b_2k_1 + a_2 = 9.448e09
$$

$$
K = (k_1 \quad k_2)
$$

Una vez hallada las ganancias en lazo cerrado del diagrama de bloques, se implementa el sistema de control con entrada de referencia (véase la figura N°12).

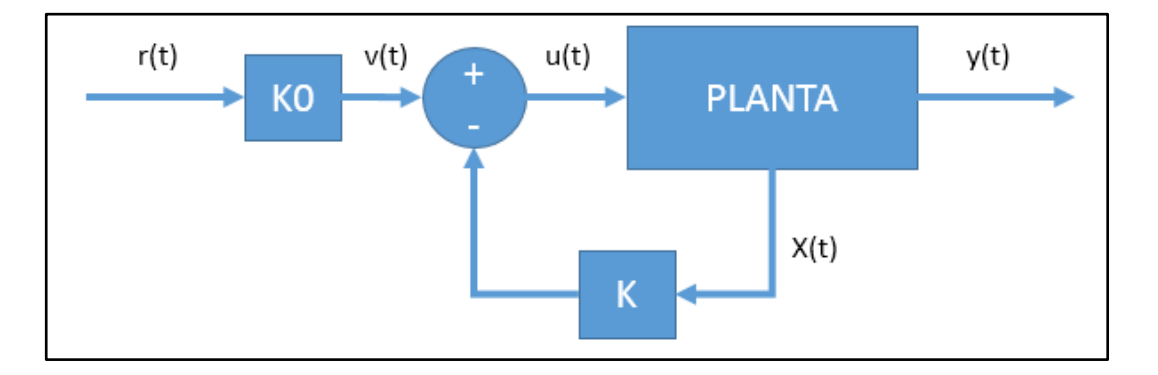

# **FIGURA Nº 12 DIAGRAMA DE BLOQUES DEL SISTEMA DE CONTROL CON UNA ENTRADA DE REFERENCIA**

#### **Fuente: Elaboración propia.**

Según el diagrama de bloques, la señal de control viene dada como:

$$
u(t) = K_0 r(t) - Kx(t)
$$
 (4.16)

Entonces se adiciona las ganancias obtenidas (4.15) y la señal de control sobre el sistema en espacios de estado:

$$
\dot{x}(t) = Ax(t) + Bu(t)
$$

$$
\dot{x}(t) = Ax(k) + B(K_0r(t) - Kx(t))
$$

$$
\dot{x}(t) = Ax(t) - BKx(t) + BK_0r(t)
$$

$$
\dot{x}(t) = (A - BK)x(t) + BK_0r(t)
$$

Entonces, se toma:

$$
\hat{B} = BK_0
$$

$$
\hat{A} = (A - BK)
$$

Finalmente, la ecuación en espacios de estado es:

$$
\dot{x}(t) = \hat{A}x(k) + \hat{B}r(k) \tag{4.17}
$$

$$
y(t) = Cx(t) \tag{4.18}
$$

Entonces se toma como ejemplo una planta de segundo orden:

$$
\frac{Y(s)}{U(s)} = \frac{b_2}{s^2 + a_1 s + a_2}
$$

Sea:

$$
b_2 = 100
$$

$$
a_1 = 1
$$

$$
a_2 = 1
$$

Entonces:

$$
Gs = \frac{Y(s)}{U(s)} = \frac{100}{s^2 + s + 1}
$$

Se halla las ganancias en lazo cerrado por lo que se toma la ecuación (4.15) y se remplaza los valores:

$$
s^{2} + (b_{2}k_{2} + a_{1})s + (b_{2}k_{1} + a_{2}) = s^{2} + 1.555e05s + 9.448e09
$$
  

$$
s^{2} + (100k_{2} + 1)s + (100k_{1} + 1) = s^{2} + 1.555e05s + 9.448e09
$$
  

$$
k_{1} = 9.4480e7
$$
  

$$
k_{2} = 1.5550e3
$$

Se reemplaza:

$$
\dot{x}(t) = (A - BK)x(t) + BK_0 r(t)
$$

$$
y(t) = Cx(t)
$$

$$
\dot{x}(t) = \left( \begin{pmatrix} 0 & 1 \\ -a_2 & -a_1 \end{pmatrix} - \begin{pmatrix} 0 \\ b_2 \end{pmatrix} (k_1 & k_2) \right) \begin{pmatrix} x_1 \\ x_2 \end{pmatrix} + \begin{pmatrix} 0 \\ b_2 \end{pmatrix} K_0 r(t)
$$

$$
\dot{x}(t) = \left( \begin{pmatrix} 0 & 1 \\ -1 & -1 \end{pmatrix} - \begin{pmatrix} 0 \\ 1 \end{pmatrix} (9.4480e7 & 1.5550e3) \right) \begin{pmatrix} x_1 \\ x_2 \end{pmatrix} + \begin{pmatrix} 0 \\ 100K_0 \end{pmatrix} r(t)
$$

$$
\dot{x}(t) = \left( \begin{pmatrix} 0 & 1 \\ -1 & -1 \end{pmatrix} + \begin{pmatrix} 0 & 0 \\ -9.448e07 & -1.5550e3 \end{pmatrix} \right) \begin{pmatrix} x_1 \\ x_2 \end{pmatrix} + \begin{pmatrix} 0 \\ 100K_0 \end{pmatrix} r(t)
$$

$$
\begin{pmatrix} \dot{x}_1 \\ \dot{x}_2 \end{pmatrix} = \begin{pmatrix} 0 & 1 \\ -94480001 & -1556 \end{pmatrix} \begin{pmatrix} x_1 \\ x_2 \end{pmatrix} + \begin{pmatrix} 0 \\ 100K_0 \end{pmatrix} r(t)
$$

$$
y = (1 \ 0) \begin{pmatrix} x_1 \\ x_2 \end{pmatrix}
$$

Finalmente, regresando a la función de transferencia:

$$
Gcs = \frac{Y(s)}{r(s)} = \frac{100K_0}{s^2 + 1556s + 94480001}
$$

Se halla la constante de ganancia  $K_0$  para una entrada escalón  $r(s) = \frac{1}{s}$ S con el fin de que la salida sea la unidad en estado permanente y se cumpla la condición de estabilidad en un tiempo de establecimiento ya hallado anteriormente.

Se aplica el teorema del valor final:

$$
\lim_{t \to \infty} y(t) = \lim_{s \to 0} sY(s) = 1
$$
  

$$
\lim_{s \to 0} sY(s) = \lim_{s \to 0} s \left( \frac{100K_0}{s^2 + 1556s + 94480001} \right) \frac{1}{s}
$$
  

$$
\lim_{s \to 0} sY(s) = \frac{100K_0}{94480001} = 1
$$
  

$$
K_0 = 944800.01
$$

Para computar el algoritmo se debe aproximar las derivadas, se describe la aproximación de la primera y segunda derivada:

$$
\dot{y} = \frac{y(k) - y(k-1)}{T}
$$

$$
\dot{y} = \frac{\dot{y}(k)}{T} - \frac{\dot{y}(k-1)}{T}
$$

$$
\dot{y} = \frac{y(k) - y(k-1)}{T^2} - \frac{y(k-1) - y(k-2)}{T^2}
$$

$$
\dot{y} = \frac{y(k) - 2y(k-1) + y(k-2)}{T^2}
$$

Se ve la ley de control por el método de entrada por referencia:

$$
u(k) = K_0 r(k) - Kx(k)
$$
  

$$
u(k) = K_0 r(k) - (k_1 k_2) {x_1 \choose x_2}
$$
  

$$
u(k) = K_0 r(k) - (k_1 x_1 + k_2 x_2)
$$
  

$$
u(k) = K_0 r(k) - k_1 x_1 - k_2 x_2
$$

Dado los valores y las aproximaciones, se tiene:

$$
x_1 = y(k)
$$

$$
x_2 = \frac{y(k) - y(k-1)}{T}
$$

Se reemplaza sobre la ley de control:

$$
u(k) = K_0 r(k) - k_1 y(k) - k_2 \left(\frac{y(k) - y(k-1)}{T}\right)
$$

Ahora, se ve la función de transferencia de la planta:

$$
\frac{Y(s)}{U(s)} = \frac{b_2}{s^2 + a_1 s + a_2}
$$

Se reemplaza la ley de control aproximada y las aproximaciones en la siguiente ecuación de estado obtenida de la planta:

$$
\dot{x_2} = ub_2 - x_1 a_2 - x_2 a_1
$$

Entonces, se tiene lo siguiente:

$$
\frac{y(k) - 2y(k-1) + y(k-2)}{T^2}
$$
  
=  $b2\left(K_0r(k) - k_1y(k) - k_2\left(\frac{y(k) - y(k-1)}{T}\right)\right) - a2y(k)$   
 $- a1\frac{y(k) - y(k-1)}{T}$ 

$$
\frac{y(k)}{T^2} = \frac{2y(k-1) - y(k-2)}{T^2} - a2y(k) - a1\frac{y(k) - y(k-1)}{T} + b1\left(K_0r(k) - k_1y(k) - k_2\left(\frac{y(k) - y(k-1)}{T}\right)\right)
$$

$$
y(k) = 2y(k-1) - y(k-2) - a2T^{2}y(k) - a1Ty(k) + a1Ty(k-1)
$$
  
+  $b1T^{2}K_{0}r(k) - b1T^{2}k_{1}y(k) - b1Tk_{2}y(k) + b1Tk_{2}y(k-1)$ 

$$
y(k)(1 + a2T2 + b1T2k1 + a1T - b1Tk2)
$$
  
= b1T<sup>2</sup>K<sub>0</sub>r(k) + y(k - 1)(2 + a1T - b1Tk<sub>2</sub>) - y(k - 2))

Finalmente, se obtiene la respuesta del sistema de control aproximado, listo para computar y obtener resultados:

$$
y(k) = \frac{b1T^2K_0r(k) + y(k-1)(2 + a1T - b1Tk_2) - y(k-2))}{(1 + a2T^2 + b1T^2k_1 + a1T - b1Tk_2)}
$$

#### **Bosquejo del diagrama de flujo**

Dado que ya se diseñó el algoritmo de control, se empieza con el diseño de las interfaces. Se inicia con representar de manera gráfica los diagramas de bloques a fin de tener claro cada detalle en el diseño del sistema de monitoreo y control del inversor multinivel asimétrico en cascada para

mejorar de la calidad de energía BT, posteriormente se inicia con el desarrollo del diagrama de flujo.

MATLAB es un software que contiene un driver el cual permite manejar por el puerto COM de la computadora los periféricos del microcontrolador, además permite graficar y monitorear las simulaciones y/o señales reales controladas o adquiridas por el microcontrolador.

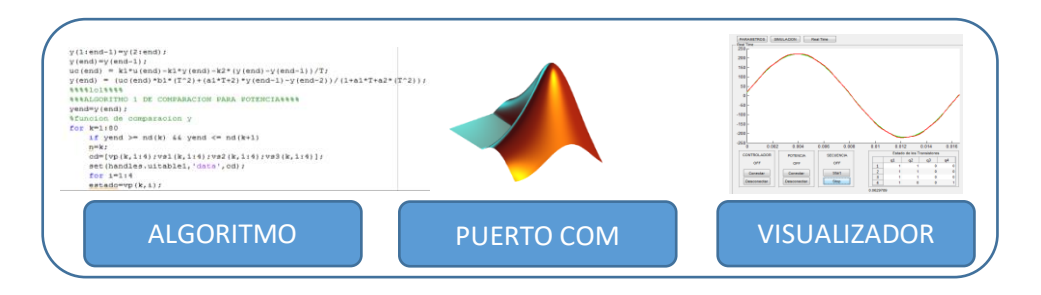

#### **FIGURA Nº 13**

# **PUERTO COM COMO INTERFAZ ENTRE SOFTWARE Y HARDWARE Fuente: Elaboración propia.**

El algoritmo de control se ejecuta por el software MATLAB. Este software permite crear una interfaz gráfica, donde se puede observar o controlar variables del microcontrolador, sin embargo, el microcontrolador sirve sólo como interfaz, es decir, desde MATLAB se controla las señales digitales y analógicas del microcontrolador; por lo que se usó un Arduino MEGA (véase el ANEXO E, en la página 113). Según MICROCHIP TECHNOLOGY INC (2017), indica las características del microcontrolador ATmega2560<sup>3</sup> que usa el Arduino Mega [17].

Como funcionalidades adicionales en la interfaz gráfica, se ha agregado un simulador donde se pueda observar la suma cada nivel y contrastar en tiempo real la señal deseada y la señal controlada, dichas funcionalidades se describen con mayor detenimiento más adelante, sin embargo, cabe su mención ya que en esta etapa de diseño se debe prever la mayor cantidad de características con la que cuenta el sistema para su operación.

**.** 

<sup>3</sup> Especificaciones técnicas: http://ww1.microchip.com/downloads/en/DeviceDoc/Atmel-2549-8 bit-AVR-Microcontroller-ATmega640-1280-1281-2560-2561\_datasheet.pdf

En el diagrama de bloques de la periferia del microcontrolador se puede observar que a través del puerto USB se tiene acceso a este (véase la figura N° 14).

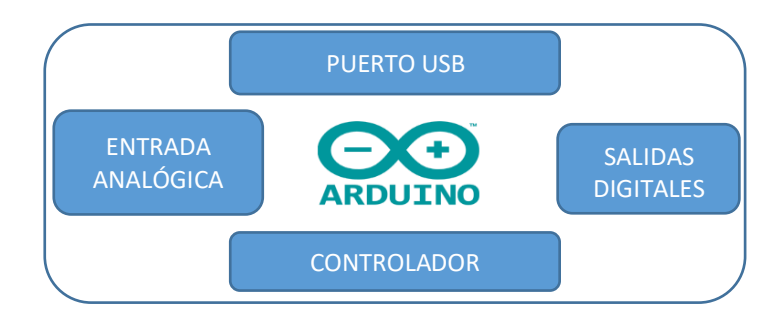

# **FIGURA Nº 14 PERIFERIA DEL MICROCONTROLADOR Fuente: Elaboración propia.**

Entonces, a modo resumen se detalla el alcance para el diseño de los diagramas de bloques y de flujo.

El sistema de monitoreo y control tiene el siguiente funcionamiento:

Según la secuencia de activación para cada transistor que está organizada en Excel, el controlador selecciona el nivel correspondiente a fin de enviar la información a través del puerto COM de la computadora.

El acondicionador no se detalla en el diagrama de bloques porque no forma parte del alcance en la implementación.

El diseño del algoritmo de control está basado en la arquitectura del inversor multinivel asimétrico en cascada, por tal motivo sólo se aborda al inversor multinivel asimétrico en cascada como objeto de estudio, con la finalidad de tomar sus variables para el diseño del sistema de monitoreo y control por asignación de polos y con una entrada de referencia.

En el diagrama de bloques, la señal de referencia es una señal digital a la que se puede manipular agregando errores e interferencias a fin de probar el sistema de control y que se puede visualizar gracias a la interfaz de monitoreo que se implementa (véase la figura N°15, en la página 58).

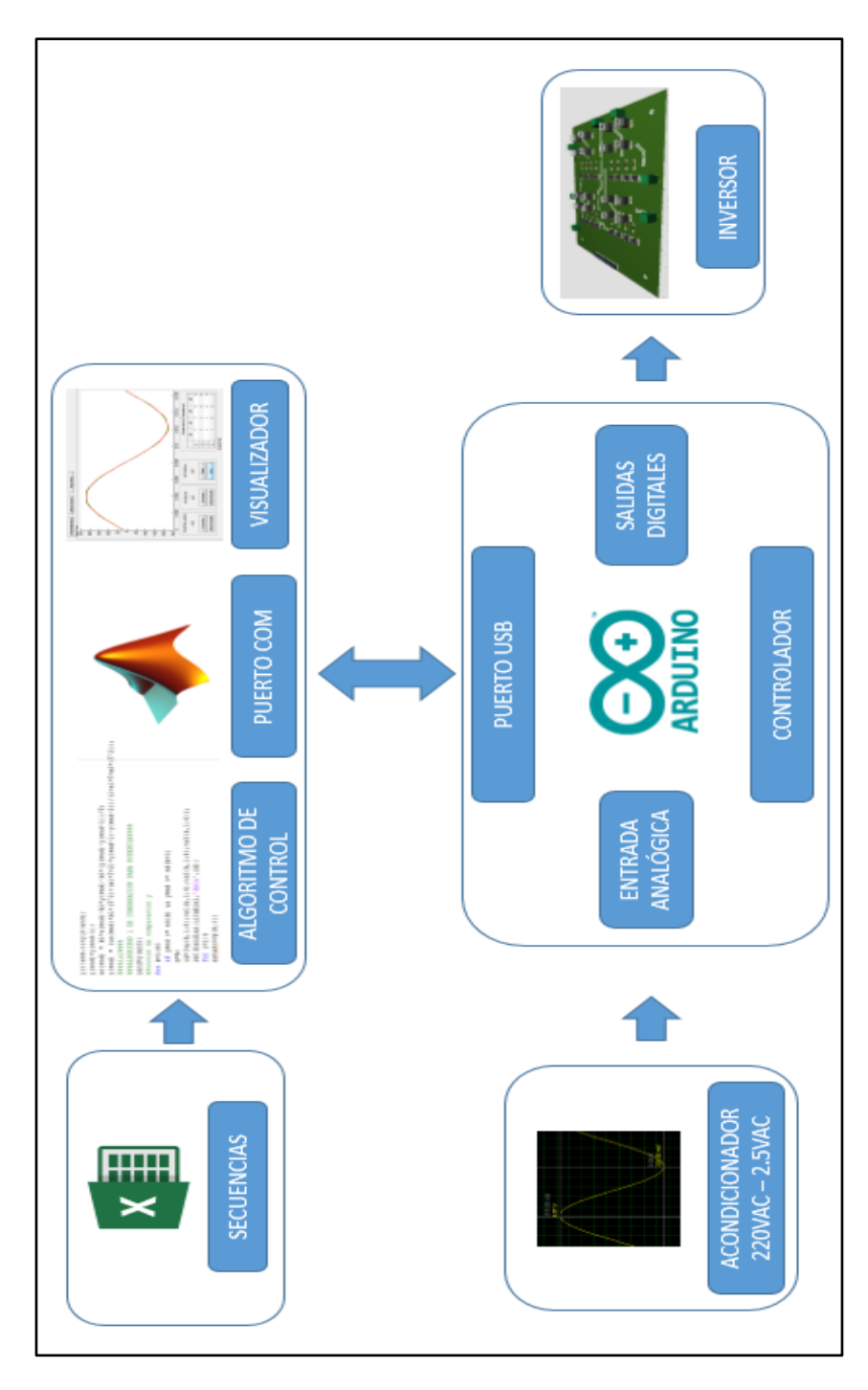

## **FIGURA Nº 15**

**DIAGRAMA DE BLOQUES DEL SISTEMA DE MONITOREO Y CONTROL PARA EL INVERSOR MULTINIVEL ASIMÉTRICO EN CASCADA DE "N" NIVELES Fuente: Elaboración propia.**

Dado que ya se explicó en forma resumida como es el sistema de monitoreo y control, ahora se explica uno de los objetivos específicos que es diseñar un algoritmo capaz de controlar al inversor multinivel asimétrico en cascada, algo que en realidad está en cuestión en la presente investigación y que líneas abajo se explica con mayor detenimiento.

A continuación, se muestra diagrama de flujo que se usa (véase la figura  $N^{\circ}$  16).

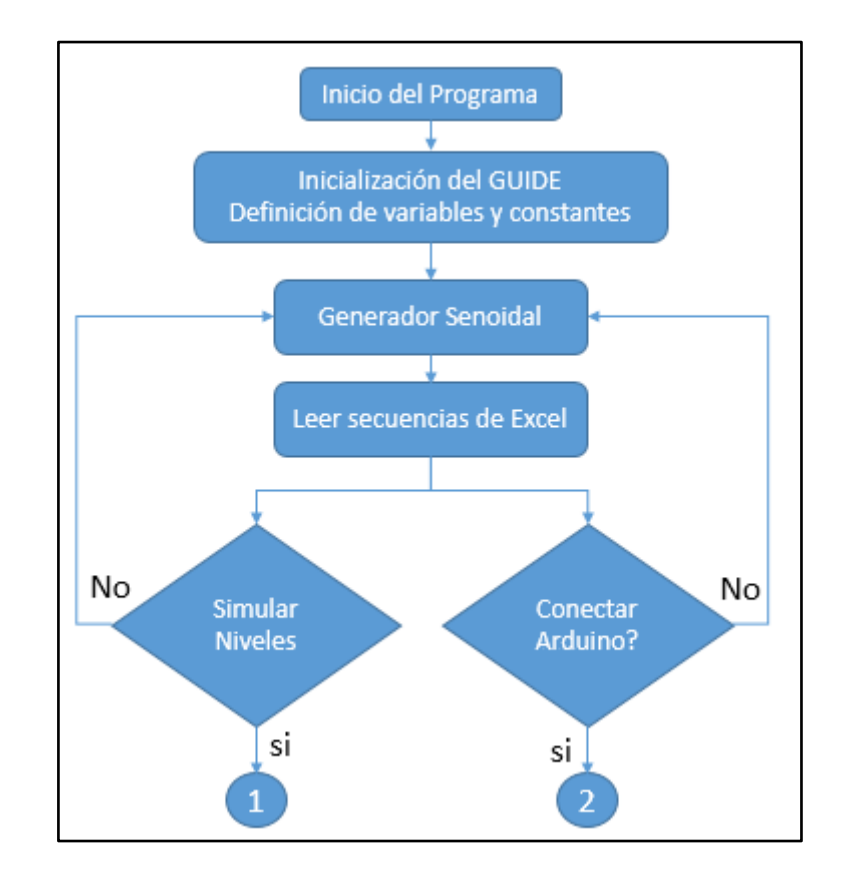

# **FIGURA Nº 16 DIAGRAMA DE FLUJO DEL ALGORITMO DEL SISTEMA DE CONTROL PARA EL INVERSOR MULTINIVEL ASIMÉTRICO EN CASCADA PARTE 1 Fuente: Elaboración propia.**

Se definen todas las variables y constates, modelo matemático de una planta de segundo grado, parámetros de control tales como tiempo de respuesta, frecuencia y ganancias del sistema.

Generador sinusoidal viene a ser una ecuación matemática donde la señal viene a remplazar la señal de entrada, al ser digital la muestra permite controlarla agregando desfases o ruido en su generación, se decidió esto con el fin de poder perturbar el sistema de control y ver su capacidad de respuesta.

Luego, las secuencias de Excel se leen para ser guardadas y formar parte de las constantes que controlan el inversor multinivel asimétrico en cascada. El procedimiento se explica con mayor detalle en la sección (4.2.3).

La interfaz gráfica también permite con un botón conectarse al Arduino o solo simular la suma de niveles.

Se muestra el diagrama de flujo donde se explica que sucede después de haber elegido simular o conectarse al Arduino (véase la figura N°17).

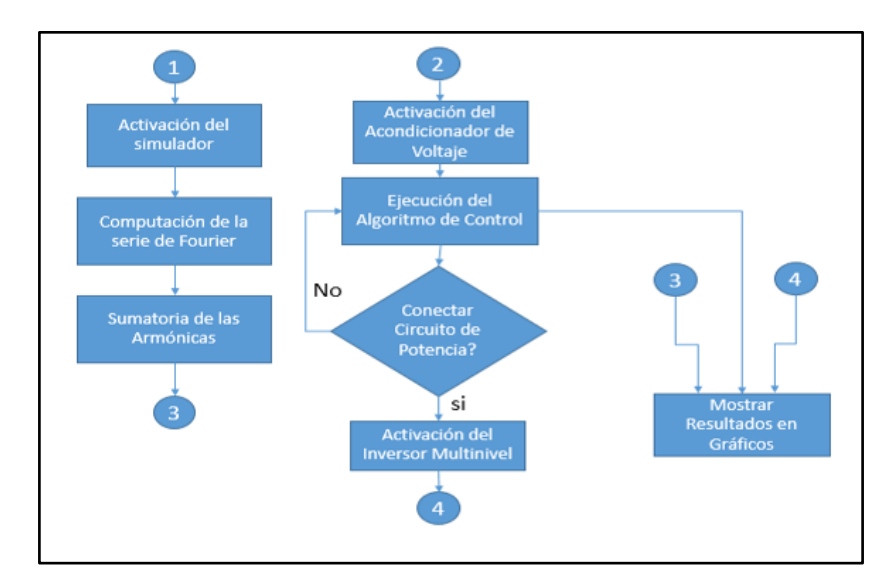

#### **FIGURA Nº 17**

# **DIAGRAMA DE FLUJO DEL ALGORITMO DEL SISTEMA DE CONTROL PARA EL INVERSOR MULTINIVEL ASIMÉTRICO EN CASCADA PARTE 2 Fuente: Elaboración propia.**

En el caso de que se elija simular, se computa series de Fourier en representación de los niveles. En el caso de que se elija conectarse al

Arduino, se ejecuta el algoritmo de control que tiene como referencia una señal sinusoidal pura. En cualquiera de los casos se puede observar los resultados gracias a la interfaz de monitoreo.

#### **Programación de las secuencias de activación**

Las secuencias de activación de los transistores para que los inversores multinivel asimétrico en cascada generen la señal alterna de 220VAC en 60 Hz, son halladas de la siguiente manera:

Teniendo en cuenta que se debe genera un vector de 81 elementos (niveles), se toma en cuenta el fundamento ontológico, se halla las secuencias de activación de manera ordenada:

Del vector de niveles:

 $N = \{-220, -214.5, -209, \dots \dots \} - 5.5; 0; 5.5; \dots \dots \} 209; 214.5; 220\}$ 

Se selecciona el elemento "-220"

#### **TABLA Nº 05**

# **SUMA DE LA ETAPA PRINCIPAL Y DE LAS SECUNDARIAS SEGÚN EL NIVEL**

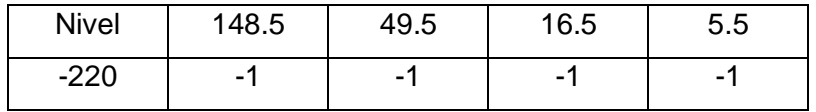

**Fuente: Elaboración propia.**

$$
-220 = 148(-1) + 49.5(-1) + 16.5(-1) + 5.5(-1)
$$

Se extrapola basándose de algunos ejemplos más:

#### **TABLA Nº 06**

# **SUMA DE LA ETAPA PRINCIPAL Y DE LAS SECUNDARIAS SEGÚN EL NIVEL**

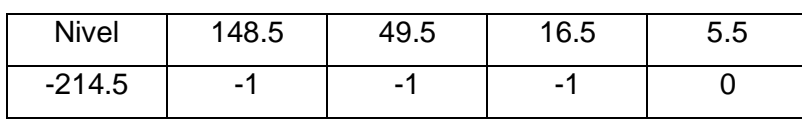

**Fuente: Elaboración propia.**

 $-214.5 = 148(-1) + 49.5(-1) + 16.5(-1) + 5.5(0)$ 

Entonces, se toma lo siguiente:

$$
x1,2,3,4 = \{-1;0;1\}
$$

#### **TABLA Nº 07**

**SUMA DE LA ETAPA PRINCIPAL Y DE LAS SECUNDARIAS SEGÚN EL NIVEL**

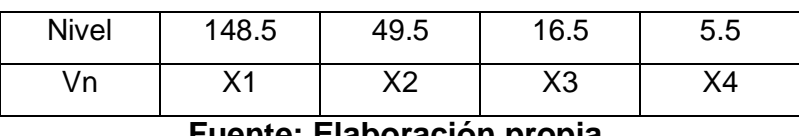

**Fuente: Elaboración propia.**

Por lo que la conjugación de la sumatoria de voltajes debe satisfacer las siguientes combinaciones, es decir para cualquier voltaje que esté entre - 220 y 220VAC que se pueda conjugar como en las tablas anteriores, existe una combinación de transistores que pueden configurar dicho voltaje:

#### **TABLA Nº 08**

#### **SECUENCIA DE LOS TRANSISTORES SEGÚN LA ETAPA**

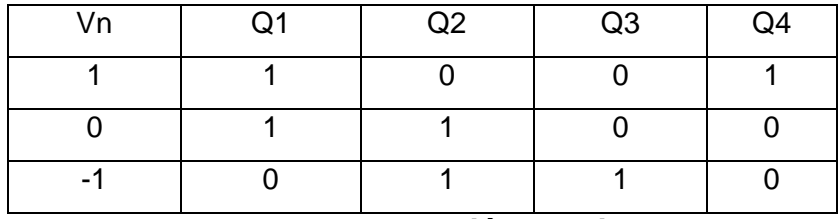

**Fuente: Elaboración propia.**

Comandos en Microsoft Excel para las ecuaciones por etapa con la finalidad de hallar las secuencias de activación por nivel:

- $Q1 = SI(Vn = -1.0, SI(Vn = 0.1, SI(Vn = 1.1)))$
- $Q2 = SI(Vn = -1, 1, SI(Vn = 0, 1, SI(Vn = 1, 0)))$
- $Q3 = SI(Vn = -1, 1, SI(Vn = 0, 0, SI(Vn = 1, 0)))$

$$
Q4 = SI(Vn = -1, 0, SI(Vn = 0, 0, SI(Vn = 1, 1)))
$$

Se muestra el diagrama de flujo para entender este código y luego se explica con un ejemplo (véase la figura N° 18, en la página 63).

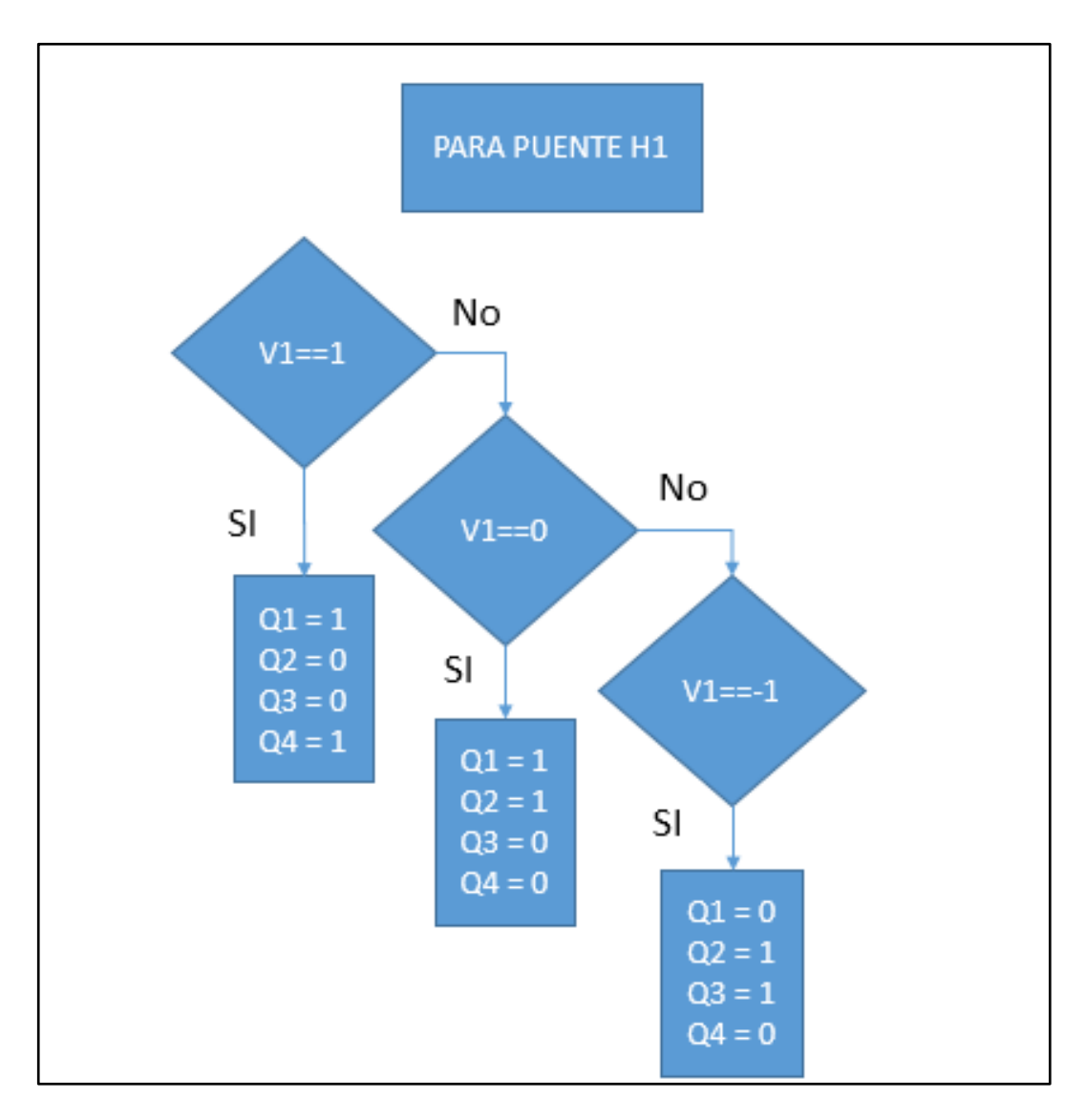

# **FIGURA N° 18**

# **DIAGRAMA DE FLUJO PARA LA GENERACIÓN DE SECUENCIAS DE ACTIVACIÓN**

# **Fuente: Elaboración propia.**

Entonces se obtiene la secuencia de activación de cada puente H, ejemplo explicativo-demostrativo:

Dado un elemento del vector "N":

### **TABLA Nº 09**

**SUMA DE LA ETAPA PRINCIPAL Y DE LAS SECUNDARIAS SEGÚN EL NIVEL**

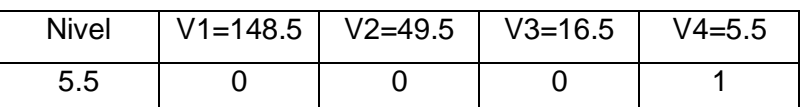

#### **Fuente: Elaboración propia.**

Se aplica la regla para hallar la secuencia de activación del primer puente H1:

Para V4==1:

If 
$$
(\sqrt{4} = 1) \{q1=1; q2=0; q3=0; q4=1\}
$$
  
If  $(\sqrt{4} = 0) \{q1=1; q2=1; q3=0; q4=0\}$   
If  $(\sqrt{4} = -1) \{q1=0; q2=1; q3=1; q4=0\}$ 

Entonces el resultado es:

#### **TABLA Nº 10**

#### **SECUENCIA DE LOS TRANSISTORES SEGÚN LA ETAPA**

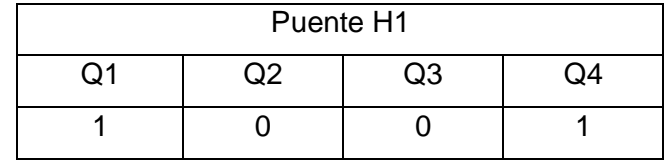

#### **Fuente: Elaboración propia.**

Se crea una tabla de cada uno de los niveles, se lee un nivel y se halla su composición de voltajes (V1, V2, V3, V4).

Se aplica la regla para hallar la secuencia de activación de los transistores. Se muestra el diagrama de flujo de las secuencias de activación (véase la figura N° 19, en la página 65).

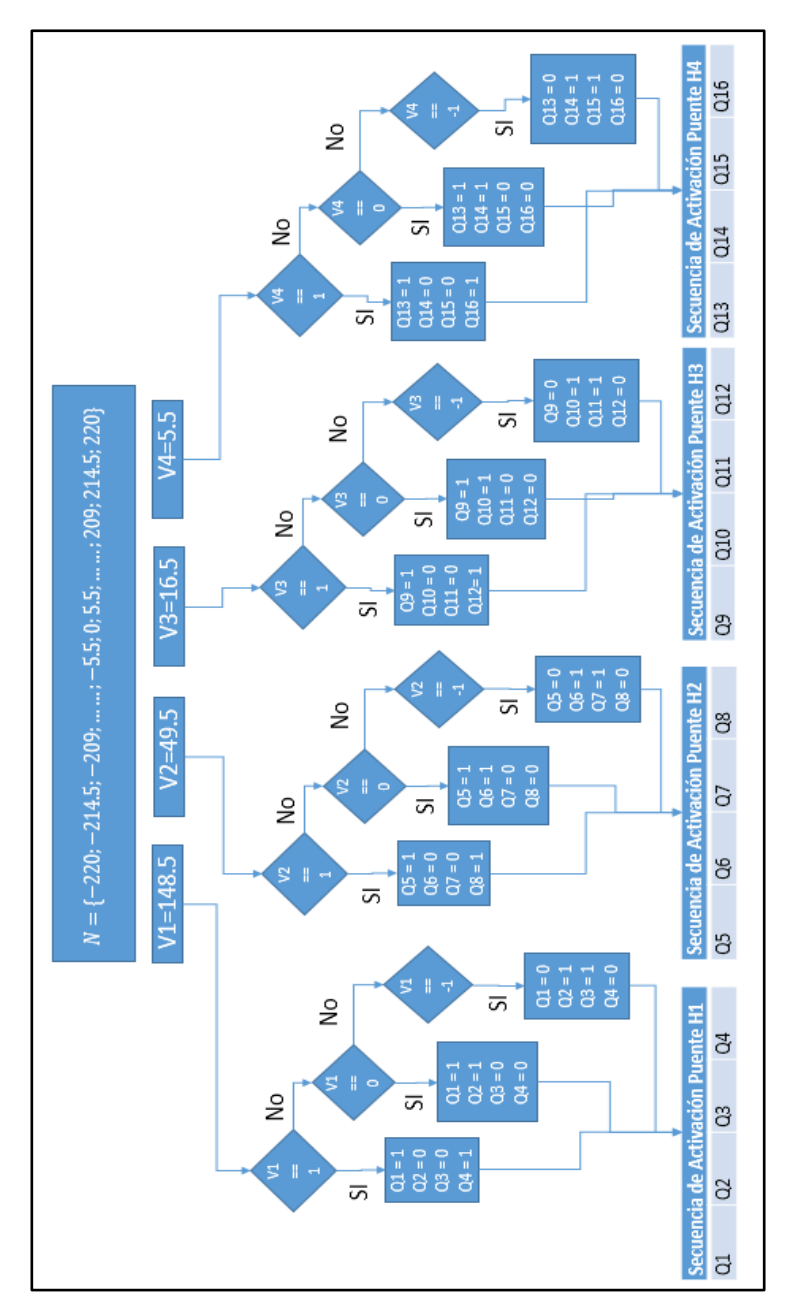

#### **FIGURA Nº 19**

# **DIAGRAMA DE FLUJO DEL ALGORITMO DE SELECCIÓN DE SECUENCIAS DE ACTIVACIÓN PARA UN DETERMINADO NIVEL Fuente: Elaboración propia.**

La secuencia de activación de cada uno de los niveles fue hallada en base a esta regla, el resultado de aplicar este algoritmo se guarda en un archivo de Excel para posteriormente ser usado por la aplicación de monitoreo diseñado en un GUIDE, por otro lado, se explica cómo toma presencia esta secuencia en el sistema de control en el siguiente punto.

# **Programación del algoritmo de control**

### **Interfaz gráfica:**

Ajuste de parámetros del controlador, muestra la respuesta de la planta, la señal de referencia y las secuencias de activación.

### **Señal de referencia:**

Es una función patrón, es decir, determina como debe ser la respuesta de la planta.

#### **Niveles:**

Es un vector conformado por valores discretos de la señal de referencia, 81 niveles, característica dada por el inversor multinivel en cascada asimétrico.

## **Secuencias de activación:**

Por cada nivel existe una secuencia de activación de 16 bits.

### **Controlador:**

Envía la señal de control a la planta, su control depende de la señal de referencia, el ajuste de parámetros y la realimentación.

## **Planta para efectos de simulación:**

Realimenta al controlador, envía la respuesta de la planta en la interfaz gráfica y su respuesta determina la secuencia de activación.

#### **Inversor multinivel**

Es activado con las secuencias de activación.

## **Integración del software y un microcontrolador**

Configuración del software, uso de librerías o programación de funciones específicas, para este caso se integra el software de programación MATLAB con el microcontrolador Arduino (véase el ANEXO E, en la página 113) con la finalidad de establecer una conexión directa entre el lenguaje de programación de MATLAB y el microcontrolador Arduino, es decir se utiliza el Arduino MEGA como una interfaz, ya que toda la programación se realiza en MATLAB, donde se apunta directamente a los periféricos del microcontrolador (señales digitales).

THE MATHWORKS INC (2014), proporciona el paquete MATLAB Support Package for Arduino Hardware que da soporte para habilitar la comunicación entre los periféricos de Arduino mediante líneas de comando de MATLAB tales como configureDigitalPin, readDigitalPin, writeDigitalPin [29].

Esta línea de comando inicia la conexión con el microcontrolador:

```
ino= arduino('COM3', 'Mega2560');
```
Esta línea de comando ejecutada en el MATLAB hace que en el microcontrolador se establezca un "estado" en el Pin "q"

writeDigitalPin(ino,q,estado);

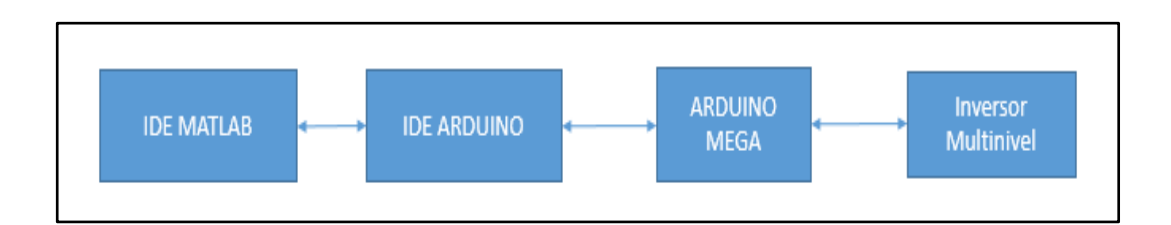

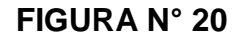

**DIAGRAMA DE BLOQUES DEL FUNCIONAMIENTO SIN SUPPORT PACKAGE**

**Fuente: Elaboración propia.**
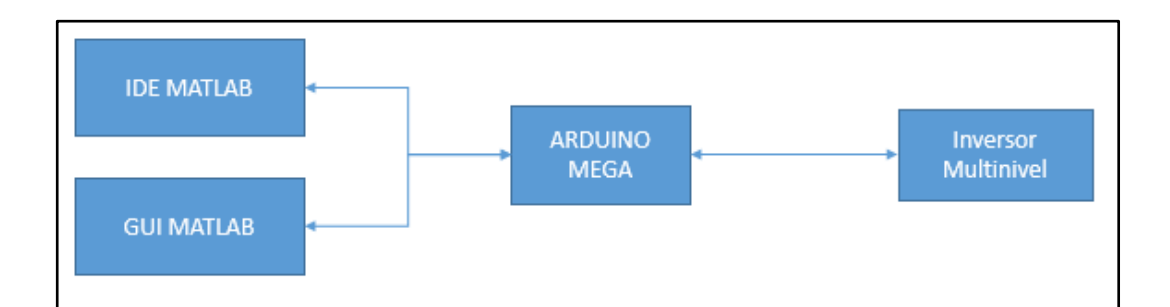

# **FIGURA N° 21 DIAGRAMA DE BLOQUES DEL FUNCIONAMIENTO CON SUPPORT PACKAGE**

#### **Fuente: Elaboración propia.**

#### **Diseño de la interfaz gráfica**

La interfaz gráfica unifica todas las funciones tanto para monitoreo, el control e incluso la simulación del inversor multinivel asimétrico en cascada, un valor agregado para el análisis del sistema ya que se diseña con la finalidad de poder tener acceso a la mayor cantidad de datos del sistema.

## **Diseño e implementación del inversor multinivel asimétrico en cascada**

Para realizar el diseño e implementación del inversor multinivel asimétrico en cascada primero se debe dimensionar los componentes electrónicos para una carga determinada que se elige para la salida del inversor multinivel, luego se energiza los puentes H del inversor multinivel con diferentes tipos de alimentación (fuentes switcheadas, fuentes lineales y baterías) con la finalidad de buscar cual tiene perturbaciones bajas, poco ruido y una buena eficiencia en respuestas dinámicas muy rápidas.

#### **Implementación de la interfaz gráfica**

Se implementa en cada uno de los distintos fines para lo que fue diseñado, como la simulación u obtención de grandes cantidades de datos para el análisis, por lo que se verá los resultados más adelante.

#### **4.2 Método de investigación**

A la luz de lo expuesto, este plan a seguir tiene un enfoque científico, además se puede calificar como investigación aplicada, analítica y también descriptiva.

 HERNÁNDEZ Sampieri y otros (2012, p. 82), ,menciona que "la investigación descriptiva busca especificar propiedades, características y rasgos importantes de cualquier fenómeno que se analice" [10].

Por lo que la metodología propuesta es una modificación mejor orientada a la investigación que se encontró en JUÁREZ Abad (2012) [14].

Los procedimientos específicos a seguir son:

- a. Modelamiento matemático: se usa técnicas de la matemática para modelar el fenómeno físico, dicho modelo sirve para analizar el comportamiento de la una red eléctrica conectada a una carga.
- b. Análisis: teoría de control, después de analizar el comportamiento del modelo matemático se puede escoger una técnica de control para obtener la respuesta deseada.
- c. Simulación: MATLAB, luego de tener el fenómeno modelado y la técnica de control seleccionada se puede simular, con el fin de analizar y optimizar resultados.
- d. Esquematización del desarrollo de la aplicación (diagrama de bloques): diseñar adecuadamente el diagrama de bloques permite analizar el sistema de manera modular y en conjunto, de esta manera comprobar y garantizar resultados para el entendimiento de otros investigadores.
- e. Selección de dispositivos (dimensionamiento): al tener un esquema claro se puede seleccionar los mejores dispositivos de acuerdo a las necesidades, con el fin de cumplir con sus alcances.
- f. Flujo de datos: con el esquema y los dispositivos seleccionados se puede realizar un flujo de datos con el fin de analizar todos los posibles escenarios de aplicación para el cumplimiento de los objetivos.
- g. Codificación: teniendo en claro el flujo de datos se puede codificar sin tener problemas a futuro, también conocidos como bugs de programación.
- h. Implementación: luego de haber completado todos los pasos anteriores se prevé muchos posibles fallos de implementación, es por eso que se decidió ponerlo al final para minimizar fallas.
- i. Validación experimental: con el proyecto implementado se realizaron pruebas y se analizaron los resultados obtenidos, con el propósito de sustentar la tesis.

#### **4.3 Población y muestra**

Por la naturaleza del presente trabajo de investigación no se utilizaron población y muestra. Sin embargo, se consideró distintos tipos de plantas de segundo orden, la cual fue seleccionada de manera aleatoria, no con un fin estadístico sino para la prueba del sistema de control.

#### **4.4 Técnicas e instrumentos de recolección de datos**

Por la naturaleza de la investigación no se usaron técnicas de recolección de datos, sin embargo, se usaron un osciloscopio para observar la señal del inversor, obteniendo datos como el voltaje y la frecuencia.

#### **4.5 Procedimientos de recolección de datos**

- Los datos fueron obtenidos observando el osciloscopio.
- Los resultados fueron representados mediante gráficos, los datos para formar dichos gráficos fueron obtenidos gracias a que la aplicación desarrollada en el software de MATLAB nos permitió exportar a un Excel como un histórico para un posterior análisis.
- Un valor promedio de nuestra variable principal se obtuvo para cada una de las diferentes muestras, donde se pudo sacar conclusiones del diseño e implementación de un sistema de monitoreo y control de un inversor multinivel asimétrico para mejorar la calidad de la energía eléctrica BT.

# **4.6 Procesamiento estadístico y análisis de datos**

No se realizó ningún análisis estadístico de datos.

# **CAPÍTULO V RESULTADOS**

**5.1 Resultados de diseñar e implementar la aplicación de monitoreo para simular el comportamiento del inversor multinivel asimétrico en cascada**

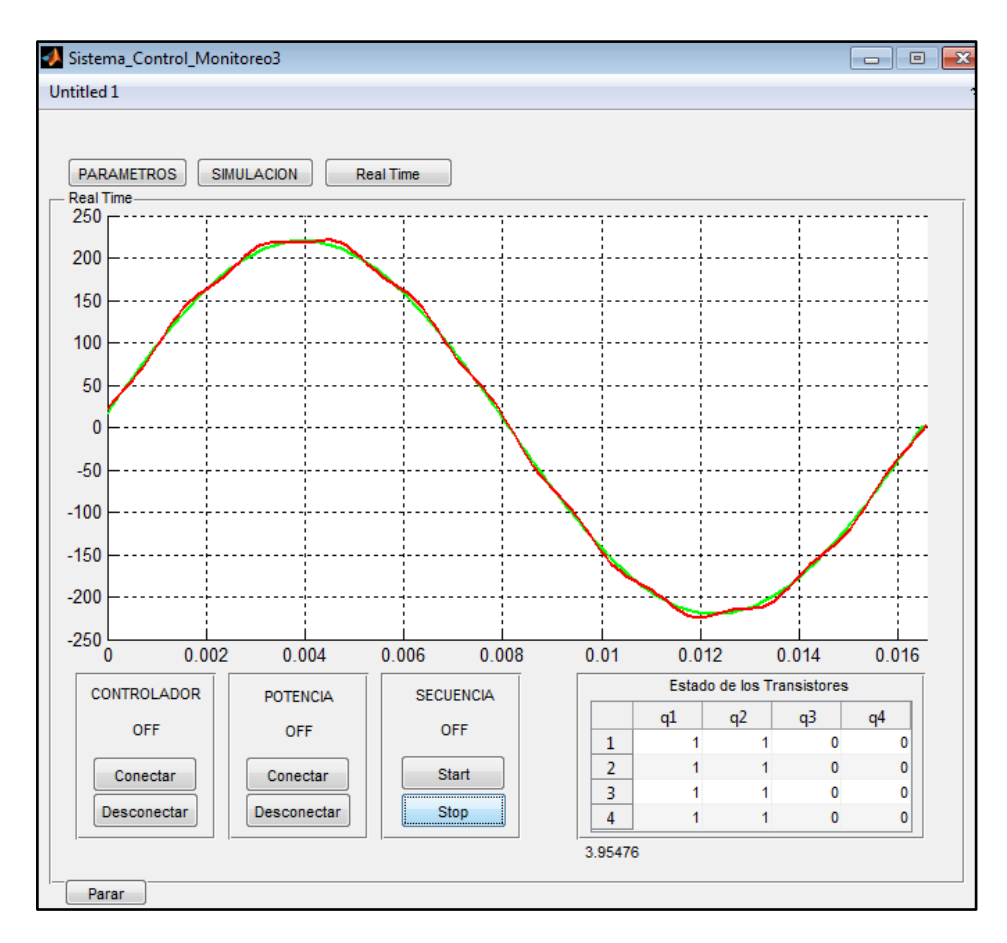

## **FIGURA N° 22 VENTANA DE CONTROL DEL SISTEMA Fuente: Elaboración propia.**

Siguiendo la estructura de la metodología planteada se desglosa la investigación:

Modelamiento matemático:

Se toma como referencia la ecuación matemática (2.14):

$$
V(t) = \sum_{n=1,3,5..}^{\infty} \frac{4V_0}{\pi n} \left[ \sum_{i=1}^{k-1/2} cosnw(\alpha_i) \right] sinnwt
$$

Donde se obtuvo un resultado de la simulación en MATLAB (véase la figura N° 23).

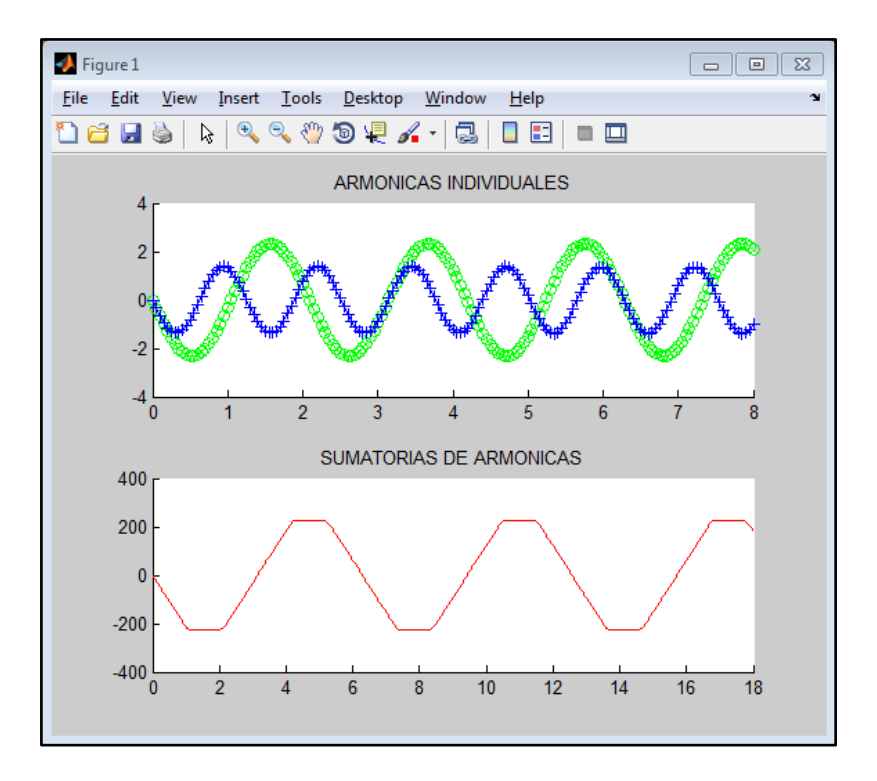

# **FIGURA N° 23 RESULTADO DE LA SIMULACIÓN DE LA FUNCIÓN**  $V(t)$ **Fuente: Elaboración propia.**

Se destaca sobre la simulación que se tuvo muchas variables para controlar, sin embargo, se tiene que contrastarlas con las variables que permita controlar el diseño electrónico para poder diseñar el algoritmo de control y tener el sistema automatizado (véase la figura N° 22, de la página 72).

Variables manipulables según la señal del inversor:

- $\bullet$   $k$ : Número de niveles
- $\bullet$  a<sub>i</sub>: Ángulos de activación de cada nivel

**5.2 Resultados de realizar el controlador para mejorar la calidad de la energía eléctrica en baja tensión a nivel de simulación** 

Ya que la variable observable es el voltaje de entrada, se planteó la siguiente ecuación en MATLAB:

Planta:

 $Gs=100/(s^2+s+1)$ 

Señal de entrada:

 $u(\text{end})=(A)*sin(2*pi*F*t);$ 

Respuesta:

$$
y (end) = (u (end) *b1 *k0 * (T^2) + (2+a1 *T-b1 *T *k2) * y (end-1) - y (end-2)) / (1 + (a2+b1 *k1) * (T^2) + (a1-b1 *k2) *T);
$$

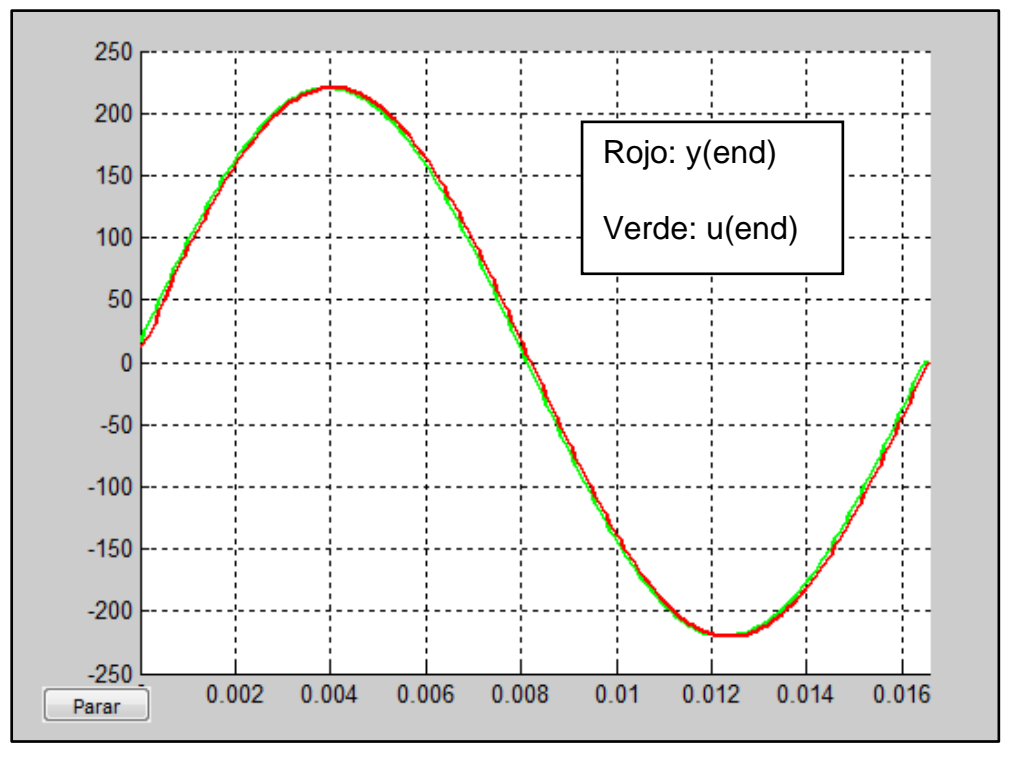

**FIGURA N° 24 SEÑAL DE ENTRADA VS SEÑAL DE SALIDA Fuente: Elaboración propia.**

Planta:

$$
Gs=100/(s^2+s+1)
$$

Señal de entrada

u(end)=( $A+5*rand*sin(2*pi*F*t*rand)$ )\*sin( $2*pi*F*t$ );

Respuesta:

```
y(end) = (u(end)*b1*k0*(T^2)+(2+a1*T-b1*T*k2)*y(end-1)-
     y(end-2) ) / (1+(a2+b1*k1)*(T^2)+(a1-b1*k2)*T);
```
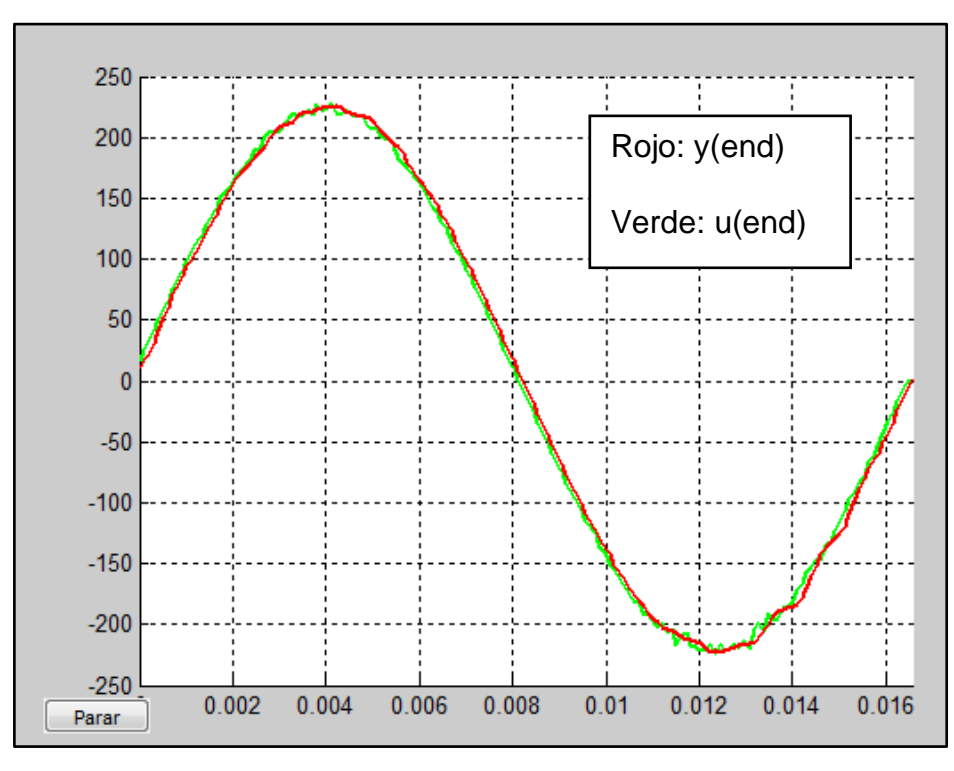

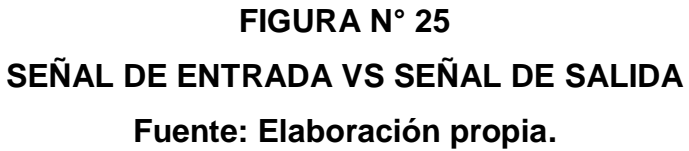

La programación del algoritmo para esta simulación se encuentra en los anexos (véase el ANEXO B, en la página 103).

Resultados del error en la primera planta seleccionada para analizar el sistema de control (véase la figura N° 26).

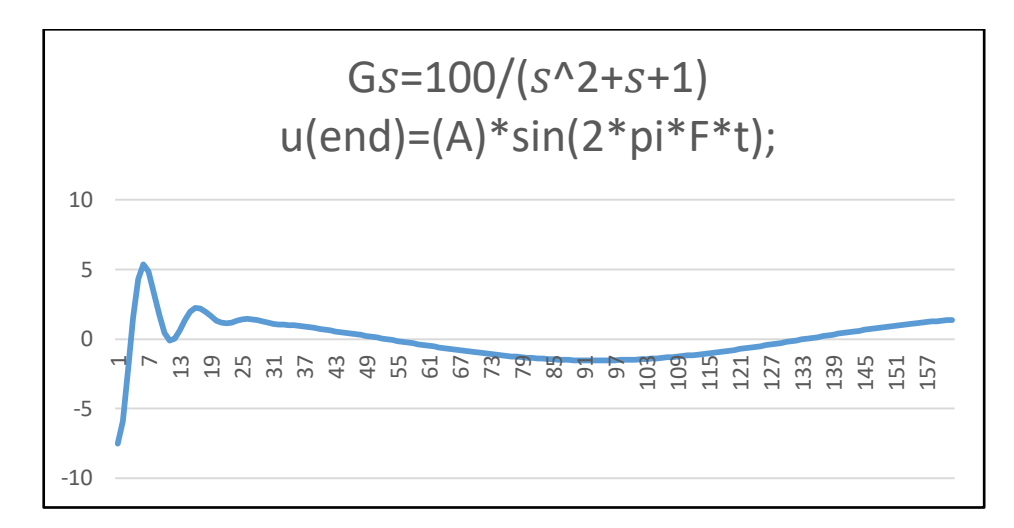

## **FIGURA N° 26 RESPUESTA DEL ERROR EN EL SISTEMA 1 Fuente: Elaboración propia.**

Resultados del error en la segunda planta seleccionada (véase la figura N° 27).

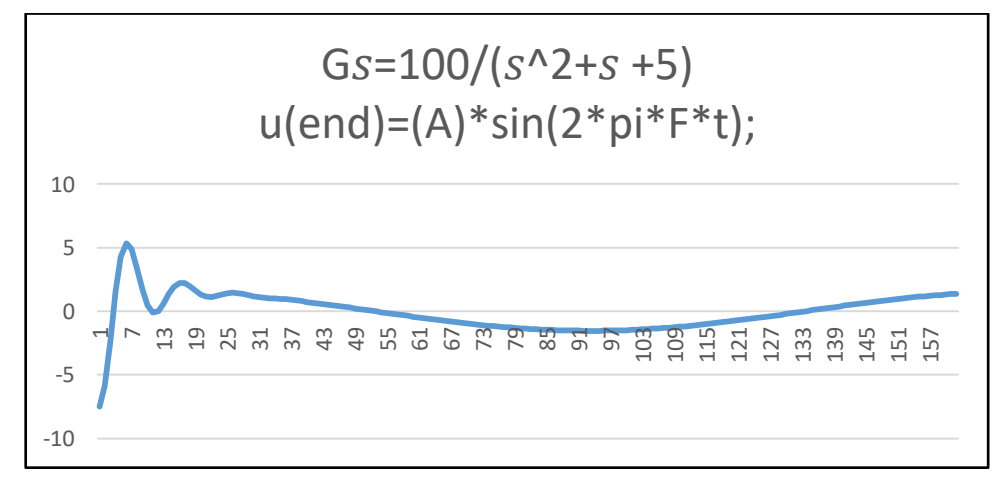

**FIGURA N° 27 RESPUESTA DEL ERROR EN EL SISTEMA 2 Fuente: Elaboración propia.**

Resultados del error en la tercera planta seleccionada (véase la figura N° 28).

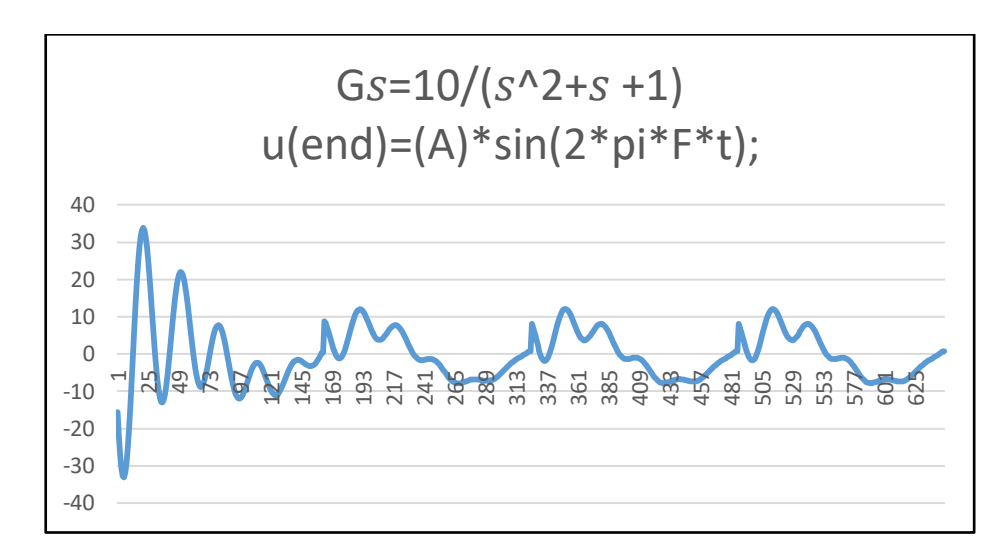

## **FIGURA N° 28 RESPUESTA DEL ERROR EN EL SISTEMA 3 Fuente: Elaboración propia.**

Resultados del error con una entrada aleatoria de amplitud 10 (véase la figura N° 29).

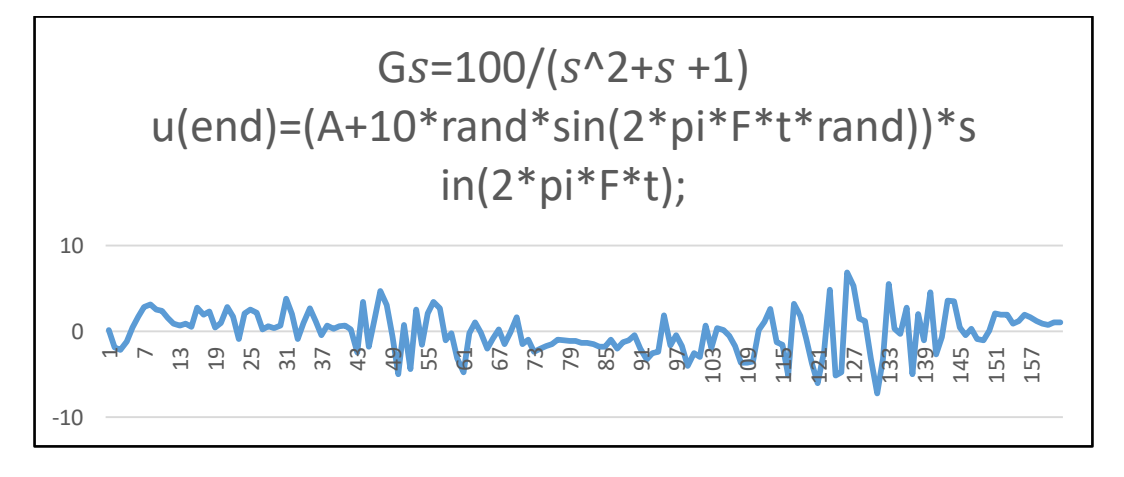

**FIGURA N° 29 RESPUESTA DEL ERROR EN EL SISTEMA 1 CON UNA ENTRADA PERTURBADA DE AMPLITUD 10 Fuente: Elaboración propia.**

Resultados del error con una entrada aleatoria de amplitud 5 (véase la figura N° 30).

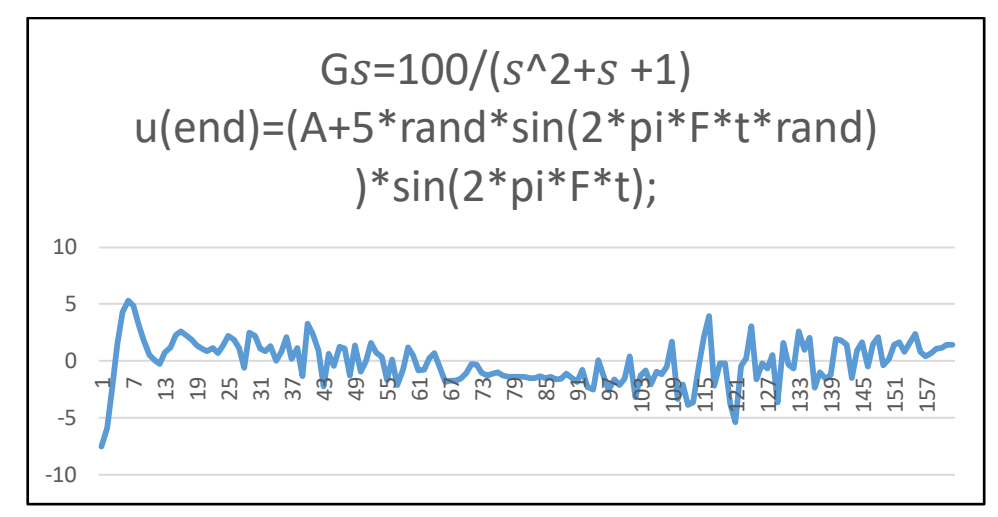

# **FIGURA N° 30 RESPUESTA DEL ERROR EN EL SISTEMA 1 CON UNA ENTRADA PERTURBADA DE AMPLITUD 5 Fuente: Elaboración propia.**

Resultados del error con una entrada aleatoria de amplitud 2 (véase la figura N° 31).

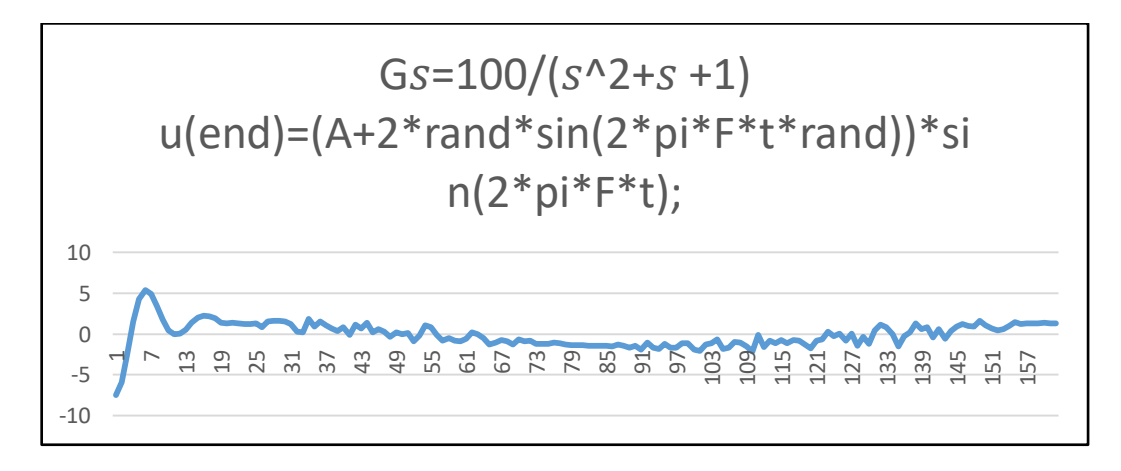

#### **FIGURA N° 31**

**RESPUESTA DEL ERROR EN EL SISTEMA 1 CON UNA ENTRADA PERTURBADA DE AMPLITUD 2 Fuente: Elaboración propia.**

**5.3 Resultados de implementar el inversor multinivel asimétrico en cascada para controlar la calidad de la energía eléctrica en BT**

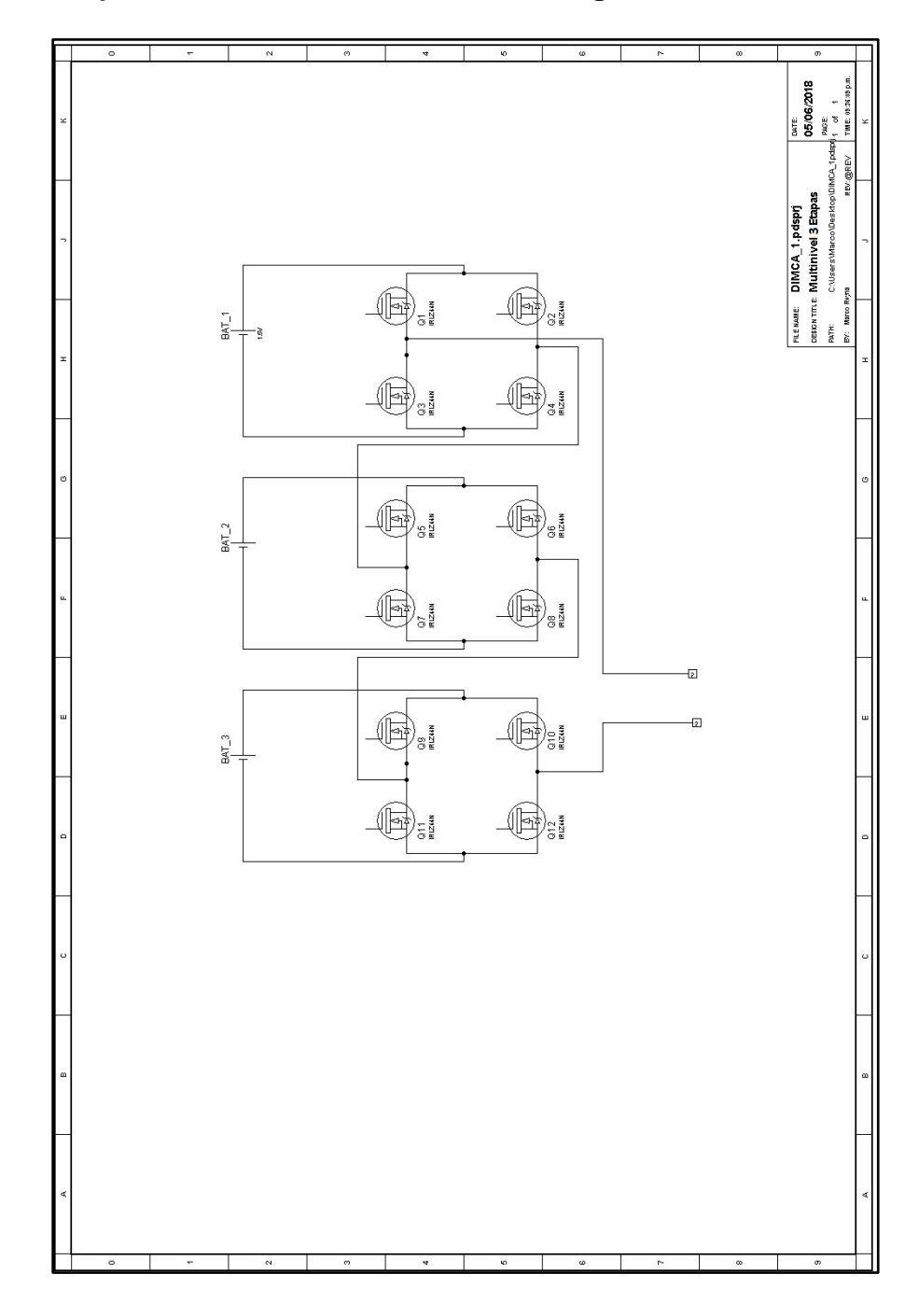

**FIGURA N° 32 RESULTADOS DEL DISEÑO ELECTRÓNICO Fuente: Elaboración propia.**

Implementación electrónica del inversor multinivel asimétrico en cascada de una etapa (véase la figura N° 33).

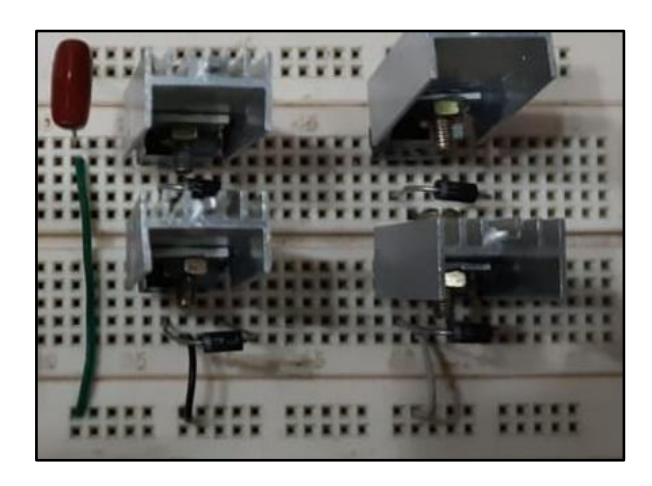

# **FIGURA N° 33 RESULTADOS DE LA IMPLEMENTACIÓN DEL DISEÑO ELECTRÓNICO Fuente: Elaboración propia.**

Implementación electrónica del inversor multinivel asimétrico en cascada de dos etapas (véase la figura N° 34).

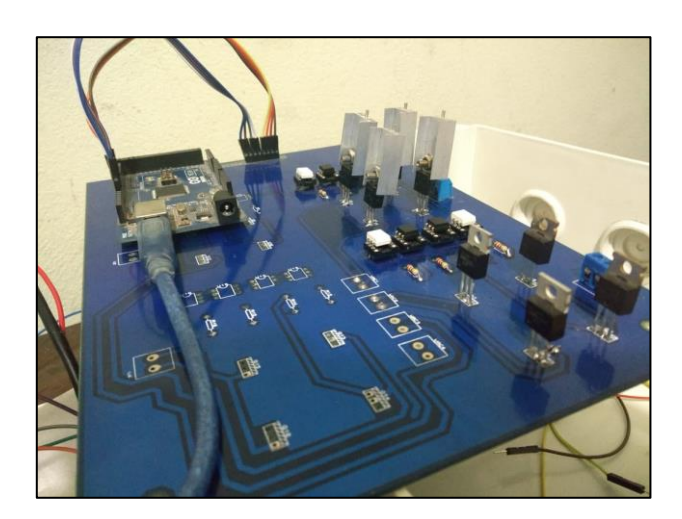

**FIGURA N° 34 RESULTADOS DE LA IMPLEMENTACIÓN DEL DISEÑO ELECTRÓNICO Fuente: Elaboración propia.**

Implementación electrónica del inversor multinivel asimétrico en cascada de tres etapas (véase la figura N° 35).

Etapa principal: 27 VDC

Etapa secundaria 1: 9 VDC

Etapa secundaria 2: 3 VDC

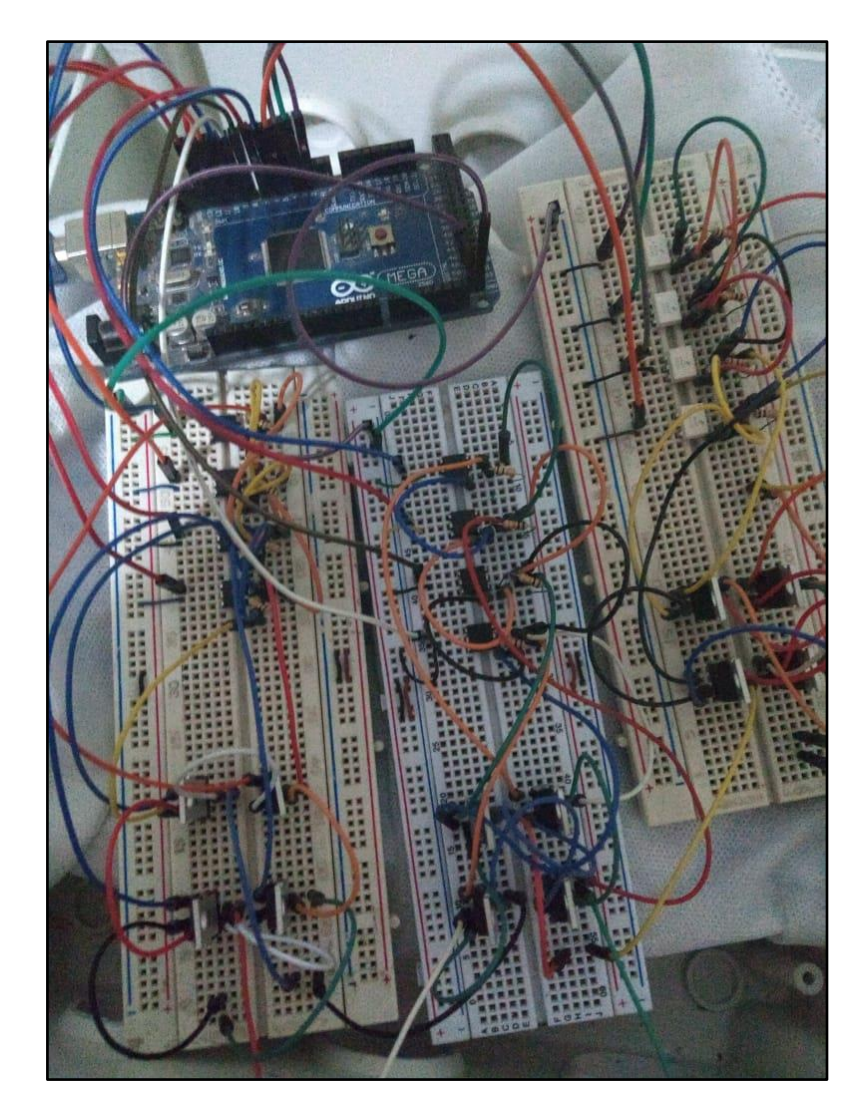

**FIGURA N° 35 RESULTADOS DE LA IMPLEMENTACIÓN DEL DISEÑO ELECTRÓNICO Fuente: Elaboración propia.**

## **5.4 Resultados de implementar el algoritmo capaz de controlar el inversor multinivel asimétrico en cascada**

Resultados obtenidos con el osciloscopio portátil EXTECH INSTRUMENTS (véase la figura N° 36).

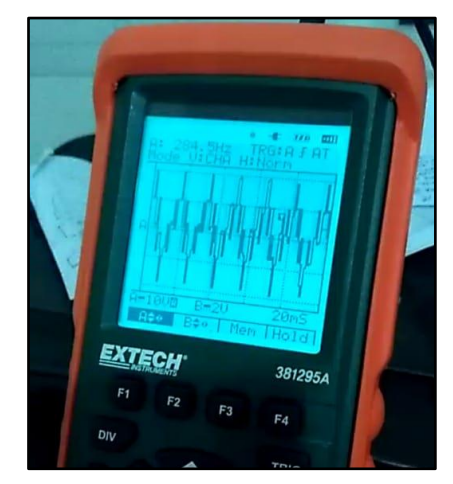

**FIGURA N° 36 OSCILOSCOPIO EXTECH INSTRUMENTS Fuente: Elaboración propia.**

Resultado de la señal del inversor multinivel asimétrico en cascada de una etapa, donde se usó una batería para la energización (véase la figura N° 37).

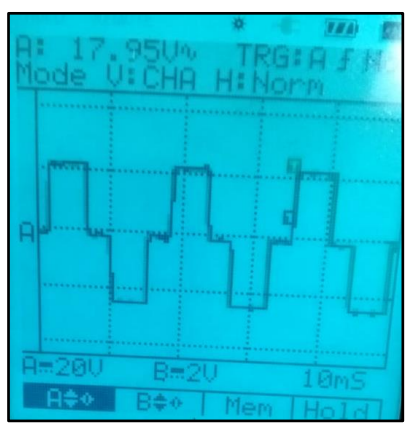

**FIGURA N° 37 RESPUESTA DEL INVERSOR MULTINIVEL ASIMÉTRICO EN CASCADA DE UNA ETAPA Fuente: Elaboración propia.**

Resultados de la señal del inversor multinivel asimétrico en cascada de dos etapas, donde se usó dos fuentes conmutadas para la energización (véase la figura N° 38).

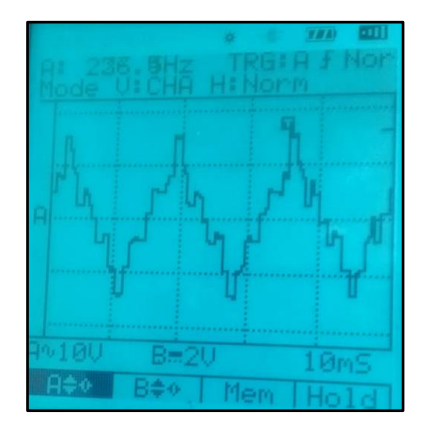

**FIGURA N° 38 RESPUESTA DEL INVERSOR MULTINIVEL ASIMÉTRICO EN CASCADA DE DOS ETAPAS Fuente: Elaboración propia.**

Se observa el resultado de la señal del inverso multinivel asimétrico en cascada de dos etapas, donde se utilizó una fuente lineal (para el primer puente H) y una batería (para el segundo puente H) para la energización (véase la figura N° 39).

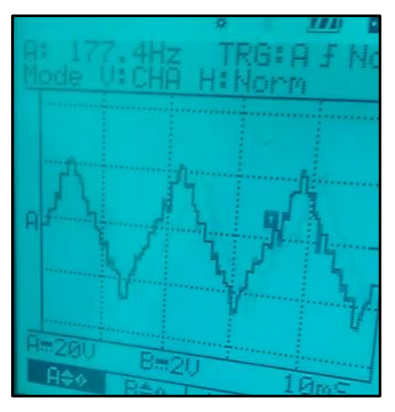

**FIGURA N° 39 RESPUESTA DEL INVERSOR MULTINIVEL ASIMÉTRICO EN CASCADA DE DOS ETAPAS Fuente: Elaboración propia.**

Se percata el resultado de la señal del inversor multinivel asimétrico en cascada, donde se utilizó dos baterías para la energización (véase la figura N° 40).

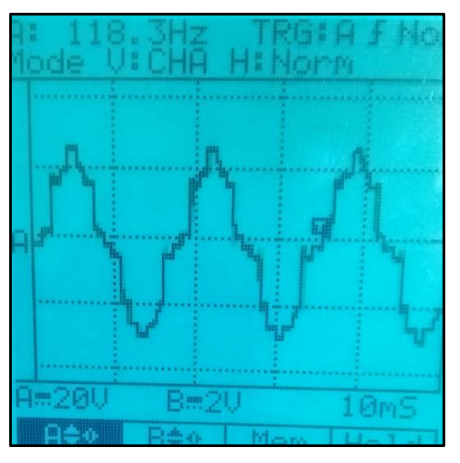

**FIGURA N° 40 RESPUESTA DEL INVERSOR MULTINIVEL ASIMÉTRICO EN CASCADA DE DOS ETAPAS Fuente: Elaboración propia.**

Resultados de la implementación del inversor multinivel asimétrico en cascada de tres etapas, donde se usó tres baterías (véase la figura N° 41).

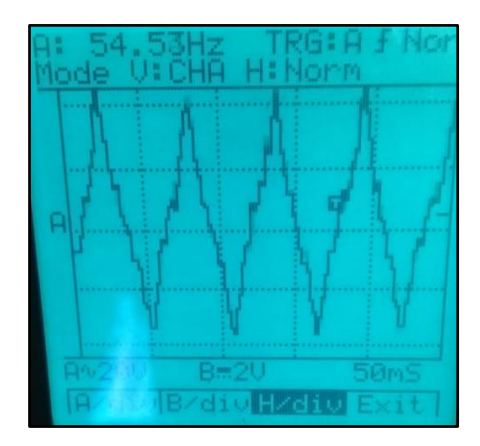

**FIGURA N° 41 RESPUESTA DEL INVERSOR MULTINIVEL ASIMÉTRICO EN CASCADA DE TRES ETAPAS Fuente: Elaboración propia.**

Valores medidos de la implementación del inversor multinivel asimétrico en cascada de tres etapas (véase la tabla N° 11).

### **TABLA N° 11**

# **INDICADORES DE LA IMPLEMENTACIÓN DEL INVERSOR MULTINIVEL ASIMÉTRICO EN CASCADA**

| Periodo de<br>conmutación<br>(uS) | Voltaje DC de<br>entrada (V) | Voltaje<br>Máximo de<br>Salida (V) | Frecuencia<br>Salida (Hz) |
|-----------------------------------|------------------------------|------------------------------------|---------------------------|
| 320.4128                          | 3                            | 32                                 | 51.36                     |
|                                   | 27                           |                                    |                           |

**Fuente: Elaboración propia.**

Resultados de pruebas con osciloscopio RIGOL DS1102E (véase la figura  $N^{\circ}$  42).

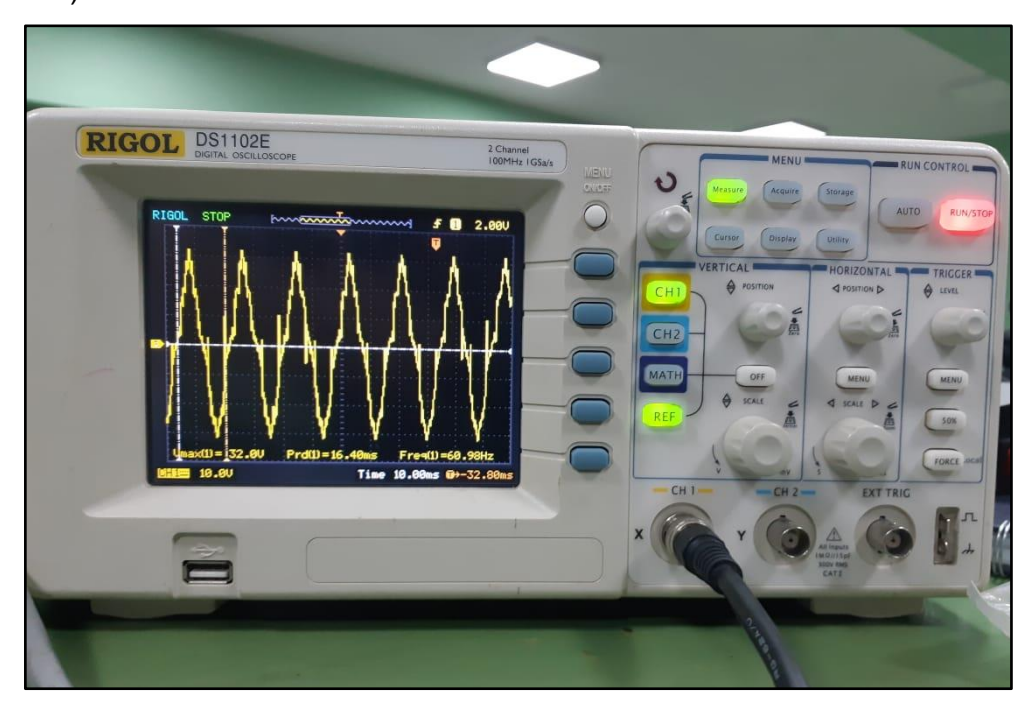

**FIGURA N° 42 OSCILOSCOPIO RIGOL DS1102E Fuente: Elaboración propia.**

Resultados de la implementación del inversor multinivel asimétrico en cascada de tres etapas, donde se usó tres baterías (véase la figura N° 43 y tabla N° 12).

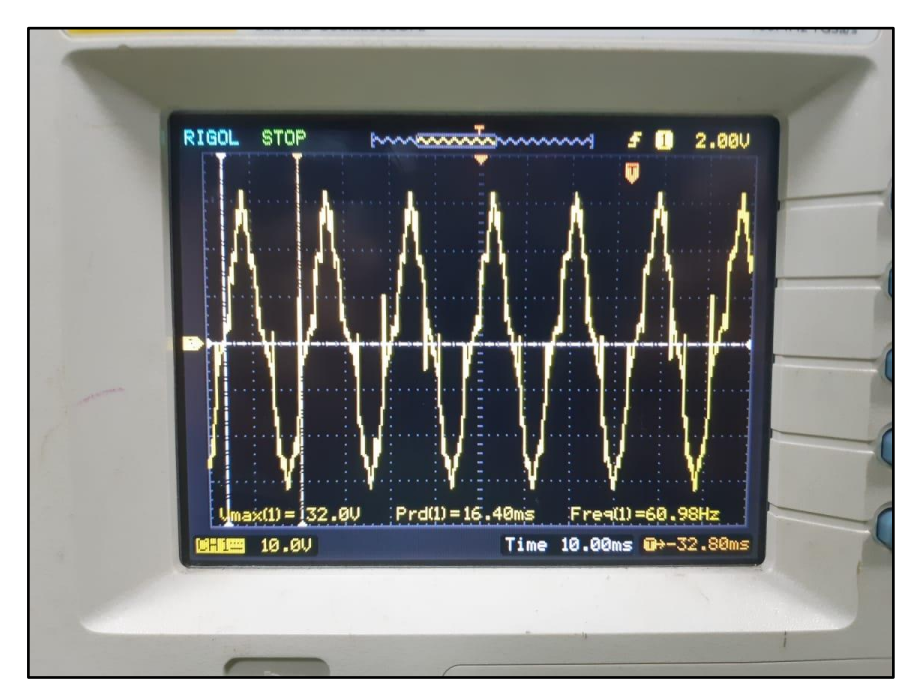

**FIGURA N° 43 RESPUESTA DEL INVERSOR MULTINIVEL ASIMÉTRICO EN CASCADA DE TRES ETAPAS Fuente: Elaboración propia**

### **TABLA N° 12**

# **INDICADORES DE LA IMPLEMENTACIÓN DEL INVERSOR MULTINIVEL ASIMÉTRICO EN CASCADA**

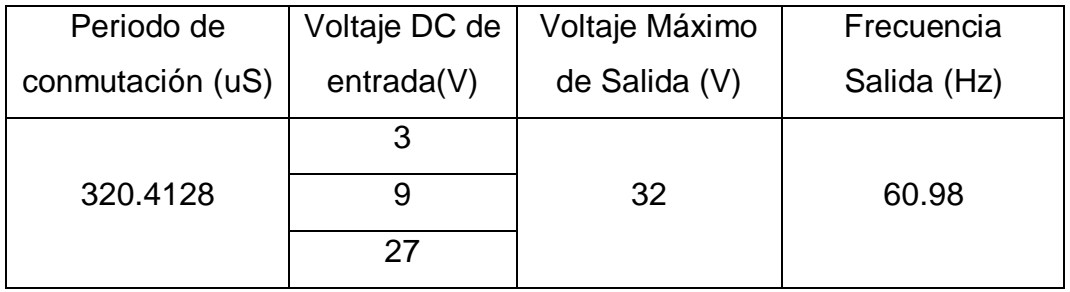

**Fuente: Elaboración propia.**

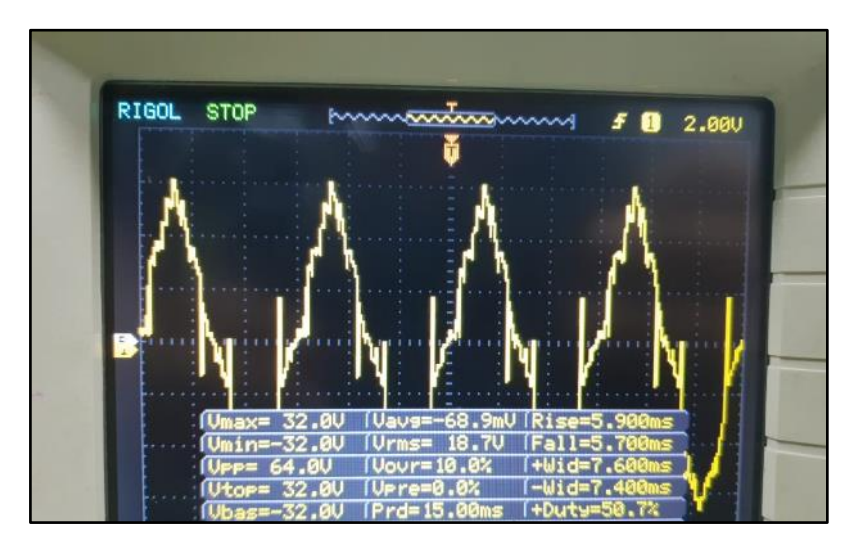

**FIGURA N° 44 RESPUESTA DEL INVERSOR MULTINIVEL ASIMÉTRICO EN CASCADA DE TRES ETAPAS Fuente: Elaboración propia.**

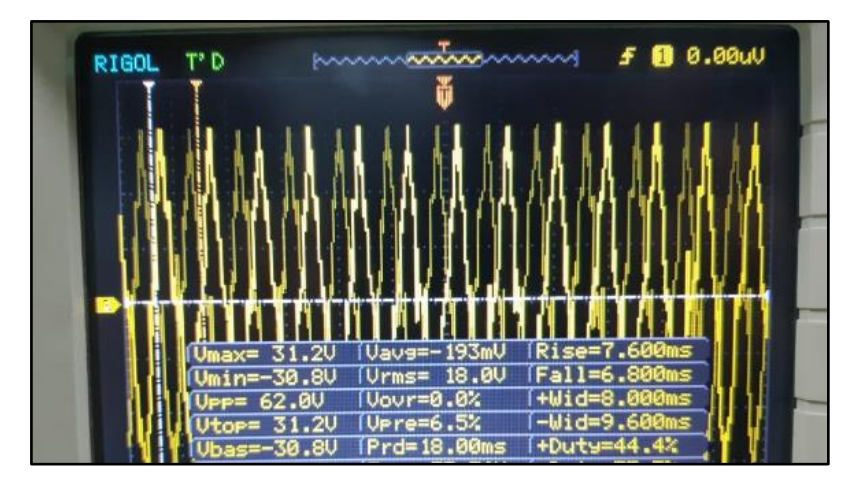

**FIGURA N° 45 RESPUESTA DEL INVERSOR MULTINIVEL ASIMÉTRICO EN CASCADA DE TRES ETAPAS Fuente: Elaboración propia.**

Se analizó los resultados, teniendo en cuenta las caídas de tensión por la potencia consumida por parte de los dispositivos del mismo puente H,

considerando 1.5v por cada MOSFET. Para un puente de 3 etapas la caída de tensión es 9V, de donde se obtiene el voltaje RMS nominal.

### **TABLA N° 13**

#### **VOLTAJES DEL DISEÑO TEORICO**

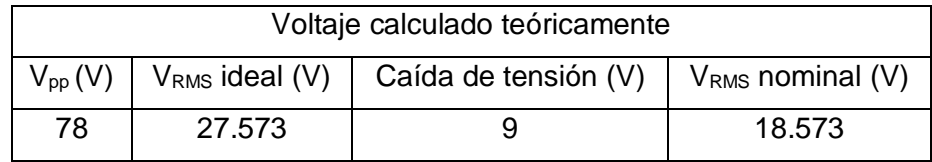

**Fuente: Elaboración propia.**

#### **TABLA N° 14**

#### **DATOS OBTENIDOS DE LA FIGURA N° 44**

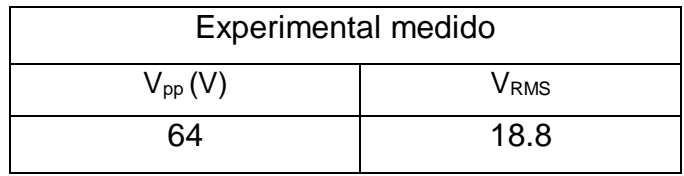

**Fuente: Elaboración propia.**

De la ecuación (1.1):

$$
\Delta V_k(\%) = \frac{18.573 - 18.8}{18.573} * 100\%
$$

$$
\Delta V_k(\%) = 1.22\%
$$

#### **TABLA N° 15**

#### **DATOS OBTENIDOS DE LA FIGURA N° 45**

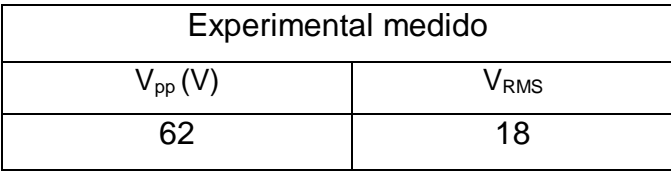

**Fuente: Elaboración propia.**

De la ecuación (1.1):

$$
\Delta V_k(\%) = \frac{18.573 - 18}{18.573} * 100\%
$$

$$
\Delta V_k(\%) = 3.08\%
$$

# **CAPÍTULO VI DISCUSIÓN DE RESULTADOS**

La hipótesis general es "Diseñar e implementar un sistema de monitoreo y control de la distorsión armónica que permita mejorar la calidad de la energía en baja tensión"

El diseño de diagrama de bloques y diagrama de flujos permitió ordenar el sistema en subsistemas con el fin de corroborar cada uno de las hipótesis específicas.

### **6.1 Contrastación de hipótesis con los resultados**

### **6.1.1 Contrastación de la hipótesis específica 1**

Gracias a la implementación de la aplicación de monitoreo se pudo contrastar la señal deseada y la respuesta del sistema controlado mediante un gráfico, además de la secuencia de activación que controla el inversor mediante una matriz de estados.

### **6.1.2 Contrastación de la hipótesis específica 2**

Como se pudo observar en cada uno de los resultados mostrados, el sistema de control simulado siempre intentó llegar a su estabilidad, con lo que se cotejó que este controlador fue capaz de mejorar la calidad de la energía, ya que sin él se hubiera obtenido mayor perturbación en la respuesta.

Contrastación de variables para el sistema de control:

Se observa a nivel de indicadores X1 y Y1 lo siguiente (véase la tabla N° 16):

### **TABLA N° 16**

#### **ERROR DE LA SIMULACIÓN**

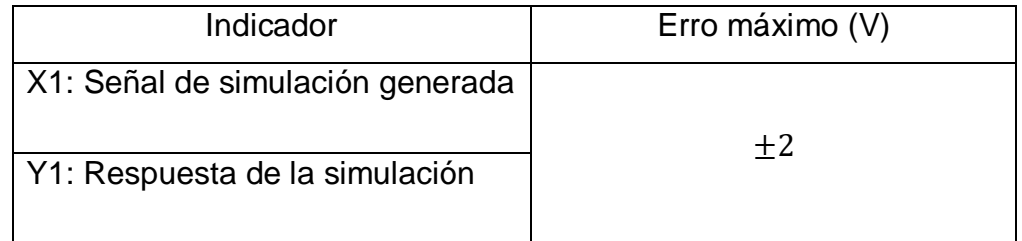

#### **Fuente: Elaboración propia.**

#### **6.1.3 Contrastación de la hipótesis específica 3**

La implementación del inversor multinivel asimétrico se hizo tanto en protoboard como en una tarjeta electrónica, como se observa en sus respectivos resultados, con lo que se logró probar que fue posible dicha implementación con los siguientes puntos a considerar:

- Cuando se unió todas las tierras de los circuitos (tierra del Arduino, tierra del circuito del optocoplador 4N25 y circuito del puente H) se contempló que sólo se observaba el voltaje positivo más no el voltaje negativo, esto debido a que se debe tener presente que cada puente H actúa como fuentes independientes por lo tanto se debe aislar las tierras del Arduino y del optocoplador con la tierra de los puentes H. Esto se pudo verificar juntando dos fuentes DC de distintos voltajes donde al momento de medir la tensión se verifica que se suman dichos valores de cada fuente DC.
- En la teoría nos menciona que el voltaje de VDSS de los MOSFET's que se alimenta para la activación debe ser el mismo valor en la salida del puente H, pero al realizar las pruebas se percibió que existe una caída de tensión, por ejemplo, si en el VDSS de dos MOSFET's que están activado tiene un valor de 12 voltios y se mide el voltaje de salida en el puente H se verifica que hay una tensión de 9 voltios esto es porque su VSD de los MOSFET's es de 1.5v (voltaje consumido).
- Al realizar las pruebas con los distintos tipos de alimentación para los puentes H se observó que el uso de baterías nos generó una señal limpia debido a que estos no presentan circuitos electrónicos que hacen tener perturbaciones de ruidos considerables y que su eficiencia es mayor a las otras por su fabricación electroquímico que presentan.

### **6.1.4 Contrastación de la hipótesis específica 4**

Se demostró que es admisible implementar un algoritmo capaz de controlar un inversor multinivel asimétrico en cascada mediante múltiples configuraciones (una etapa, dos etapas y tres etapas en cascada) como se observó en los resultados.

Contrastación de variables para un inversor multinivel asimétrico en cascada de tres etapas:

Se observa a nivel de indicadores X2 y Y2 lo siguiente (véase la tabla N° 17):

#### **TABLA N° 17**

## **VOLTAJE DE SALIDA QUE SE OBTUVO AL UTILIZAR 3 FUENTES DE ALIMENTACIÓN DC**

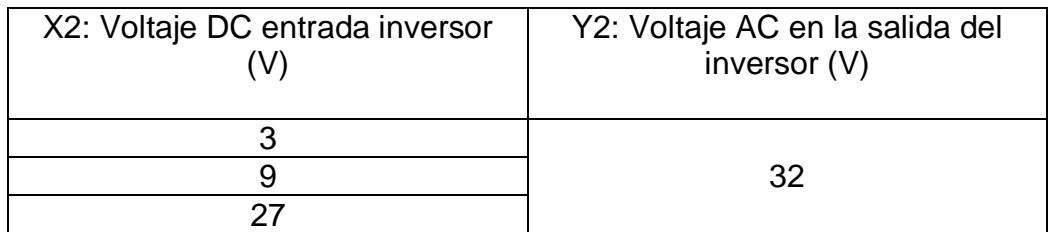

**Fuente: Elaboración propia.**

Se observa a nivel de indicadores X3 y Y3 lo siguiente (véase la tabla N° 18):

#### **TABLA N° 18**

# **FRECUENCIA QUE SE OBTUVO AL MOMENTO DE UTILIZAR UN TIEMPO DE CONMUTACIÓN**

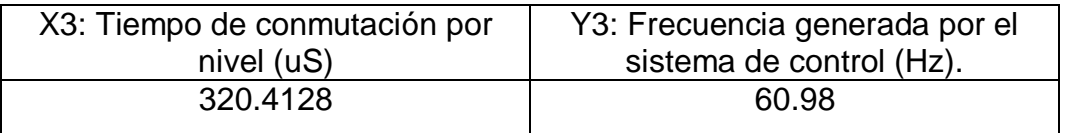

### **Fuente: Elaboración propia**

Se pudo observar además que, cambiando los tiempos de activación de cada transistor, el resultado final de la señal cambia (véase la figura N° 38 y figura N° 39, en la página 83).

#### **6.2 Contrastación de los resultados con otros estudios similares**

Según la bibliografía revisada no se encontró resultados similares en la implementación de un inversor multinivel en cascada asimétrico.

## **CAPÍTULO VII CONCLUSIONES**

Después de haber analizado los resultados se concluyó lo siguiente:

- a. Fue viable diseñar e implementar la aplicación ya que nos permitió simular distintos tipos de plantas y obtener datos como históricos a fin de analizar el error, por otro lado, permitió controlar las secuencias de activación.
- b. Fue asequible diseñar un controlador para mejorar la calidad de la energía eléctrica en baja tensión a nivel de simulación ya que se logró estabilizar el sistema frente a las perturbaciones presentadas.
- c. Fue posible implementar el inversor multinivel asimétrico en cascada para controlar la calidad de la energía en baja tensión, donde se logró implementar una, dos y tres etapas como se mostró en los resultados.
- d. Fue admisible implementar un algoritmo capaz de controlar el inversor multinivel asimétrico en cascada, logrando una señal sinusoidal de 60.98 Hz, como se mostró en los resultados.

## **CAPITULO VIII RECOMENDACIONES**

- a. Se recomienda utilizar mayor cantidad niveles, con la finalidad de tener más resolución para tener una respuesta más rápida por parte del sistema de control.
- b. Se recomienda usar mayor cantidad de MOSFET ya que de esa manera se logra tener mayor número de niveles y por consiguiente lograr una salida más sinusoidal con un bajo contenido armónico; sin embargo, para formar dicha señal, en el inversor multinivel asimétrico en cascada se debe efectuar una secuencia más grande de conmutaciones sobre los MOSFET's, lo que complica el diseño del algoritmo de control.
- c. Se visualizó en el circuito del inversor multinivel asimétrico en cascada que los optocopladores 4N25 y los MOSFET's IRFZ44N liberan mucho calor por lo que se recomienda utilizar disipadores para que estos no se dañen. Adicionalmente para los MOSFET IRFZ44N se debe colocar una resistencia alta (por ejemplo de 10kΩ ó 100kΩ) en los gates para la caída de tensión.
- d. Para el caso de que la carga tiene mayor potencia de la que se menciona en esta tesis, se recomienda realizar un nuevo dimensionamiento en los MOSFET's, optocopladores y resistencias con la finalidad de que estos trabajen adecuadamente en corriente y voltaje.
- e. Se recomienda utilizar un microcontrolador FPGA debido a su velocidad de respuesta y su capacidad en memoria debido al momento de realizar la activación de MOSFET por medio del Arduino es relativamente lento.
- f. Por otro lado, se recomienda continuar con la investigación de estos sistemas de control para inversores multinivel asimétrico en cascada con realimentación en la implementación a fin de observar la respuesta de sistemas no lineales y desarrollar controladores que puedan estimar

los parámetros por el método de los mínimos cuadrados recursivos o no recursivos.

g. Por último, se recomienda continuar con investigaciones en el control de la potencia de señales AC (véase el ANEXO J, en la página 118).

#### **REFERENCIAS BIBLIOGRÁFICAS**

- [1] **ALFARO Cruz, Oscar A. y MURGAS Zelaya, Regis E. 2010.** *Diseño y Construccion de Inversor Monofásico de Cuatro Etapas.* Facultad de Ingeniería y Arquitectura, Escuela de Ingeniería Eléctrica, Universidad de El Salvador. San Salvador : Universidad de el Salvador, Facultad de Ingeniería y Arquitectura, Escuela de Ingeniería Eléctrica, 2010. pág. 144, Tesis (Título en Ingeniería Eléltrica).
- [2] **Arduino. 2005.** Arduino MEGA 2560 Rev3 Datasheet. [En línea] 15 de Julio de 2005. [Citado el: 10 de Agosto de 2017.] https://store.arduino.cc/usa/mega-2560-r3.
- [3] **BÁRCENAS Bárcenas, Ernesto. 2002.** *Analisis y Desarrollo de un Inversor Multinivel.* Centro Nacional de Investigación y Desarrollo Tecnológico - CENIDET. Cuernavaca, Morelos : s.n., 2002. pág. 122, Tesis (Magíster en Ciencias en Ingeniería Electrónica).
- [4] **BENITES Saravia, Nicanor R. 2017.** *Identificación del Modelo y Control de Velocidad de un Motor DC Alimentado Mediante Panel Solar.* Facultad de Ingeniería Eléctrica y Electrónica, Escuela de Ingeniería Electrónica, Universidad Nacional del Callao. Callao : s.n., 2017. pág. 80, Tesis (Doctor en Ingeniería Electrónica.
- [5] **CALDERÓN Mendoza, Jorge. 2009.** *Control y Monitoreo SCADA de un Proceso Experimental, utilizando PLC SIEMENS S7-300 y software LabVIEW.* Facultad de Ingeniería, Universidad Autónoma de México. Mexico : s.n., 2009. pág. 68, Tesis (Titulo de Ingeniero Eléctrico Electrónico).
- [6] **DE FRANCESCH Saavedra, Luighi G. 2015.** *Implementación de una Red de Supervisión para Riego Mecanizado con Protocolo MODBUS, PLC y MATLAB.* Facultad de Ingeniería, Departamento de Ingeniería Mecánico-Eléctrica, Universidad de Piura. Piura : s.n., 2015. pág. 128, Tesis (Título de Ingeniero Mecánico Eléctrico).
- [7] **DIARIO OFICIAL EL PERUANO. 2008.** Norma Técnica de Calidad de los Servicios Eléctricos Rurales . [En línea] 24 de Mayo de 2008. [Citado el: 16 de Agosto de 2017.] http://www2.osinerg.gob.pe/MarcoLegal/docrev/RD-016-2008-EM-DGE.pdf.
- [8] **DÍAZ RODRÍGUEZ, Jorge L., PÁBON FERNÁNDEZ, Luis D. y ANDRADE ACERO, Anderson A. 2014.** Comportamiento con Carga de un Inversor Multinivel Fuente Comun con Transformadores a la Salida. Guayaquil, Ecuador : s.n., 22-24 de Julio de 2014. pág. 10.
- [9] **EXTECH INSTRUMENTS CORPORATION.** Extech Instruments Datasheet. [En línea] [Citado el: 14 de Enero de 2019.] https://cdn.testequity.com/documents/pdf/extech/381295A.pdf.
- [10] **HERNÁNDEZ Sampieri, Roberto, FERNÁNDEZ Collado, Carlos y BAPTISTA Lucio, Pilar. 2012.** *Metodología De La Investigación.* Quinta. México : Mc Graw Hill Interamaricana de Mexico S.A, 2012. pág. 613.
- [11] **HWEI P., HSU. 1987.** *Analisis de Fourier.* México : Addison-Wesley Iberoamericana S.A., 1987. pág. 274.
- [12] **IBERDROLA S.A.U.** IBERDROLA. *¿Qué es la energía activa, la energía reactiva y el factor de potencia?* [En línea] [Citado el: 12 de Noviembre de 2017.] http://ayuda.clientes.iberdrola.es/pregunta-frecuente/que-es-laenergia-activa-la-energia-reactiva-y-el-factor-de-potencia/.
- [13] **INCHANGE SEMICONDUCTOR COMPANY LIMITED.** IRFZ44N Datasheet. [En línea] [Citado el: 12 de Octubre de 2017.] https://datasheet.octopart.com/IRFZ44N-Inchange-Semiconductordatasheet-15981338.pdf.
- [14] **JUÁREZ Abad, José A. 2012.** *Control GPI de Seguimiento de Voltaje de un Inversor multinivel monofásico: implementación en FPGA.* División de Estudios de Postgrado, Universidad Tecnológica de la Mixteca. Huajuapan

de León, Oaxaca : s.n., 2012. pág. 173, Tesis (Magister en Electrónica y Computación).

- [15] **LAI, Jih-Sheng y PENG, Fang-Zheng. 1996.** *Multilevel Converters-A New Breed of Power Converters.* 1996. págs. 509-517.
- [16] **MALDONADO Martínez, Gerardo. 2013.** *Diseño e Implementación de un Inversor Multinivel, de Cinco Niveles.* Facultad de Ingeniería, Universidad Nacional Autónoma de México. México : s.n., 2013. pág. 82, Tesis (Magister en Ingeniería).
- [17] **MICROCHIP TECHNOLOGY, INC. 2014.** ATmega 2560 Datasheet. [En línea] 23 de Febrero de 2014. [Citado el: 10 de Agosto de 2017.] http://ww1.microchip.com/downloads/en/DeviceDoc/Atmel-2549-8-bit-AVR-Microcontroller-ATmega640-1280-1281-2560-2561\_datasheet.pdf.
- [18] **OGATA, Katsuhiko. 1996.** *Sistemas de Control en Tiempo Discreto.*  Segunda. Mexico : Prentice Hall Hispanoamericana S.A., 1996. pág. 745.
- [19] **ORGANISMO SUPERVISOR DE LA INVERSIÓN EN ENERGÍA Y MINERÍA (OSINERGMIN). 1997.** Resolución de la Comisión de Tarifas Eléctricas No. 024-97 P/CTE. [En línea] 14 de Octubre de 1997. [Citado el: 16 de Agosto de 2017.] http://www.osinergmin.gob.pe/Resoluciones/1997/24-1997.html.
- [20] **PORTUGAL Fernández, Edgardo A. 2006.** *Diseño de un Inversor Multinivel en Cascada Monofásico de Bajo Contenido Armónico para Cargas Resistivas.* Facultad de Ciencias e Ingeniería, Pontificia Universidad Católica del Perú. Lima : s.n., 2006. pág. 114, Tesis (Título de Ingeniero Electrónico).
- [21] **RAMÍREZ Guerra, J. 2008.** *Detección de Fugas en Ductos por Software.*  Facultad de Ingeniería, Universidad Nacional Autónoma de México. México : Universidad Nacional Autónoma de México, 2008. pág. 70, Tesis (Título de Ingeniero Mecánico).
- [22] **RAMOS Calla, Wilson. 2013.** *Diseño de un Control Semiautomatizado Usando PLC S7-200 con Interfaz SCADA de una Planta de Tratamiento de Aguas Residuales Biológico de Lodos Activados Basado en la Modalidad de Aireación Extendida.* Facultad de Ingeniería Mecánica Eléctrica, Electrónica y Sistemas, Escuela Profesional de Ingeniería Electrónica, Universidad Nacional del Altiplano. Puno : s.n., 2013. pág. 106, Tesis (Titulo de Ingeniero Electrónico).
- [23] **RASHID, Muhammad H. 2004.** *Electrónica de potencia. Circuitos, Dispositivos y Aplicaciones.* Tercera. Mexico : Prentice Hall Hispanoamericana S.A., 2004. pág. 854.
- [24] **RIGOL TECHNOLOGIES, INC. 2010.** Rigol DS1102E Datasheet. [En línea] 01 de Febrero de 2010. [Citado el: 05 de Marzo de 2019.] https://cdnshop.adafruit.com/datasheets/Data+Sheet+DS1000E.pdf.
- [25] **RODRÍGUEZ Rubio, Francisco y LÓPEZ Sánchez, Manuel J. 1996.** *Control Adaptativo y Robusto.* s.l. : Imprenta A. Pinelo, 1996. pág. 365.
- [26] **RUIZ Chamorro, Mayela y SANDOVAL Castillo, Jairo. 2013.** *Diseño de Inversor Monofásico de 600VA con Salida Senoidal Tipo Multinivel de 41 Escalones (Fase B).* Facultad de Electrotecnia y Computación, Ingenieria Electrónica, Universidad Nacional de Ingeniería. Managua, Nicaragua : s.n., 2013. pág. 146, Tesis (Título de Ingeniero Electrónico).
- [27] **TAPIA Hidalgo, Dayana N. y QUISHPE Cusi, Emilia M. 2018.** *Diseño y Construcción de un Módulo de Inversión Monofásico Multinivel de 3 Etapas y 27 Niveles para el Laboratorio de Electrónica de Potencia.* Escuela profesional de Ingenieria Electrónica, Universidad Politécnica Salesiana. Quito : s.n., 2018. pág. 54, Tesis (Titulo de Ingenieras Electrónicas).
- [28] **TÉLLEZ Ramírez, Eugenio.** Programa De Ahorro De Energía. *Distorsion Armonica.* [En línea] [Citado el: 16 de Junio de 2017.] http://agngroup.net/papers/Distorsion%20Armonica.pdf.
- [29] **THE MATHWORKS, INC. 2014.** MATLAB Support Package for Arduino Hardware User's Guide. [En línea] 2014. [Citado el: 15 de Mayo de 2017.] https://la.mathworks.com/help/supportpkg/arduinoio/index.html.
- [30] **VISHAY INTERTECHNOLOGY, INC. 2017.** 4N25 Datasheet. [En línea] 08 de Febrero de 2017. [Citado el: 15 de Octubre de 2017.] https://www.vishay.com/docs/83725/4n25.pdf.

**ANEXOS**

### **ANEXO A: Matriz de consistencia**

## **TÍTULO: "DISEÑO E IMPLEMENTACIÓN DE UN SISTEMA DE MONITOREO Y CONTROL DE UN INVERSOR MULTINIVEL ASIMÉTRICO PARA MEJORAR LA CALIDAD DE LA ENERGÍA ELÉCTRICA BT"**

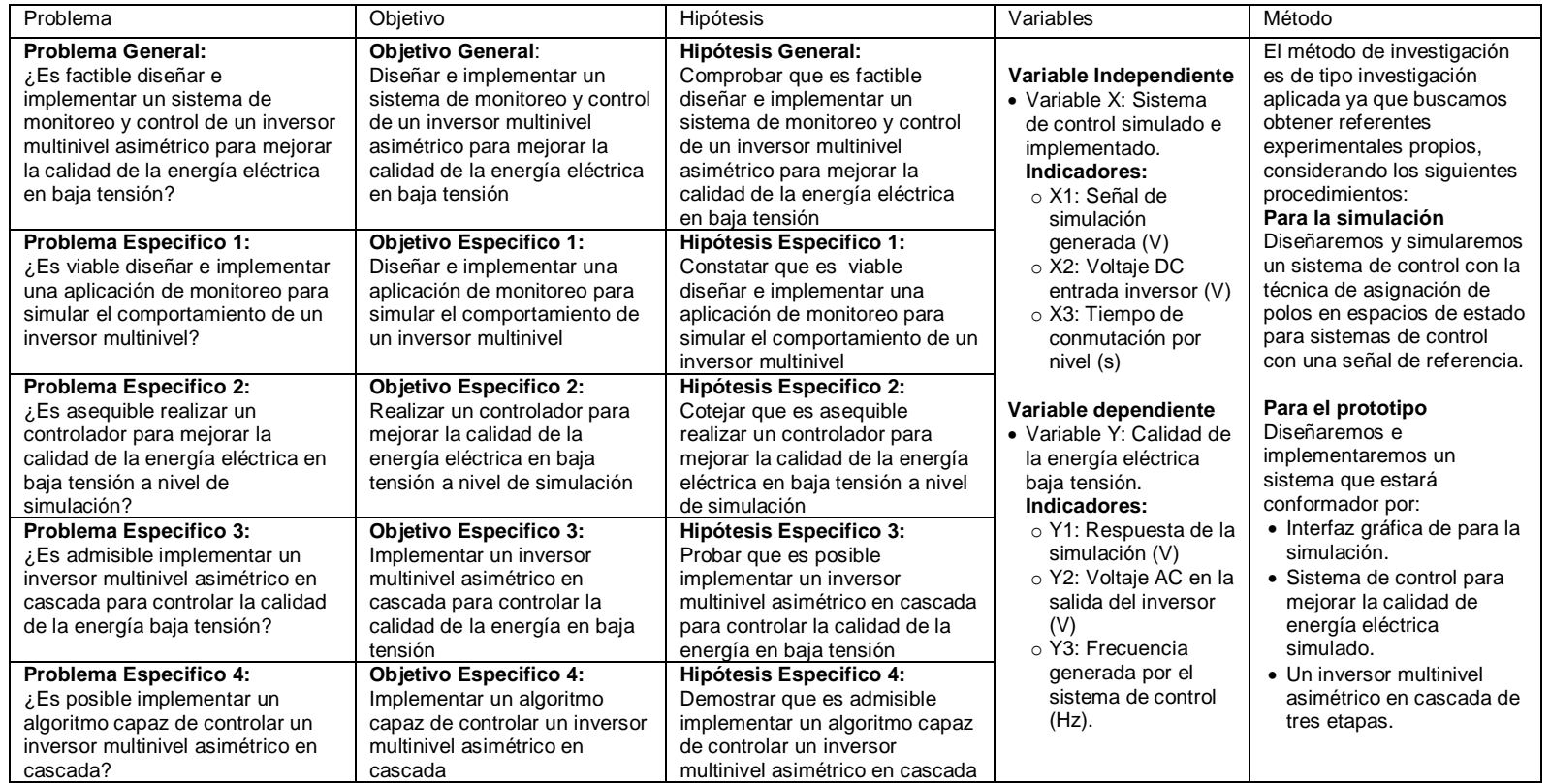

#### **ANEXO B: Programación del algoritmo para la simulación de la señal**

#### **sinusoidal**

#### **(Fuente: Elaboración propia)**

```
%%%%%%%%%..........ALGORITMO MATEMATICO...........%%%%%%%%%%%%%%
%%%%%%%%%%%%%%%%%%%%%%%%%%%%%%%%%%%%%%%%%%%%%%%%%%%%%%%%%%%%%%%%
%%%%%%%......RECOLECCION DATOS EXCEL PARA ALGORIRMO 1....%%%%%%%
%%%%%%%%%%%%%%%%%%%%%%%%%%%%%%%%%%%%%%%%%%%%%%%%%%%%%%%%%%%%%%%%
filname = 'Secuencia.xlsx';
sheet = 1;
x1Range1 = 'B2:B82';
nd=xlsread(filname, sheet, xlRange1);%nd = nivel deseado
x1Range2 = 'G2:J82';
vp=xlsread(filname, sheet, xlRange2);%148.5 etapa 4 
q13,q14,q15,q16
x1Range3 = 'K2:N82';
vs1=xlsread(filname, sheet, xlRange3);%49.5 etapa 3 q9,q10,q11,q12
x1Range4 = '02: R82';
vs2=xlsread(filname, sheet, xlRange4);%16.5 etapa 2 q5,q6,q7,q8
x1Range5 = 'S2:V82';
v s3 = xlsread(filname, sheet, xlkange5); %5.5 etapa 1 q1,q2,q3,q4
%%%%%%...........FIN RECOLECCION DATOS EXCEL ALGORITMO 1...%%%%%
N=162; %tamaño del vector
F=60;%Frecuencia de la red
A=220;%amplitud de lectura de un controlador
phi=0;%fase
Fs=60*N;%Frecuencia de muestreo
Ts=1/Fs; %u = zeros(N,1); % vector de entrada
v = zeros(N,1);uc= zeros(N, 1);
%Algoritmo para encontrar parametros de la planta
% Hs=tf(10000,[1 10000]);
% Hd=c2d(Hs, 1/Fs);
\frac{1}{6} a=Hd.den{1};
\frac{1}{6} a1=a(1);
% a0=a(end);
% b=Hd.num{1};
% b1=b(end);%%%%%%%%%%planta%%%%%%%
% num=[0 0 100]; ideal
% den=[1 1 10];
num=[0 0 100];
% con la ganancia de ajuste ya no es un problema
den=[1 1 1];
b1=num(end);
a1=den(end-1);a2=den(end);
[m,n,1,0]=\text{tf2ss}(num, den);
%Hallando el controlador
%Hallando K1 y K2
%este tiempo de establecimiento si interesa
$ts=5.144e-5;% ex=0.8;
```
```
% wn=4/(ex*ts):
% %wn=sqrt(220);
\text{kd} = \text{tf}(wn^2, [1 (2*ex*wn) wn^2]);% s1 = (-2*ex*wn+sqrt((2*ex*wn)^2-4*(wn^2)))/2; %para un analisis
% s2=(-2*ex*wn-sqrt((2*ex*wn)^2-4*(wn^2)))/2; & para un analisis
% p=[s1 s2];\frac{1}{6} k=acker(m, n, p);
% k1=k(1);%Ganancia 1 de control 3 ideal
% k2=k(2);%Ganancia 2 de control 5 ideal
k1=4.2945e05;
k2=7.0681;
k0=4.2946e05;
88888888888888888888888T=Ts;%Tiempo de muestreo
11 = line(nan,nan,'Color', 'g', 'LineWidth', 2);12 = line(nan,nan,'Color', 'r', 'LineWidth', 2);%l3 = line(nan,nan,'Color','b','LineWidth',2);
ylim([-250 250])
xlim([0 (N-1)/Fs])grid
ti=linspace(0,(N-1)/Fs,N);
global Stop
Stop = 1;uicontrol('Style','Pushbutton','String','Parar',...
    'Callback', 'Stop = 0;')
tic
%while 
while Stop
% frec=1/toc;
% set(handles.Text frec,'String', frec);
        if toc>=Ts %solo se almacena el valor si el tiempo 
transcurrido
        \frac{1}{5} toc >= 1/Fs frec=1/toc;
         disp(frec)
       %set(handles.Text frec, 'String', frec);
        for t=0:Ts:1/60 
              %if toc>=Ts 
        tic
         %señal sinusoidal con error
        %u(end)=(A+10*rand*sin(2*pi*F*t*rand))*sin(2*pi*F*t);
        u(\text{end}) = A * \sin(2 * \text{pi} * F * t);
        u(1:end-1) = u(2:end);
        u(end)=u(end-1);
         %xt viene a ser el deseado
         %u viene a ser la lectura de la señal deseada
        y(1:end-1) = y(2:end);y(end) =y(end-1);
        uc(end) = k0*u(end)-k1*y(end)-k2*(y(end)-y(end-1))/T;
```

```
 %anterior algoritmo con datos nuevos
        \gamma(end) = (uc(end)*b1*(T^2)+(a1*T+2)*y(end-1)-y(end-
2))/(1+a1*T+a2*(T^2));
         %nuevo algoritmo con datos nuevos
        y(end) = (u(end)*b1*k0*(T^2)+(2+a1*T-b1*T*k2)*y(end-1)-y(end-2)/(1+(a2+b1*k1)*(T^2)+(a1-b1*k2)*T);%%% Error Promedio Voltaje Instantaneo %%%
\sqrt{e^{2}-y} (end) - u (end);
% set(handles.Text frec, 'String', ep);
        88881018888 %%%ALGORITMO 1 DE COMPARACION PARA POTENCIA%%%%
        yend=y(end);
          for k=1:80
            if yend >= nd(k) & yend <= nd(k+1) n=k;
            cd=[vp(k,1:4);vs1(k,1:4);vs2(k,1:4);vs3(k,1:4)];
             %disp(cd)
            %set(handles.uitable1,'data',cd);
             for i=1:4
            estado=vp(k, i);
% q=16+i;%16 es el el bit de la tarjeta secuenciado
% writeDigitalPin(ino,q,estado);
             end
            for i=1:4estado=vs1(k, i);
             end
             for i=1:4
           estado=vs2(k, i);
             end
             for i=1:4
           estado=vs3(k,i);
             end
             end
         end
        end
        end
        set(l1, 'XData',ti, 'YData',u) %verde
        set(12, 'XData',ti, 'YData',y) %rojo
         drawnow
%step(tf([0 9.448e09],[1 1.555e05 9.448e09]))
%step(tf([0 9.4481e09],[1 1.5550e05 9.4479e09]))
```

```
end
```
## **ANEXO C: Programación de las secuencias de activación (Elaboración propia)**

int Mosfet1=2, Mosfet2=3, Mosfet3=4, Mosfet4=5, Mosfet5=6, Mosfet6=7, Mosfet7=8, Mosfet8=9, Mosfet9=10, Mosfet10=11, Mosfet11=12, Mosfet12=13; float retardo=320; // T=((1/60)/52)\*1000000 void setup() { pinMode(Mosfet1,OUTPUT); pinMode(Mosfet2,OUTPUT); pinMode(Mosfet3,OUTPUT); pinMode(Mosfet4,OUTPUT); pinMode(Mosfet5,OUTPUT); pinMode(Mosfet6,OUTPUT); pinMode(Mosfet7,OUTPUT); pinMode(Mosfet8,OUTPUT); pinMode(Mosfet9,OUTPUT); pinMode(Mosfet10,OUTPUT); pinMode(Mosfet11,OUTPUT); pinMode(Mosfet12,OUTPUT); } void loop() { while (1){ // VH1>VH2>VH3 for example: VH1=45, VH2=15 and VH3=5 // VH1=0, VH2=0 and VH3=5 - > VH1+VH2+VH3=5 analogWrite(Mosfet1,1); analogWrite(Mosfet2,1); analogWrite(Mosfet3,0); analogWrite(Mosfet4,0); analogWrite(Mosfet5,1); analogWrite(Mosfet6,0); analogWrite(Mosfet7,0); analogWrite(Mosfet8,0); analogWrite(Mosfet9,1); analogWrite(Mosfet10,0); analogWrite(Mosfet11,0); analogWrite(Mosfet12,1); delayMicroseconds(retardo); // VH1=0, VH2=15 and VH3=- 5 -> VH1+VH2+VH3=10 analogWrite(Mosfet1,1); analogWrite(Mosfet2,1); analogWrite(Mosfet3,0); analogWrite(Mosfet4,0); analogWrite(Mosfet5,1); analogWrite(Mosfet6,0); analogWrite(Mosfet7,0); analogWrite(Mosfet8,1); analogWrite(Mosfet9,0); analogWrite(Mosfet10,1); analogWrite(Mosfet11,1); analogWrite(Mosfet12,0);

delayMicroseconds(retardo); // VH1=0, VH2=15 and  $VH3=0 -5$ VH1+VH2+VH3=15 analogWrite(Mosfet1,1); analogWrite(Mosfet2,1); analogWrite(Mosfet3,0); analogWrite(Mosfet4,0); analogWrite(Mosfet5,1); analogWrite(Mosfet6,0); analogWrite(Mosfet7,0); analogWrite(Mosfet8,1); analogWrite(Mosfet9,1); analogWrite(Mosfet10,1); analogWrite(Mosfet11,0); analogWrite(Mosfet12,0); delayMicroseconds(retardo); // VH1=0, VH2=15 and  $VH3=5 -$ VH1+VH2+VH3=20 analogWrite(Mosfet1,1); analogWrite(Mosfet2,1); analogWrite(Mosfet3,0); analogWrite(Mosfet4,0); analogWrite(Mosfet5,1); analogWrite(Mosfet6,0); analogWrite(Mosfet7,0); analogWrite(Mosfet8,1); analogWrite(Mosfet9,1); analogWrite(Mosfet10,0); analogWrite(Mosfet11,0); analogWrite(Mosfet12,1); delayMicroseconds(retardo); // VH1=45, VH2=-15 and  $VH3 = -5 -$ VH1+VH2+VH3=25 analogWrite(Mosfet1,1); analogWrite(Mosfet2,0); analogWrite(Mosfet3,0); analogWrite(Mosfet4,1); analogWrite(Mosfet5,0); analogWrite(Mosfet6,1); analogWrite(Mosfet7,1); analogWrite(Mosfet8,0); analogWrite(Mosfet9,0); analogWrite(Mosfet10,1); analogWrite(Mosfet11,1); analogWrite(Mosfet12,0); delayMicroseconds(retardo); // VH1=45, VH2=-15 and  $VH3=0 -$ VH1+VH2+VH3=30 analogWrite(Mosfet1,1); analogWrite(Mosfet2,0); analogWrite(Mosfet3,0); analogWrite(Mosfet4,1);

analogWrite(Mosfet5,0); analogWrite(Mosfet6,1); analogWrite(Mosfet7,1); analogWrite(Mosfet8,0); analogWrite(Mosfet9,1); analogWrite(Mosfet10,1); analogWrite(Mosfet11,0); analogWrite(Mosfet12,0); delayMicroseconds(retardo); // VH1=45, VH2=-15 and  $VH3=5 -$ VH1+VH2+VH3=35 analogWrite(Mosfet1,1); analogWrite(Mosfet2,0); analogWrite(Mosfet3,0); analogWrite(Mosfet4,1); analogWrite(Mosfet5,0); analogWrite(Mosfet6,1); analogWrite(Mosfet7,1); analogWrite(Mosfet8,0); analogWrite(Mosfet9,1); analogWrite(Mosfet10,0); analogWrite(Mosfet11,0); analogWrite(Mosfet12,1); delayMicroseconds(retardo); // VH1=45, VH2=0 and  $VH3 = -5 -$ VH1+VH2+VH3=40 analogWrite(Mosfet1,1); analogWrite(Mosfet2,0); analogWrite(Mosfet3,0); analogWrite(Mosfet4,1); analogWrite(Mosfet5,1); analogWrite(Mosfet6,1); analogWrite(Mosfet7,0); analogWrite(Mosfet8,0); analogWrite(Mosfet9,0); analogWrite(Mosfet10,1); analogWrite(Mosfet11,1); analogWrite(Mosfet12,0); delayMicroseconds(retardo); // VH1=45, VH2=0 and  $VH3=0 -$ VH1+VH2+VH3=45 analogWrite(Mosfet1,1); analogWrite(Mosfet2,0); analogWrite(Mosfet3,0); analogWrite(Mosfet4,1); analogWrite(Mosfet5,1); analogWrite(Mosfet6,1); analogWrite(Mosfet7,0); analogWrite(Mosfet8,0); analogWrite(Mosfet9,1); analogWrite(Mosfet10,1); analogWrite(Mosfet11,0); analogWrite(Mosfet12,0);

delayMicroseconds(retardo); // VH1=45, VH2=0 and VH3=5 -> VH1+VH2+VH3=50 analogWrite(Mosfet1,1); analogWrite(Mosfet2,0); analogWrite(Mosfet3,0); analogWrite(Mosfet4,1); analogWrite(Mosfet5,0); analogWrite(Mosfet6,1); analogWrite(Mosfet7,0); analogWrite(Mosfet8,0); analogWrite(Mosfet9,1); analogWrite(Mosfet10,0); analogWrite(Mosfet11,0); analogWrite(Mosfet12,1); delayMicroseconds(retardo); // VH1=45, VH2=15 and VH3=-5 - > VH1+VH2+VH3=55 analogWrite(Mosfet1,1); analogWrite(Mosfet2,0); analogWrite(Mosfet3,0); analogWrite(Mosfet4,1); analogWrite(Mosfet5,1); analogWrite(Mosfet6,0); analogWrite(Mosfet7,0); analogWrite(Mosfet8,1); analogWrite(Mosfet9,0); analogWrite(Mosfet10,1); analogWrite(Mosfet11,1); analogWrite(Mosfet12,0); delayMicroseconds(retardo); // VH1=45, VH2=15 and VH3=0 - > VH1+VH2+VH3=60 analogWrite(Mosfet1,1); analogWrite(Mosfet2,0); analogWrite(Mosfet3,0); analogWrite(Mosfet4,1); analogWrite(Mosfet5,1); analogWrite(Mosfet6,0); analogWrite(Mosfet7,0); analogWrite(Mosfet8,1); analogWrite(Mosfet9,1); analogWrite(Mosfet10,1); analogWrite(Mosfet11,1); analogWrite(Mosfet12,1); delayMicroseconds(retardo); // VH1=45, VH2=15 and VH3=5 - > VH1+VH2+VH3=65 analogWrite(Mosfet1,1); analogWrite(Mosfet2,0); analogWrite(Mosfet3,0); analogWrite(Mosfet4,1); analogWrite(Mosfet5,1); analogWrite(Mosfet6,0); analogWrite(Mosfet7,0); analogWrite(Mosfet8,1); analogWrite(Mosfet9,1); analogWrite(Mosfet10,0); analogWrite(Mosfet11,0);

analogWrite(Mosfet12,1); delayMicroseconds(retardo); // VH1=45, VH2=15 and  $VH3=0 - 5$ VH1+VH2+VH3=60 analogWrite(Mosfet1,1); analogWrite(Mosfet2,0); analogWrite(Mosfet3,0); analogWrite(Mosfet4,1); analogWrite(Mosfet5,1); analogWrite(Mosfet6,0); analogWrite(Mosfet7,0); analogWrite(Mosfet8,1); analogWrite(Mosfet9,1); analogWrite(Mosfet10,1); analogWrite(Mosfet11,0); analogWrite(Mosfet12,0); delayMicroseconds(retardo); // VH1=45, VH2=15 and  $VH3 = -5 -$ VH1+VH2+VH3=55 analogWrite(Mosfet1,1); analogWrite(Mosfet2,0); analogWrite(Mosfet3,0); analogWrite(Mosfet4,1); analogWrite(Mosfet5,1); analogWrite(Mosfet6,0); analogWrite(Mosfet7,0); analogWrite(Mosfet8,1); analogWrite(Mosfet9,0); analogWrite(Mosfet10,1); analogWrite(Mosfet11,1); analogWrite(Mosfet12,0); delayMicroseconds(retardo); // VH1=45, VH2=0 and  $VH3=5 -$ VH1+VH2+VH3=50 analogWrite(Mosfet1,1); analogWrite(Mosfet2,0); analogWrite(Mosfet3,0); analogWrite(Mosfet4,0); analogWrite(Mosfet5,1); analogWrite(Mosfet6,1); analogWrite(Mosfet7,0); analogWrite(Mosfet8,0); analogWrite(Mosfet9,1); analogWrite(Mosfet10,0); analogWrite(Mosfet11,0); analogWrite(Mosfet12,1); delayMicroseconds(retardo); // VH1=45, VH2=0 and  $VH3=0 -$ VH1+VH2+VH3=45 analogWrite(Mosfet1,1); analogWrite(Mosfet2,0); analogWrite(Mosfet3,0); analogWrite(Mosfet4,1); analogWrite(Mosfet5,1); analogWrite(Mosfet6,1);

analogWrite(Mosfet7,0); analogWrite(Mosfet8,0); analogWrite(Mosfet9,1); analogWrite(Mosfet10,1); analogWrite(Mosfet11,0); analogWrite(Mosfet12,0); delayMicroseconds(retardo); // VH1=45, VH2=0 and  $VH3 = -5 -$ VH1+VH2+VH3=40 analogWrite(Mosfet1,1); analogWrite(Mosfet2,0); analogWrite(Mosfet3,0); analogWrite(Mosfet4,1); analogWrite(Mosfet5,1); analogWrite(Mosfet6,1); analogWrite(Mosfet7,0); analogWrite(Mosfet8,0); analogWrite(Mosfet9,0); analogWrite(Mosfet10,1); analogWrite(Mosfet11,1); analogWrite(Mosfet12,0); delayMicroseconds(retardo); // VH1=45, VH2=-15 and  $VH3=5 -$ VH1+VH2+VH3=35 analogWrite(Mosfet1,1); analogWrite(Mosfet2,0); analogWrite(Mosfet3,0); analogWrite(Mosfet4,1); analogWrite(Mosfet5,0); analogWrite(Mosfet6,1); analogWrite(Mosfet7,1); analogWrite(Mosfet8,0); analogWrite(Mosfet9,1); analogWrite(Mosfet10,0); analogWrite(Mosfet11,0); analogWrite(Mosfet12,1); delayMicroseconds(retardo); // VH1=45, VH2=-15 and  $VH3=0 -$ VH1+VH2+VH3=30 analogWrite(Mosfet1,1); analogWrite(Mosfet2,0); analogWrite(Mosfet3,0); analogWrite(Mosfet4,1); analogWrite(Mosfet5,0); analogWrite(Mosfet6,1); analogWrite(Mosfet7,1); analogWrite(Mosfet8,0); analogWrite(Mosfet9,1); analogWrite(Mosfet10,1); analogWrite(Mosfet11,0); analogWrite(Mosfet12,0); delayMicroseconds(retardo); // VH1=45, VH2=-15 and  $VH3 = -5 -$ VH1+VH2+VH3=25 analogWrite(Mosfet1,1);

analogWrite(Mosfet3,0); analogWrite(Mosfet4,1); analogWrite(Mosfet5,0); analogWrite(Mosfet6,1); analogWrite(Mosfet7,1); analogWrite(Mosfet8,0); analogWrite(Mosfet9,0); analogWrite(Mosfet10,1); analogWrite(Mosfet11,1); analogWrite(Mosfet12,0); delayMicroseconds(retardo); // VH1=0, VH2=15 and VH3=5 -> VH1+VH2+VH3=20 analogWrite(Mosfet1,1); analogWrite(Mosfet2,1); analogWrite(Mosfet3,0); analogWrite(Mosfet4,0); analogWrite(Mosfet5,1); analogWrite(Mosfet6,0); analogWrite(Mosfet7,0); analogWrite(Mosfet8,1); analogWrite(Mosfet9,1); analogWrite(Mosfet10,0); analogWrite(Mosfet11,0); analogWrite(Mosfet12,1); delayMicroseconds(retardo); // VH1=0, VH2=15 and VH3=0 -> VH1+VH2+VH3=15 analogWrite(Mosfet1,1; analogWrite(Mosfet2,1); analogWrite(Mosfet3,0); analogWrite(Mosfet4,0); analogWrite(Mosfet5,1); analogWrite(Mosfet6,0); analogWrite(Mosfet7,0); analogWrite(Mosfet8,1); analogWrite(Mosfet9,1); analogWrite(Mosfet10,1); analogWrite(Mosfet11,0); analogWrite(Mosfet12,0); delayMicroseconds(retardo); // VH1=0, VH2=15 and VH3=- 5 -> VH1+VH2+VH3=10 analogWrite(Mosfet1,1); analogWrite(Mosfet2,1); analogWrite(Mosfet3,0); analogWrite(Mosfet4,0); analogWrite(Mosfet5,1); analogWrite(Mosfet6,0); analogWrite(Mosfet7,0); analogWrite(Mosfet8,1); analogWrite(Mosfet9,0); analogWrite(Mosfet10,1); analogWrite(Mosfet11,1); analogWrite(Mosfet12,0); delayMicroseconds(retardo); // VH1=0, VH2=0 and VH3=5 -> VH1+VH2+VH3=5

analogWrite(Mosfet2,0);

analogWrite(Mosfet1,1); analogWrite(Mosfet2,1); analogWrite(Mosfet3,0); analogWrite(Mosfet4,0); analogWrite(Mosfet5,1); analogWrite(Mosfet6,1); analogWrite(Mosfet7,0); analogWrite(Mosfet8,0); analogWrite(Mosfet9,1); analogWrite(Mosfet10,0); analogWrite(Mosfet11,0); analogWrite(Mosfet12,1); delayMicroseconds(retardo); // VH1=0, VH2=0 and VH3=0 -> VH1+VH2+VH3=0 analogWrite(Mosfet1,1); analogWrite(Mosfet2,1); analogWrite(Mosfet3,0); analogWrite(Mosfet4,0); analogWrite(Mosfet5,1); analogWrite(Mosfet6,1); analogWrite(Mosfet7,0); analogWrite(Mosfet8,0); analogWrite(Mosfet9,1); analogWrite(Mosfet10,1); analogWrite(Mosfet11,0); analogWrite(Mosfet12,0); delayMicroseconds(retardo); // VH1=0, VH2=0 and VH3=-5 -> VH1+VH2+VH3=-5 analogWrite(Mosfet1,0); analogWrite(Mosfet2,0); analogWrite(Mosfet3,1); analogWrite(Mosfet4,1); analogWrite(Mosfet5,0); analogWrite(Mosfet6,0); analogWrite(Mosfet7,1); analogWrite(Mosfet8,1); analogWrite(Mosfet9,0); analogWrite(Mosfet10,1); analogWrite(Mosfet11,1); analogWrite(Mosfet12,0); delayMicroseconds(retardo); // VH1=0, VH2=-15 and VH3=5 -> VH1+VH2+VH3=- 10 analogWrite(Mosfet1,0); analogWrite(Mosfet2,0); analogWrite(Mosfet3,1); analogWrite(Mosfet4,1); analogWrite(Mosfet5,0); analogWrite(Mosfet6,1); analogWrite(Mosfet7,1); analogWrite(Mosfet8,0); analogWrite(Mosfet9,1); analogWrite(Mosfet10,0); analogWrite(Mosfet11,0); analogWrite(Mosfet12,1); delayMicroseconds(retardo);

// VH1=0, VH2=-15 and VH3=0 -> VH1+VH2+VH3=- 15 analogWrite(Mosfet1,0); analogWrite(Mosfet2,0); analogWrite(Mosfet3,1); analogWrite(Mosfet4,1); analogWrite(Mosfet5,0); analogWrite(Mosfet6,1); analogWrite(Mosfet7,1); analogWrite(Mosfet8,0); analogWrite(Mosfet9,0); analogWrite(Mosfet10,0); analogWrite(Mosfet11,1); analogWrite(Mosfet12,1); delayMicroseconds(retardo); // VH1=0, VH2=-15 and VH3=-5 -> VH1+VH2+VH3=- 20 analogWrite(Mosfet1,0); analogWrite(Mosfet2,0); analogWrite(Mosfet3,1); analogWrite(Mosfet4,1); analogWrite(Mosfet5,0); analogWrite(Mosfet6,1); analogWrite(Mosfet7,1); analogWrite(Mosfet8,0); analogWrite(Mosfet9,0); analogWrite(Mosfet10,1); analogWrite(Mosfet11,1); analogWrite(Mosfet12,0); delayMicroseconds(retardo); // VH1=-45, VH2=15 and VH3=5 -> VH1+VH2+VH3=- 25 analogWrite(Mosfet1,0); analogWrite(Mosfet2,1); analogWrite(Mosfet3,1); analogWrite(Mosfet4,0); analogWrite(Mosfet5,1); analogWrite(Mosfet6,0); analogWrite(Mosfet7,0); analogWrite(Mosfet8,1); analogWrite(Mosfet9,1); analogWrite(Mosfet10,0); analogWrite(Mosfet11,0); analogWrite(Mosfet12,1); delayMicroseconds(retardo); // VH1=-45, VH2=+15 and VH3=0 -> VH1+VH2+VH3=- 30 analogWrite(Mosfet1,0); analogWrite(Mosfet2,1); analogWrite(Mosfet3,1); analogWrite(Mosfet4,0); analogWrite(Mosfet5,1); analogWrite(Mosfet6,0); analogWrite(Mosfet7,0); analogWrite(Mosfet8,1);

```
analogWrite(Mosfet9,0);
analogWrite(Mosfet10,0);
analogWrite(Mosfet11,1);
analogWrite(Mosfet12,1);
delayMicroseconds(retardo);
// VH1=-45, VH2=+15 and 
VH3=-5 -> VH1+VH2+VH3=-
35
analogWrite(Mosfet1,0);
analogWrite(Mosfet2,1);
analogWrite(Mosfet3,1);
analogWrite(Mosfet4,0);
analogWrite(Mosfet5,1);
analogWrite(Mosfet6,0);
analogWrite(Mosfet7,0);
analogWrite(Mosfet8,1);
analogWrite(Mosfet9,0);
analogWrite(Mosfet10,1);
analogWrite(Mosfet11,1);
analogWrite(Mosfet12,0);
delayMicroseconds(retardo);
// VH1=-45, VH2=0 and 
VH3=+5 -> VH1+VH2+VH3=-
40analogWrite(Mosfet1,0);
analogWrite(Mosfet2,1);
analogWrite(Mosfet3,1);
analogWrite(Mosfet4,0);
analogWrite(Mosfet5,0);
analogWrite(Mosfet6,0);
analogWrite(Mosfet7,1);
analogWrite(Mosfet8,1);
analogWrite(Mosfet9,1);
analogWrite(Mosfet10,0);
analogWrite(Mosfet11,0);
analogWrite(Mosfet12,1);
delayMicroseconds(retardo);
// VH1=-45, VH2=0 and 
VH3=0 -> VH1+VH2+VH3=-
45
analogWrite(Mosfet1,0);
analogWrite(Mosfet2,1);
analogWrite(Mosfet3,1);
analogWrite(Mosfet4,0);
analogWrite(Mosfet5,0);
analogWrite(Mosfet6,0);
analogWrite(Mosfet7,1);
analogWrite(Mosfet8,1);
analogWrite(Mosfet9,0);
analogWrite(Mosfet10,0);
analogWrite(Mosfet11,1);
analogWrite(Mosfet12,1);
delayMicroseconds(retardo);
// VH1=-45, VH2=0 and 
VH3=-5 -> VH1+VH2+VH3=-
50
analogWrite(Mosfet1,0);
analogWrite(Mosfet2,1);
analogWrite(Mosfet3,1);
```
analogWrite(Mosfet4,0); analogWrite(Mosfet5,0); analogWrite(Mosfet6,0); analogWrite(Mosfet7,1); analogWrite(Mosfet8,1); analogWrite(Mosfet9,0); analogWrite(Mosfet10,1); analogWrite(Mosfet11,1); analogWrite(Mosfet12,0); delayMicroseconds(retardo); // VH1=-45, VH2=-15 and VH3=+5 -> VH1+VH2+VH3=- 55 analogWrite(Mosfet1,0); analogWrite(Mosfet2,1); analogWrite(Mosfet3,1); analogWrite(Mosfet4,0); analogWrite(Mosfet5,0); analogWrite(Mosfet6,1); analogWrite(Mosfet7,1); analogWrite(Mosfet8,0); analogWrite(Mosfet9,1); analogWrite(Mosfet10,0); analogWrite(Mosfet11,0); analogWrite(Mosfet12,1); delayMicroseconds(retardo); // VH1=-45, VH2=-15 and VH3=0 -> VH1+VH2+VH3=- 60 analogWrite(Mosfet1,0); analogWrite(Mosfet2,1); analogWrite(Mosfet3,1); analogWrite(Mosfet4,0); analogWrite(Mosfet5,0); analogWrite(Mosfet6,1); analogWrite(Mosfet7,1); analogWrite(Mosfet8,0); analogWrite(Mosfet9,0); analogWrite(Mosfet10,0); analogWrite(Mosfet11,1); analogWrite(Mosfet12,1); delayMicroseconds(retardo); // VH1=-45, VH2=-15 and VH3=-5 -> VH1+VH2+VH3=- 65 analogWrite(Mosfet1,0); analogWrite(Mosfet2,1); analogWrite(Mosfet3,1); analogWrite(Mosfet4,0); analogWrite(Mosfet5,0); analogWrite(Mosfet6,1); analogWrite(Mosfet7,1); analogWrite(Mosfet8,0); analogWrite(Mosfet9,0); analogWrite(Mosfet10,1); analogWrite(Mosfet11,1); analogWrite(Mosfet12,0); delayMicroseconds(retardo);

// VH1=-45, VH2=-15 and VH3=0 -> VH1+VH2+VH3=- 60 analogWrite(Mosfet1,0); analogWrite(Mosfet2,1); analogWrite(Mosfet3,1); analogWrite(Mosfet4,0); analogWrite(Mosfet5,0); analogWrite(Mosfet6,1); analogWrite(Mosfet7,1); analogWrite(Mosfet8,1); analogWrite(Mosfet9,0); analogWrite(Mosfet10,0); analogWrite(Mosfet11,1); analogWrite(Mosfet12,1); delayMicroseconds(retardo); // VH1=-45, VH2=-15 and VH3=+5 -> VH1+VH2+VH3=- 55 analogWrite(Mosfet1,0); analogWrite(Mosfet2,1); analogWrite(Mosfet3,1); analogWrite(Mosfet4,0); analogWrite(Mosfet5,0); analogWrite(Mosfet6,1); analogWrite(Mosfet7,1); analogWrite(Mosfet8,0); analogWrite(Mosfet9,1); analogWrite(Mosfet10,0); analogWrite(Mosfet11,0); analogWrite(Mosfet12,1); delayMicroseconds(retardo); // VH1=-45, VH2=0 and VH3=-5 -> VH1+VH2+VH3=- 50 analogWrite(Mosfet1,0); analogWrite(Mosfet2,1); analogWrite(Mosfet3,1); analogWrite(Mosfet4,0); analogWrite(Mosfet5,0); analogWrite(Mosfet6,0); analogWrite(Mosfet7,1); analogWrite(Mosfet8,1); analogWrite(Mosfet9,0); analogWrite(Mosfet10,1); analogWrite(Mosfet11,1); analogWrite(Mosfet12,0); delayMicroseconds(retardo); // VH1=-45, VH2=0 and VH3=0 -> VH1+VH2+VH3=- 45 analogWrite(Mosfet1,0); analogWrite(Mosfet2,1); analogWrite(Mosfet3,1); analogWrite(Mosfet4,0); analogWrite(Mosfet5,0); analogWrite(Mosfet6,0); analogWrite(Mosfet7,1); analogWrite(Mosfet8,1);

```
analogWrite(Mosfet9,0);
analogWrite(Mosfet10,0);
analogWrite(Mosfet11,1);
analogWrite(Mosfet12,1);
delayMicroseconds(retardo);
// VH1=-45, VH2=0 and 
VH3=+5 -> VH1+VH2+VH3=-
40
analogWrite(Mosfet1,0);
analogWrite(Mosfet2,1);
analogWrite(Mosfet3,1);
analogWrite(Mosfet4,0);
analogWrite(Mosfet5,0);
analogWrite(Mosfet6,0);
analogWrite(Mosfet7,1);
analogWrite(Mosfet8,1);
analogWrite(Mosfet9,1);
analogWrite(Mosfet10,0);
analogWrite(Mosfet11,0);
analogWrite(Mosfet12,1);
delayMicroseconds(retardo);
// VH1=-45, VH2=+15 and 
VH3=-5 -> VH1+VH2+VH3=-
35
analogWrite(Mosfet1,0);
analogWrite(Mosfet2,1);
analogWrite(Mosfet3,1);
analogWrite(Mosfet4,0);
analogWrite(Mosfet5,1);
analogWrite(Mosfet6,0);
analogWrite(Mosfet7,0);
analogWrite(Mosfet8,1);
analogWrite(Mosfet9,0);
analogWrite(Mosfet10,1);
analogWrite(Mosfet11,1);
analogWrite(Mosfet12,0);
delayMicroseconds(retardo);
// VH1=-45, VH2=+15 and 
VH3=0 -> VH1+VH2+VH3=-
30
analogWrite(Mosfet1,0);
analogWrite(Mosfet2,1);
analogWrite(Mosfet3,1);
analogWrite(Mosfet4,0);
analogWrite(Mosfet5,1);
analogWrite(Mosfet6,0);
analogWrite(Mosfet7,0);
analogWrite(Mosfet8,1);
analogWrite(Mosfet9,0);
analogWrite(Mosfet10,0);
analogWrite(Mosfet11,1);
analogWrite(Mosfet12,1);
delayMicroseconds(retardo);
// VH1=-45, VH2=15 and 
VH3=5 -> VH1+VH2+VH3=-
25
analogWrite(Mosfet1,0);
analogWrite(Mosfet2,1);
analogWrite(Mosfet3,1);
```
analogWrite(Mosfet4,0); analogWrite(Mosfet5,1); analogWrite(Mosfet6,0); analogWrite(Mosfet7,0); analogWrite(Mosfet8,1); analogWrite(Mosfet9,1); analogWrite(Mosfet10,0); analogWrite(Mosfet11,0); analogWrite(Mosfet12,1); delayMicroseconds(retardo); // VH1=0, VH2=-15 and VH3=-5 -> VH1+VH2+VH3=-  $20$ analogWrite(Mosfet1,0); analogWrite(Mosfet2,0); analogWrite(Mosfet3,1); analogWrite(Mosfet4,1); analogWrite(Mosfet5,0); analogWrite(Mosfet6,1); analogWrite(Mosfet7,1); analogWrite(Mosfet8,0); analogWrite(Mosfet9,0); analogWrite(Mosfet10,1); analogWrite(Mosfet11,1); analogWrite(Mosfet12,0); delayMicroseconds(retardo); // VH1=0, VH2=-15 and VH3=0 -> VH1+VH2+VH3=- 15 analogWrite(Mosfet1,0); analogWrite(Mosfet2,0); analogWrite(Mosfet3,1); analogWrite(Mosfet4,1); analogWrite(Mosfet5,0); analogWrite(Mosfet6,1); analogWrite(Mosfet7,1); analogWrite(Mosfet8,0); analogWrite(Mosfet9,0); analogWrite(Mosfet10,0); analogWrite(Mosfet11,1); analogWrite(Mosfet12,1); delayMicroseconds(retardo); // VH1=0, VH2=-15 and VH3=5 -> VH1+VH2+VH3=- 10 analogWrite(Mosfet1,0); analogWrite(Mosfet2,0); analogWrite(Mosfet3,1); analogWrite(Mosfet4,1); analogWrite(Mosfet5,0); analogWrite(Mosfet6,1); analogWrite(Mosfet7,1); analogWrite(Mosfet8,0); analogWrite(Mosfet9,1); analogWrite(Mosfet10,0); analogWrite(Mosfet11,0); analogWrite(Mosfet12,1); delayMicroseconds(retardo);

// VH1=0, VH2=0 and VH3=-5 -> VH1+VH2+VH3=-5 analogWrite(Mosfet1,0); analogWrite(Mosfet2,0); analogWrite(Mosfet3,1); analogWrite(Mosfet4,1); analogWrite(Mosfet5,0); analogWrite(Mosfet6,0); analogWrite(Mosfet7,1); analogWrite(Mosfet8,1); analogWrite(Mosfet9,0); analogWrite(Mosfet10,1); analogWrite(Mosfet11,1); analogWrite(Mosfet12,0); delayMicroseconds(retardo); // VH1=0, VH2=0 and VH3=0 - > VH1+VH2+VH3=0 analogWrite(Mosfet1,0); analogWrite(Mosfet2,0); analogWrite(Mosfet3,1); analogWrite(Mosfet4,1); analogWrite(Mosfet5,0); analogWrite(Mosfet6,0); analogWrite(Mosfet7,1); analogWrite(Mosfet8,1); analogWrite(Mosfet9,0); analogWrite(Mosfet10,0); analogWrite(Mosfet11,1); analogWrite(Mosfet12,1); delayMicroseconds(retardo); }}

**ANEXO D - Parte1: Datos para la conmutación de los transistores**

| N° | Nivel    | Q13          | Q14          | Q15 | Q16 | Q9           | Q10 | Q11 | Q <sub>12</sub> | Q <sub>5</sub> | Q6           | Q7 | Q8           | Q1           | Q2 | Q3 | Q4 |
|----|----------|--------------|--------------|-----|-----|--------------|-----|-----|-----------------|----------------|--------------|----|--------------|--------------|----|----|----|
| 1  | -220     | 0            | 1            | 1   | 0   | 0            | 1   | 1   | 0               | 0              | 1            | 1  | 0            | 0            | 1  | 1  | 0  |
| 2  | $-214.5$ | 0            | 1            | 1   | 0   | 0            | 1   | 1   | 0               | 0              | $\mathbf{1}$ | 1  | 0            | 1            | 1  | 0  | 0  |
| 3  | $-209$   | 0            | 1            | 1   | 0   | 0            | 1   | 1   | 0               | 0              | 1            | 1  | 0            | 1            | 0  | 0  | 1  |
| 4  | $-203.5$ | 0            | 1            | 1   | 0   | 0            | 1   | 1   | 0               | 1              | 1            | 0  | 0            | 0            | 1  | 1  | 0  |
| 5  | $-198$   | 0            | 1            | 1   | 0   | 0            | 1   | 1   | 0               | 1              | 1            | 0  | 0            | 1            | 1  | 0  | 0  |
| 6  | $-192.5$ | 0            | $\mathbf{1}$ | 1   | 0   | 0            | 1   | 1   | 0               | 1              | 1            | 0  | 0            | 1            | 0  | 0  | 1  |
| 7  | $-187$   | 0            | 1            | 1   | 0   | 0            | 1   | 1   | 0               | 1              | 0            | 0  | 1            | 0            | 1  | 1  | 0  |
| 8  | $-181.5$ | 0            | 1            | 1   | 0   | 0            | 1   | 1   | 0               | 1              | 0            | 0  | 1            | 1            | 1  | 0  | 0  |
| 9  | $-176$   | 0            | 1            | 1   | 0   | 0            | 1   | 1   | 0               | 1              | 0            | 0  | 1            | 1            | 0  | 0  | 1  |
| 10 | $-170.5$ | 0            | 1            | 1   | 0   | 1            | 1   | 0   | 0               | 0              | 1            | 1  | 0            | 0            | 1  | 1  | 0  |
| 11 | $-165$   | 0            | 1            | 1   | 0   | 1            | 1   | 0   | 0               | 0              | 1            | 1  | 0            | 1            | 1  | 0  | 0  |
| 12 | $-159.5$ | 0            | 1            | 1   | 0   | 1            | 1   | 0   | 0               | 0              | 1            | 1  | 0            | 1            | 0  | 0  | 1  |
| 13 | $-154$   | 0            | 1            | 1   | 0   | 1            | 1   | 0   | 0               | 1              | 1            | 0  | 0            | 0            | 1  | 1  | 0  |
| 14 | $-148.5$ | 0            | 1            | 1   | 0   | 1            | 1   | 0   | 0               | 1              | 1            | 0  | 0            | 1            | 1  | 0  | 0  |
| 15 | $-143$   | 0            | 1            | 1   | 0   | 1            | 1   | 0   | 0               | 1              | 1            | 0  | 0            | 1            | 0  | 0  | 1  |
| 16 | $-137.5$ | 0            | 1            | 1   | 0   | 1            | 1   | 0   | 0               | 1              | 0            | 0  | 1            | 0            | 1  | 1  | 0  |
| 17 | $-132$   | 0            | 1            | 1   | 0   | 1            | 1   | 0   | 0               | 1              | 0            | 0  | 1            | 1            | 1  | 0  | 0  |
| 18 | $-126.5$ | 0            | 1            | 1   | 0   | 1            | 1   | 0   | 0               | 1              | 0            | 0  | 1            | 1            | 0  | 0  | 1  |
| 19 | $-121$   | 0            | 1            | 1   | 0   | 1            | 0   | 0   | 1               | 0              | 1            | 1  | 0            | 0            | 1  | 1  | 0  |
| 20 | $-115.5$ | 0            | 1            | 1   | 0   | 1            | 0   | 0   | 1               | 0              | 1            | 1  | 0            | 1            | 1  | 0  | 0  |
| 21 | $-110$   | 0            | 1            | 1   | 0   | 1            | 0   | 0   | 1               | 0              | 1            | 1  | 0            | 1            | 0  | 0  | 1  |
| 22 | $-104.5$ | 0            | 1            | 1   | 0   | 1            | 0   | 0   | 1               | 1              | 1            | 0  | 0            | 0            | 1  | 1  | 0  |
| 23 | -99      | 0            | 1            | 1   | 0   | 1            | 0   | 0   | 1               | 1              | 1            | 0  | 0            | 1            | 1  | 0  | 0  |
| 24 | $-93.5$  | 0            | 1            | 1   | 0   | 1            | 0   | 0   | 1               | 1              | 1            | 0  | 0            | 1            | 0  | 0  | 1  |
| 25 | -88      | 0            | 1            | 1   | 0   | 1            | 0   | 0   | 1               | 1              | 0            | 0  | 1            | 0            | 1  | 1  | 0  |
| 26 | $-82.5$  | 0            | 1            | 1   | 0   | 1            | 0   | 0   | 1               | 1              | 0            | 0  | 1            | 1            | 1  | 0  | 0  |
| 27 | $-77$    | 0            | 1            | 1   | 0   | 1            | 0   | 0   | 1               | 1              | 0            | 0  | 1            | 1            | 0  | 0  | 1  |
| 28 | $-71.5$  | 1            | 1            | 0   | 0   | 0            | 1   | 1   | 0               | 0              | 1            | 1  | 0            | 0            | 1  | 1  | 0  |
| 29 | $-66$    | 1            | 1            | 0   | 0   | 0            | 1   | 1   | 0               | 0              | 1            | 1  | 0            | 1            | 1  | 0  | 0  |
| 30 | $-60.5$  | 1            | 1            | 0   | 0   | 0            | 1   | 1   | 0               | 0              | 1            | 1  | 0            | 1            | 0  | 0  | 1  |
| 31 | $-55$    | 1            | 1            | 0   | 0   | 0            | 1   | 1   | 0               | 1              | 1            | 0  | 0            | 0            | 1  | 1  | 0  |
| 32 | $-49.5$  | 1            | 1            | 0   | 0   | 0            | 1   | 1   | 0               | 1              | 1            | 0  | 0            | 1            | 1  | 0  | 0  |
| 33 | -44      | 1            | $\mathbf{1}$ | 0   | 0   | 0            | 1   | 1   | 0               | 1              | 1            | 0  | 0            | $\mathbf{1}$ | 0  | 0  | 1  |
| 34 | $-38.5$  | 1            | 1            | 0   | 0   | 0            | 1   | 1   | 0               | 1              | 0            | 0  | 1            | 0            | 1  | 1  | 0  |
| 35 | $-33$    | 1            | 1            | 0   | 0   | 0            | 1   | 1   | 0               | 1              | 0            | 0  | $\mathbf{1}$ | 1            | 1  | 0  | 0  |
| 36 | $-27.5$  | 1            | 1            | 0   | 0   | 0            | 1   | 1   | 0               | 1              | 0            | 0  | 1            | $\mathbf{1}$ | 0  | 0  | 1  |
| 37 | $-22$    | 1            | 1            | 0   | 0   | 1            | 1   | 0   | 0               | 0              | 1            | 1  | 0            | 0            | 1  | 1  | 0  |
| 38 | $-16.5$  | 1            | 1            | 0   | 0   | 1            | 1   | 0   | 0               | 0              | 1            | 1  | 0            | 1            | 1  | 0  | 0  |
| 39 | -11      | 1            | 1            | 0   | 0   | 1            | 1   | 0   | 0               | 0              | 1            | 1  | 0            | 1            | 0  | 0  | 1  |
| 40 | $-5.5$   | 1            | 1            | 0   | 0   | 1            | 1   | 0   | 0               | 1              | 1            | 0  | 0            | 0            | 1  | 1  | 0  |
| 41 | 0        | $\mathbf{1}$ | $\mathbf{1}$ | 0   | 0   | $\mathbf{1}$ | 1   | 0   | 0               | 1              | $\mathbf{1}$ | 0  | 0            | $\mathbf{1}$ | 1  | 0  | 0  |

# **(Elaboración propia)**

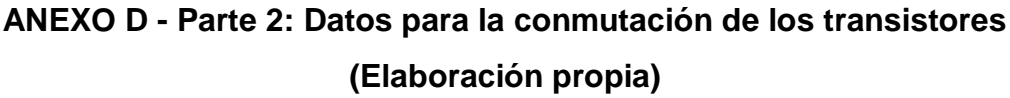

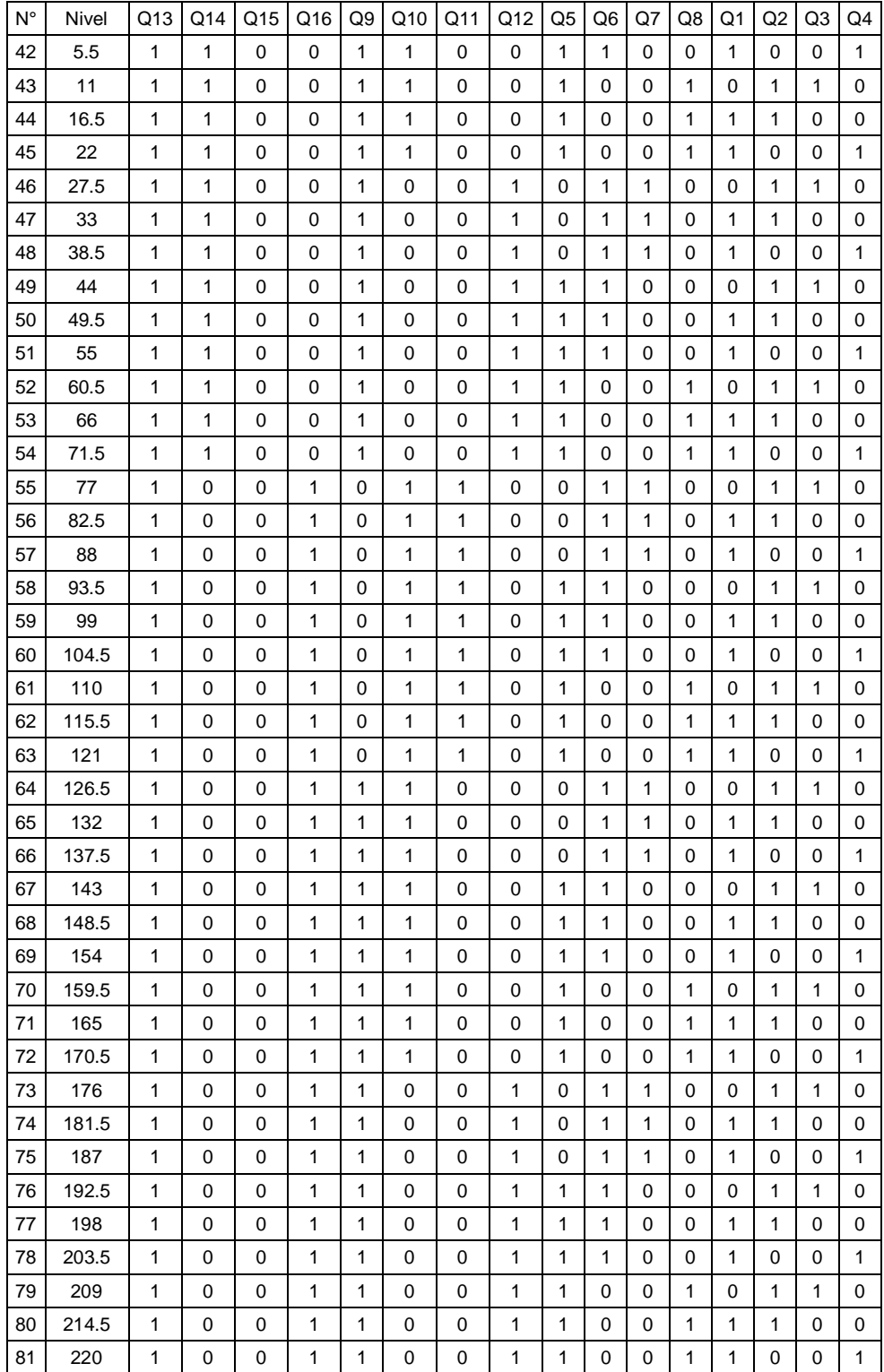

# **ANEXO E: Especificaciones del Arduino MEGA 2560**

**(Fuente: ARDUINO, Arduino MEGA 2560 Rev3 Datasheet, 2017 [2])**

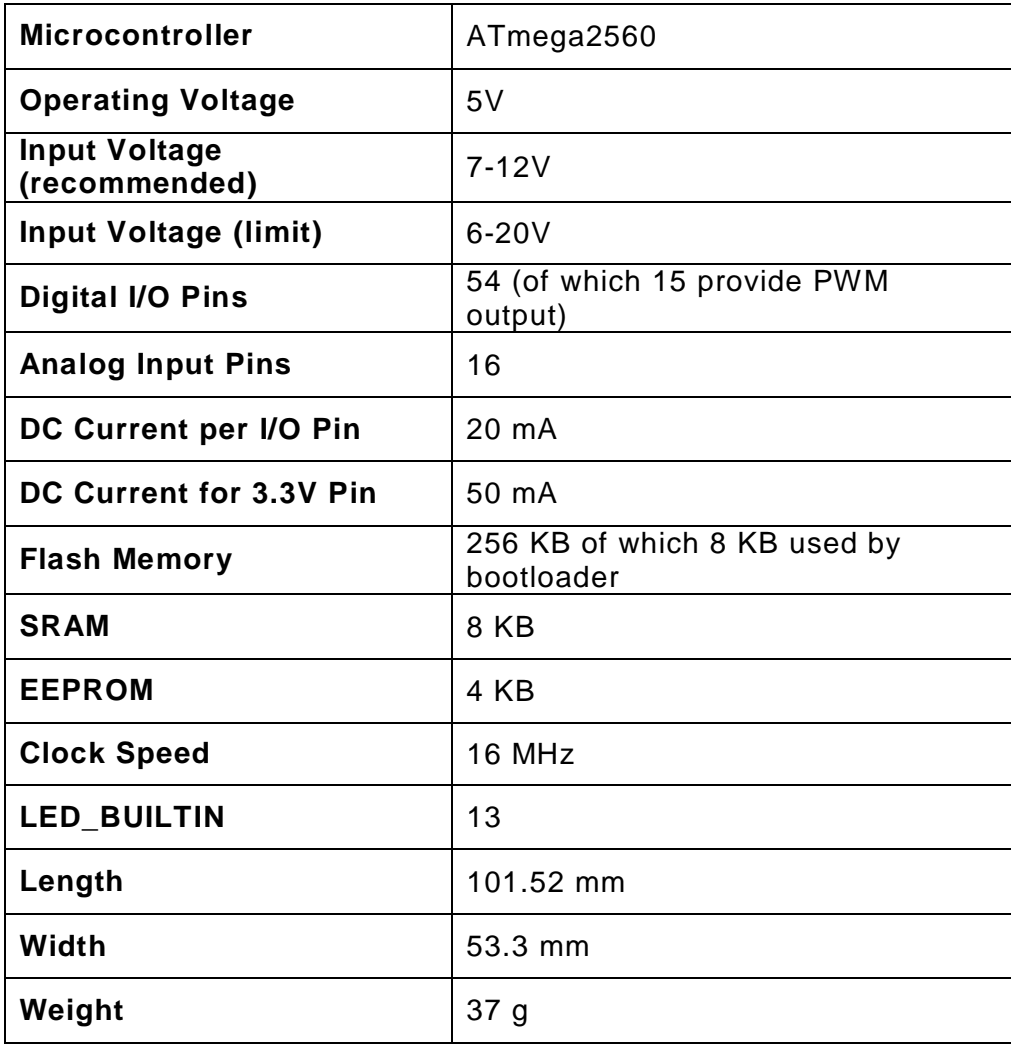

## ANEXO F: Especificaciones del optocoplador 4N25

## (Fuente: VISHAY INTERTECHNOLOGY INC, 4N25 Datasheet, 2017  $[30]$

### 4N25, 4N26, 4N27, 4N28

**Vishay Semiconductors** 

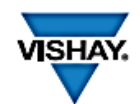

## Optocoupler, Phototransistor Output, with Base Connection

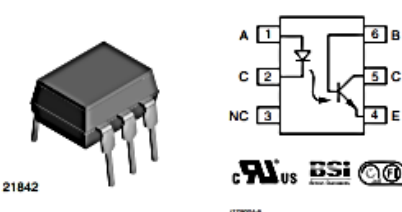

#### **DESCRIPTION**

The 4N25 family is an industry standard single channel mediator coupler. This family includes the 4N25,<br>4N26, 4N27, 4N28. Each optocoupler consists of gallium<br>arsenide infrared LED and a silicon NPN phototransistor.

#### **FEATURES**

- · Isolation test voltage 5000 VRMS
- . Interfaces with common logic families
- · Input-output coupling capacitance < 0.5 pF
- · Industry standard dual-in-line 6 pin package
- . Compliant to RoHS directive 2002/95/EC and in accordance to WEEE 2002/96/EC

#### **APPLICATIONS**

- AC mains detection
- · Reed relay driving
- · Switch mode power supply feedback
- · Telephone ring detection
- · Logic ground isolation
- . Logic coupling with high frequency noise rejection

#### **AGENCY APPROVALS**

- · UL1577, file no. E52744
- · BSI: EN 60065:2002, EN 60950:2000
- · FIMKO: EN 60950, EN 60065, EN 60335

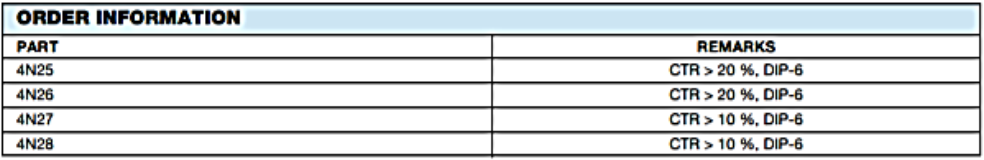

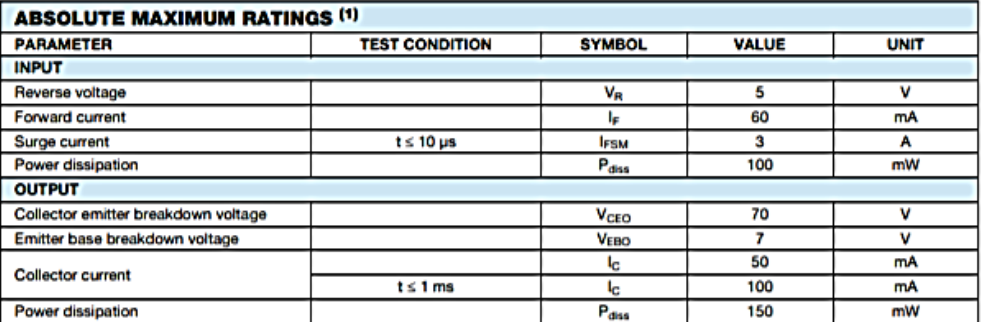

For technical questions, contact: optocoupleranswers@vishay.com

Document Number: 83725<br>Rev. 1.8, 07-Jan-10

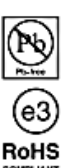

## **ANEXO G: Especificaciones del MOSFET IRFZ44N**

## **(Fuente: INCHANGE SEMICONDUCTOR COMPANY LIMITED, IRFZ44N Datasheet, 2017 [13])**

**INCHANGE Semiconductor isc Product Specification** isc N-Channel MOSFET Transistor IRFZ44N **FEATURES**  $O(2)$ • Drain Current -I<sub>D</sub>=49A@ T<sub>C</sub>=25°C · Drain Source Voltage-: V<sub>DSS</sub>= 55V(Min) · Static Drain-Source On-Resistance :  $R_{DS (on)} = 0.032 \Omega (Max)$ · Fast Switching  $5(3)$ PIN 1. Gate 2.Drain **DESCRIPTION** 3.Source · Designed for low voltage, high speed switching applications in TO-220C package power supplies, converters and power motor controls, these devices are particularly well suited for bridge circuits where diode speed and commutating safe operating areas are critical and offer additional safety margin against unexpected voltage transients. ABSOLUTE MAXIMUM RATINGS(T<sub>a</sub>=25°C) **SYMBOL PARAMETER VALUE UNIT** 50  $V_{DSS}$ Drain-Source Voltage 55 v Vas Gate-Source Voltage-Continuous  $±20$ ٧ lo **Drain Current-Continuous** 49 A c Ŧ Drain Current-Single Pluse (t<sub>p</sub> ≤ 10 µ s) 160 A low  $mm$  $\frac{min}{15.70}$  MAX<br>15.70 15.90 **DIM**  $P<sub>0</sub>$ Total Dissipation @Tc=25°C 94 W A  $9.90$  10.10  $\mathbf{T}_\mathbf{J}$ Ċ Max. Operating Junction Temperature 175  $4.20$  $4.40$ 0.70 0.90  $T_{\rm sig}$ Storage Temperature  $-55 - 175$ **C**  $01.5$ 60

 $\mathbf{I}$ 

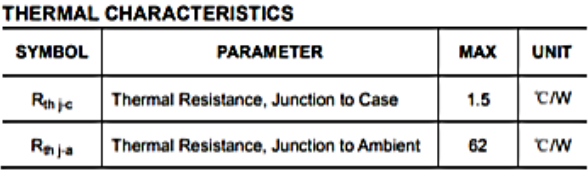

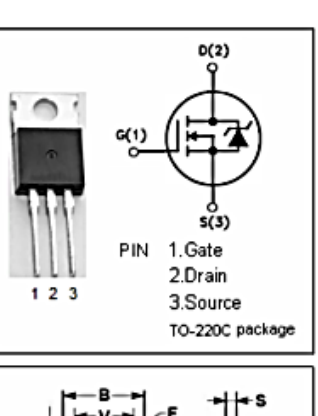

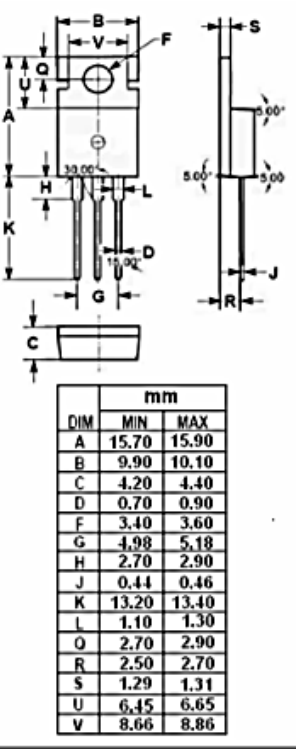

isc website: www.iscsemi.cn

115

## ANEXO H: Especificaciones del osciloscopio portátil EXTECH **INSTRUMENTS**

## (Fuente: EXTECH INSTRUMENTS INC, Extech Instruments Datasheet, 2019 [9])

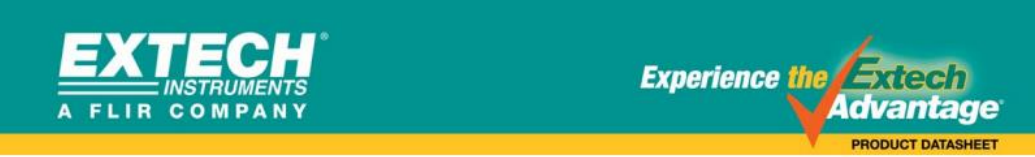

# **5MHz Dual Channel MultiScope®**

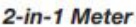

**Oscilloscope and Autoranging True RMS Digital MultiMeter** with easy to use menu driven operation

#### **Features:**

- · Internal or External Triggering
- . Auto or Manual setup for horizontal and vertical scaling
- · Single shot mode
- . Window freeze locks waveform in the display
- . Roll Mode for slow repetition waveforms
- . Store and Recall up to 16 waveforms and setups
- · Sampling Time: 25MS/s Dual Channel; 50MS/s Single Channel
- . 132 x 128 Pixel Super-Twist two level backlit display
- . Data Hold and Low Battery indication
- . MultiMeter functions include AC/DC Voltage, Resistance, Continuity, Frequency, RPM, Pulse Width, and % Duty Cycle
- . USB Interface and software for transferring waveforms and data

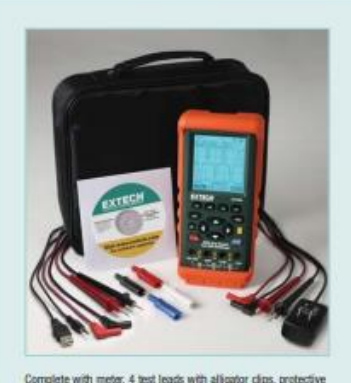

Complete with meter, 4 test leads with alligator clips, pro<br>holster, Ni-MH battery pack, Universal AC adaptor charg<br>cable, USB cable, Windows® compatible software, and ca

**Ordering Information:** 381295A ........ 5MHz Dual Channel MultiScope®

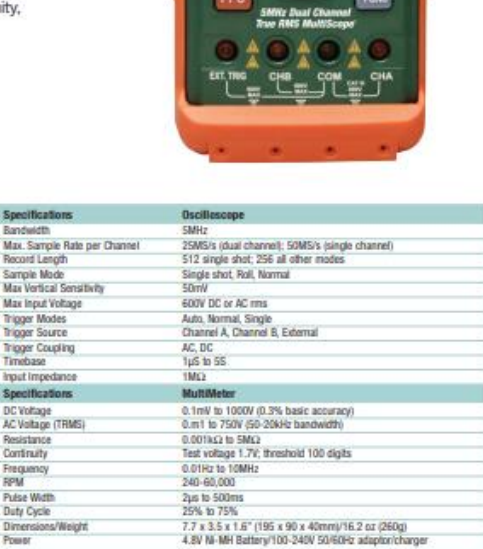

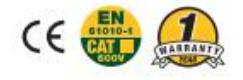

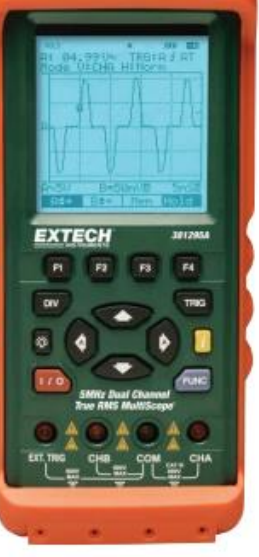

## ANEXO I: Especificaciones del osciloscopio RIGOL DS1102E

(Fuente: RIGOL TECHNOLOGIES INC, Rigol DS1102E Datasheet, 2019 [24])

# **RIGOL Data Sheet**

# DS1000E, DS1000D Series **Digital Oscilloscopes**

# DS1102E, DS1052E, DS1102D, DS1052D

#### **Product Overview**

DS1000E, DS1000D series are kinds of economical digital oscilloscope with high-performance.

DS1000E series are designed with dual channels and 1 external trigger channel.

DS1000D series are designed with dual channels and 1 external trigger channel as well as 16 channels logic analyzer.

#### **Applications**

- **Electronic Circuit Test**
- **Circuit Functional Test**
- ٠ **Logical Relation Between Singals** Verification
- Circuit of Mixed Signal Test
- **Education & Training** ٠

#### **Main Features**

- Dual analog channels and 16 channels logic analyzer, 100MHz maximum bandwidth, 1GSa/s maximum real-time Sample rate and 25GSa/s maximum equivalent Sample rate
- 5.6 inch and 64 k TFT LCD make the waveform displays more clear and vivid
- · Abundant trigger types: Edge, Pulse Width, Video, Slope, Alternate, Pattern and Duration
- Unique adjustable trigger sensitivity enables to meet different demands
- Enable to measure 20 types of wave parameters and track measurements via cursor automatically
- Unique waveform record and replay

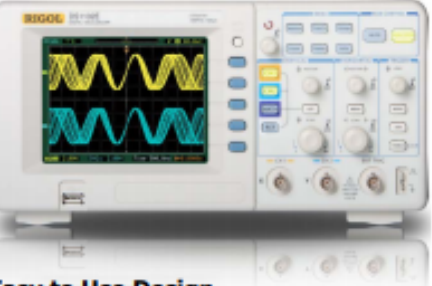

#### **Easy to Use Design**

- Built-in help menu enables information getting more convenient
- Multiple Language User Interface, support Chinese & English input
- Support U disk and local files storage
- Waveform intensity can be adjusted
- To display a signal automatically by AUTO
- Pop-up menu makes it easy to read and use

#### function

- Fine delayed scan function
- Built-in FFT function, hold practical digital filters
- Pass/Fail detection function enables to output testing results
- Math operations available to multiple waves
- Powerful PC application software UltraScope Standard configuration interface: USB ٠ Device, USB Host, RS-232 and support U
- disk storage and PictBridge print standards The new function "Key Lock" can meet the needs of industrial production
- Support for remote command control

# **ANEXO J: Resultado de aplicar un PWM por cada nivel (secuencias**

**de activación) (Elaboración propia)**

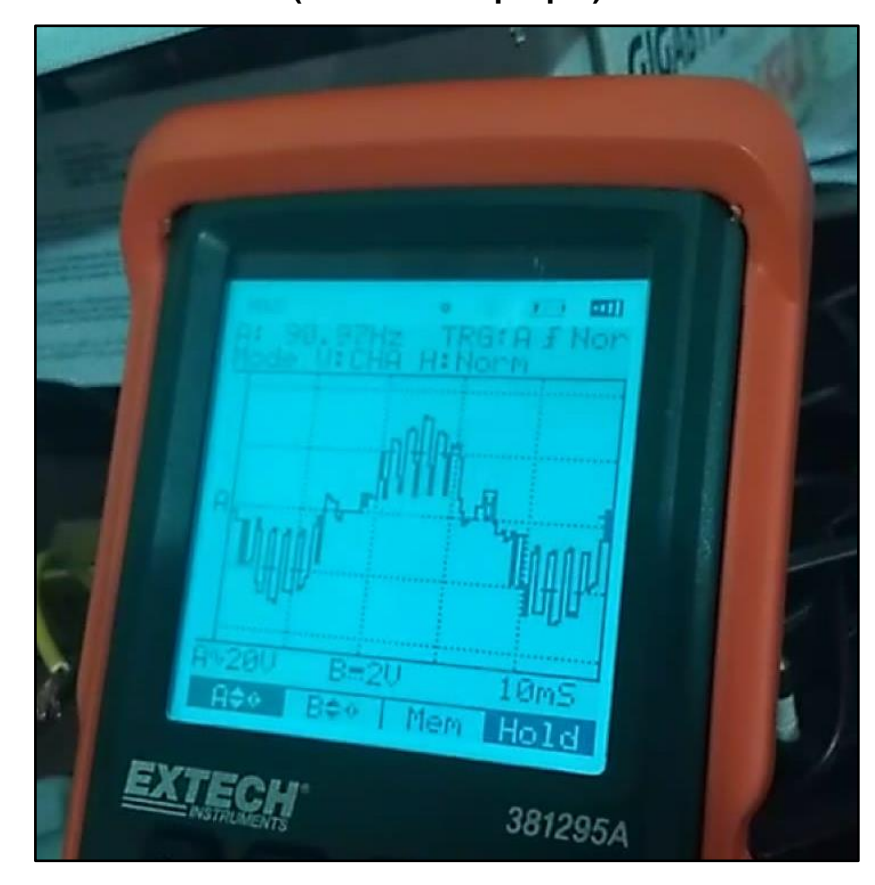

Esta respuesta se obtuvo luego de haber aplicado el algoritmo de control implementado en esta investigación con una característica adicional, interrogante que se deja para futuras investigaciones.

¿Será viable que el control del ancho de pulso por cada nivel de una onda sinusoidal mejore la calidad de la energía eléctrica?